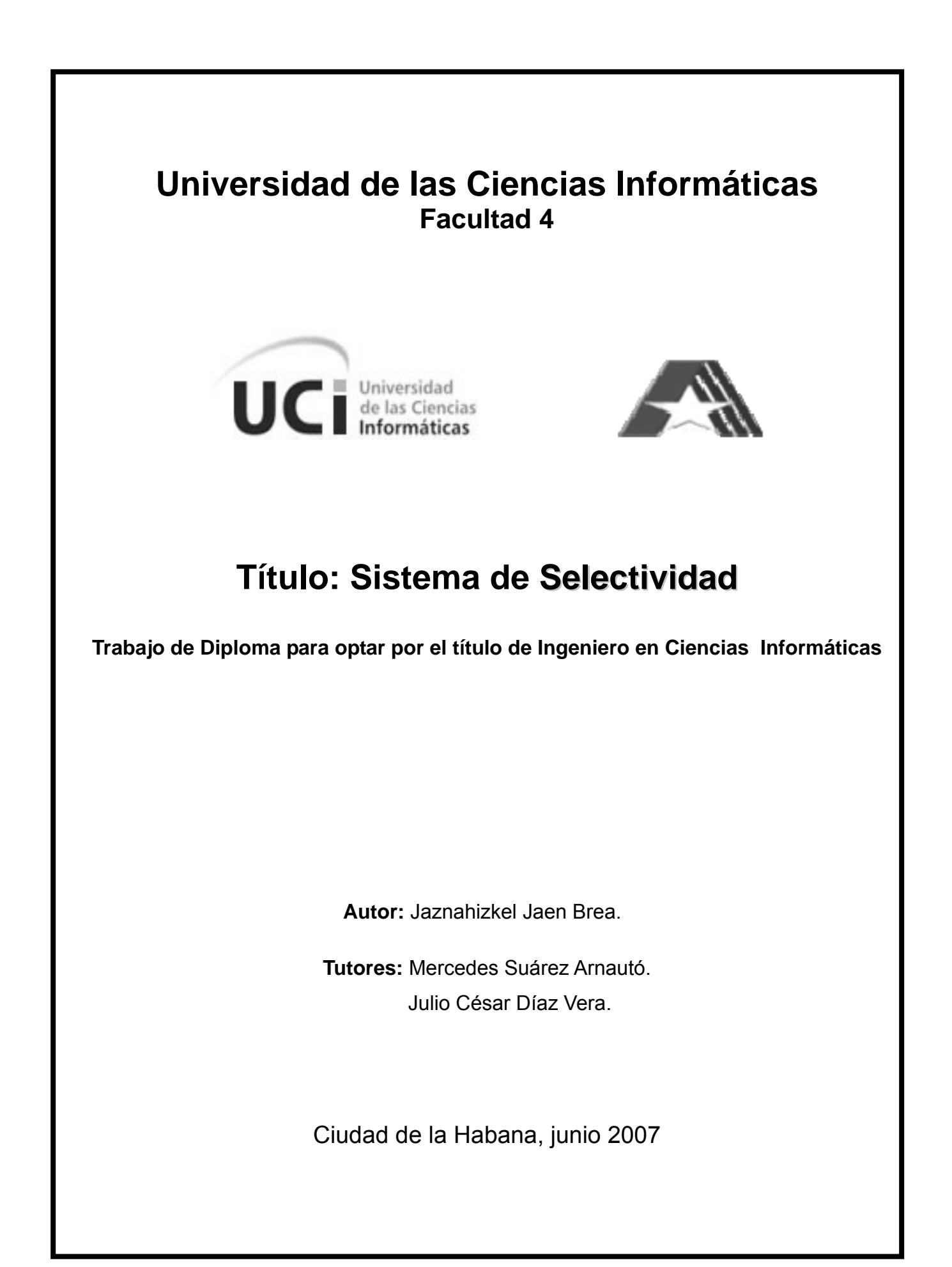

<span id="page-1-0"></span>Declaro que soy el único autor de este trabajo y autorizo a la Universidad de las Ciencias Informáticas a hacer uso del mismo en su beneficio.

Dejando Constancia de ello, a los 22 días del mes de junio del año 2007

Autor: Jaznahizkel Jaen Brea.

 $\overline{a}$ 

Tutor: Mercedes Suárez Arnautó. Tutor: Julio Cesar Díaz Vera.

*A la Patria,* 

<span id="page-2-0"></span>*A mis Padres, Familiares y Futuros Hijos.* 

<span id="page-3-0"></span>*A mi madre, por enseñarme siempre con su ejemplo, por ser consejera, guía y amiga. Sin ti, esto hubiera sido imposible, sinceramente Gracias...* 

*A mi abuelita, por su infinita comprensión y preocupación por todo en lo que a mi respecta.* 

*A mi padre y a Maritza por su imperecedero apoyo.* 

*A mis hermanitas lindas, que las amo incansablemente.* 

*A mis tutores Julio y Mercedes, por su incondicional apoyo y confianza.* 

*A jane, por todo el amor que me ha dedicado durante estos últimos cuatro años.* 

*A la Revolución, al comandante, por la confianza depositada en mi desde el principio.* 

*A la Universidad y al CADI, por ver colaborado en mi formación como profesional, Gracias a ustedes hoy soy un mejor ingeniero.* 

*Eternamente, gracias.*

<span id="page-4-0"></span>El fundamento de este trabajo surge, como una solución a la problemática existente en las unidades de aduana de nuestro país, orientándose principalmente al proceso de análisis y asignación del canal de control a las Declaraciones de Mercancía. Para congregar las pautas de este sistema, se realizó un análisis intenso de las herramientas existentes en la Aduana General de la República (AGR) y sus unidades subordinadas, este análisis fue llevado a cabo simultáneamente con especialistas del Centro de Automatización y Dirección de la Información (CADI) de la AGR.

El Sistema Único de Aduanas (SUA), como su nombre lo afirma, es un sistema de información encauzado en gestionar todas las tareas referentes al proceso aduanal en Cuba. El trabajo que se presenta forma parte de este sistema SUA y tiene como objetivo, la automatización de la gestión de los criterios control además de adicionar nuevas funcionalidades como son: La gestión de los criterios de control radiológicos, y un grupo de opciones referentes a ellos, como los Reportes Rx. Los criterios de selectividad son empleados para determinar la actitud que se debe tomar respecto a cada Declaración de Mercancías (DM), indicando que DM debe someterse al examen documental, al reconocimiento de mercancías, directamente al pago de derechos, o directo a la extracción, dichos criterios son conformados por la dirección de Lucha Contra el Fraude (LCF) **.**

## **TABLA DE CONTENIDOS**

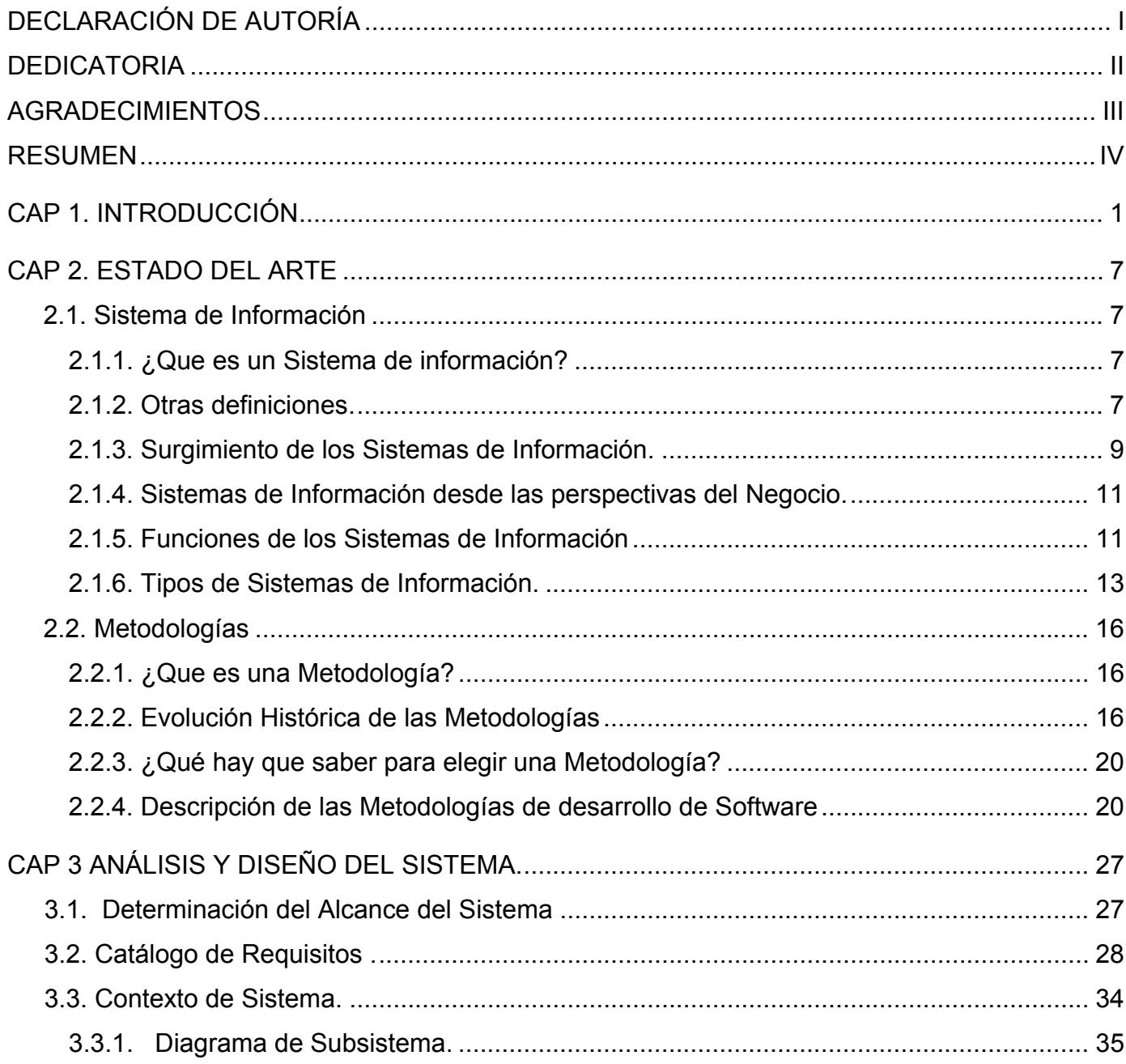

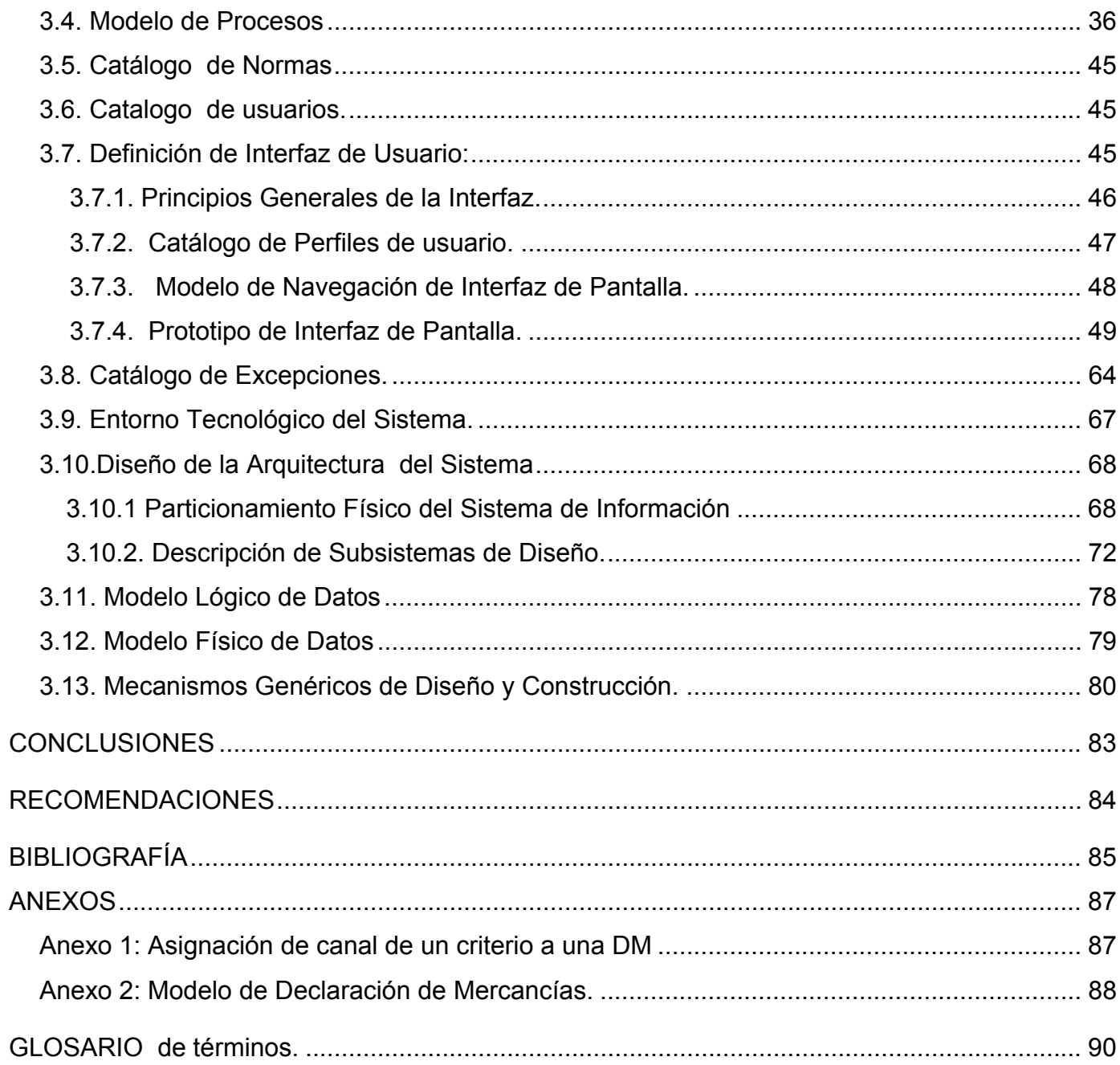

## <span id="page-7-0"></span>**CAP 1. INTRODUCCIÓN**

En la última década surgen dos fenómenos paralelos y contradictorios, uno de ellos es: la evolución de las tecnologías de la información, la cual ha consolidado el importante papel de los Sistemas de Información en las organizaciones y sociedades, al mismo tiempo, el segundo fenómeno es: el significante atraso de las naciones y organizaciones que no implementan las dinámicas técnicas de la última era, por lo que nos vemos obligados a seguir patrones ambiciosos dando mantenimiento a nuestros sistemas o creando nuevas versiones más especializadas, automatizando todos los procesos de la sociedad que podamos, anhelando un futuro caracterizado por un rápido intercambio de información.

El hecho de que la Aduana General de la República, pueda gestionar de una manera adecuada sus criterios de selectividad y que, al mismo tiempo, no pueda utilizar dicha información para futuras declaraciones de mercancías, ni proporcionar de una manera eficaz a sus funcionarios información necesaria para la toma de decisiones a través de reportes, puede parecer una extraña paradoja, lo cual induce a una pérdida de eficacia y competitividad dentro del mercado internacional. Con el presente trabajo pretendemos darle solución a dichas dificultades, solidificando el camino hacia una Cuba informatizada.

La Aduana General de la República es un órgano de la Administración del Estado que tiene como función principal, el control del cumplimiento de la política de comercio exterior en el país; manifestado en su proceso fundamental (Despacho Mercantil), teniendo como centro, el documento rector Declaración de Mercancías [ver anexo 2]. En la etapa de registro de la DM se le debe asignar un canal de control, el responsable de esta acción es un proceso automatizado denominado Seleccionador, que tiene la responsabilidad de evaluar cada uno de los criterios vigentes en el momento actual, donde cada criterio que satisfaga a la declaración de mercancía le asignará un canal, escogiéndose finalmente el de mayor prioridad [ver anexo 1].

 Existen mecanismos que basados en regulaciones internacionales, facilitan la actividad principal de las instituciones. Por lo general las actividades vinculadas al control, se tornan engorrosas y muy complejas, con alto flujo documental. La Aduana maneja mucha información valiosa vinculada a la economía del país,

por lo que es imprescindible un estricto rigor sobre los datos. Entonces se hace necesario la utilización de técnicas y sistemas informáticos, que den seguridad y faciliten las operaciones aduanales.

Los Sistemas de información en la Aduana de Cuba datan del año 1994, cuando fue donado el SIDUNEA por la UNCTAD, este sistema no se adecuaba mucho a las características del comercio cubano, de ahí surge la necesidad de diseñar un sistema que respondiera a las necesidades del país, y es cuando se crea por parte de los desarrolladores del CADI el "Sistema Automatizado de Despacho Mercantil" (SADEM), más tarde son agregadas opciones que no eran incluidas en un principio, como por ejemplo el análisis y tratamiento de los criterios de la Selectividad por los cuales la Aduana debe determinar que actitud que se tomará ante una declaración de mercancía(DM) presentada. Con el pasar de los años la tecnología avanza cada vez más rápido y surgen nuevas técnicas, más cómodas y rápidas, esta evolución tecnológica y la idea de tener un sistema que incluyera todas las funcionalidades aduanales, da lugar a la creación de un Sistema Único de Aduanas (SUA). El presente sistema de Selectividad que se describe en este trabajo formará parte del SUA, junto con otros sistemas imprescindibles para un buen desempeño aduanero.

En el primer capítulo del presente Trabajo de Diploma se analiza la problemática existente en las unidades de aduanas, se definen parámetros claves para el diseño teórico y metodológico de la investigación, y se precisan las tecnicas y métodos a utilizar en la realización del presente trabajo.

En el segundo capítulo se realiza una disertación acerca de los sistemas de información, teniendo en cuenta el surgimiento, evolución, funcionalidad y clasificación. También se hace énfasis en lo relacionado con las metodologías más utilizadas en la actualidad, con el propósito de escoger la más adecuada para la modelación del presente trabajo.

En el tercer capítulo se realiza el análisis y diseño del sistema propuesto, a partir de la metodología Métrica en su versión 3. El análisis se ejecuta con el propósito de conseguir la especificación detallada del sistema de información, a través de un catálogo de requisitos y una serie de modelos que satisfaga las necesidades de información de los usuarios para los que se desarrollará el sistema de información. En el diseño se definen la arquitectura del sistema y el entorno tecnológico que le va a dar soporte, junto con la descripción detallada de los componentes del sistema de información. A partir de dicha información, se generan todas las especificaciones de construcción relativas al propio sistema, presentándose los artefactos y estereotipos resultantes para un mejor desarrollo del proyecto.

## **1.1- SITUACIÓN PROBLÉMICA.**

Como ya se conoce la aduana tiene como principal función controlar las importaciones y exportaciones del país, proceso que se conoce como despacho mercantil. En el control aduanero, para cada grupo de mercancías, se definen actitudes y acciones a ejecutar, las mismas se basan en criterios preestablecidos. Por lo tanto la gestión de estos criterios de selección constituye una actividad esencial, actualmente el Sistema Selectividad implementado presenta varias deficiencias que lastra en ocasiones una vertiginosa gestión de los criterios, esta problemática afecta de manera importante a la sociedad cubana dado el interés y los recursos que aporta el comercio al país.

El sistema actual no cuenta con técnicas óptimas que permita humanizar aún más el trabajo, donde el usuario no tenga que hacer un análisis manual de la información, no gestiona los criterios de control radiológico, no me sugiere aplicar un criterio específico de forma automática por lo que no me brinda una mayor efectividad. La aduana al igual que varios órganos del estado, está inmersa en una intensa migración hacia el software libre, la tecnología utilizada en la implementación del actual Sistema de Selectividad es el Developer 2000, provocando esto varias limitaciones en cuanto a las normas y lineamiento establecidas por el CADI y la Aduana General de la República de Cuba, algunas de estas limitaciones son: Una lenta ejecución sobre Linux, debido a que tiene que ejecutarse sobre emuladores, no sigue los patrones de diseño empleados por el resto de los sistemas del SUA, y como aplicación de escritorio en ocasiones imposibilita a los inspectores el acceso al sistema, debido a que ellos tienen la necesidad de transportarse por varias unidades.

## **1.2 – PROBLEMA CIENTÍFICO.**

¿Cómo crear una nueva versión del Sistema de Selectividad sobre tecnología WEB que erradique todas las deficiencias del Sistema actual de Selectividad, adicione la gestión de los criterios de control radiológico, y agilice la cadena Puerto-Transporte – Economía Interna?

## **1.3 – OBJETO DE ESTUDIO**

A partir de lo anterior se define como objeto de estudio de la investigación *los procesos de gestión de los criterios de control y control radiológico.* 

## **1.4 – OBJETIVOS DE LA INVESTIGACIÓN**

Modelar un sistema automatizado que permita gestionar los criterios de control y los criterios control radiológico, capaz de asignar el canal más adecuado a la declaración de mercancía, cumpliendo los requisitos de los procesos de selectividad.

## **Objetivos Específicos**

- 1.4.1Realizar un estudio sobre los procesos de gestión de los criterios de selectividad.
- 1.4.2 Modelar una aplicación Web de fácil acceso para los funcionarios de la aduana.
- 1.4.3 Modelar un sistema automatizado que sea capaz tanto de gestionar los criterios de control como los criterios de control radiológico.
- 1.4.4 Modelar un sistema que sea capaz de aplicar un criterio específico de forma automática sobre una DM determinada, brindando así una mayor efectividad.

## **1.5 – [CAMPO DE ACCIÓN.](http://tesis.uci.cu/viewpage.php?page_id=20#5%235)**

La gestión de los criterios dentro del Sistema de Selectividad.

## **1.6 – HIPÓTESIS.**

Si se realiza una versión que gestione tanto los criterios de control, como los criterios de control radiológicos y sea capaz de asignar el más adecuado a la declaración de mercancía, cumpliendo los requisitos de los procesos de selectividad, se logrará una mayor agilidad en la cadena Puerto -Transporte – Economía Interna y existirá una mayor humanización del trabajo.

## **1.7 VARIABLE DE INVESTIGACIÓN.**

## **Variables Independientes:**

• Nueva versión del Sistema del Selectividad

## **Variables Dependientes:**

- Cumplir con los requisitos funcionales.
- Erradicar los problemas existentes.
- Agregar los procesos de la Gestión de los Criterios de Control Radiológico.
- Se logrará una mayor agilidad en la cadena Puerto -Transporte Economía Interna.
- Humanizar aún más el trabajo de los especialistas de la aduana.

## **1.8 [TAREAS DE INVESTIGACIÓN](http://tesis.uci.cu/viewpage.php?page_id=20#9%239)**

- Selección y revisión bibliográfica las tendencias actuales del proceso de selectividad en la aduana de Cuba y el mundo.
- Procesamiento y evaluación de la información obtenida.
- Análisis de las ventajas y desventajas del sistema actual de selectividad, teniendo en cuenta los requerimientos funcionales de la aduana cubana.
- Implementar una nueva versión del Sistema de Selectividad para la aduana cubana.

## **1.9 [DISEÑO](http://tesis.uci.cu/viewpage.php?page_id=20#9%239) METODOLÓGICO**

En el diseño metodológico se define **la unidad de estudio, la población, la muestra seleccionada**, el esquema de investigación que está integrado por **los métodos, procedimientos y técnicas a utilizar**, y las alternativas para la valoración estadísticas de la información obtenida [HC 2002].

**La Unidad de Estudio** abarca la gestión los criterios de control y control radiológicos que actúan sobre las declaraciones de mercancías.

**La Población** definida para la investigación son las Unidades de aduanas.

## **Métodos y Técnicas Investigativas a utilizar**

La unidad de aduana que serán investigadas se selecciona a partir de un método de muestreo intencional, el cual consiste en que el buen juicio permite escoger los integrantes de la muestra, por lo que el investigador selecciona explícitamente, los elementos que son representativos. Se hace necesario disponer de datos y comprobaciones externas, lo que aumentaría las posibilidades de brindar mayor información [HC 2002].

Para lograr una mayor efectividad a los intereses de la investigación, tomaremos como muestra a la aduana del Puerto de la Habana, ya que cuenta con el mayor volumen de operaciones comerciales del país, representando un 80% del total de las actividades comerciales realizadas en los puertos de Cuba.

## **Estrategia Investigativa**: Descriptiva.

En este tipo de investigación es de principal importancia la profundidad teórica del planteamiento investigativo, pues ayuda a comprender el valor científico de los resultados obtenidos.

## **Métodos Investigativos:**

Métodos teóricos.

- Histórico Lógico
- Modelación
- Hipotético Deductivo

Métodos Empíricos.

- Entrevista
- Revisión de documentos

En el presente capítulo conjuntamente con la descripción de la entidad y sus procesos, se definieron un grupo de elementos fundamentales para la planificación, organización y ejecución de la investigación, la cual tendrá como objetivo principal, obtener la respuesta a los problemas anteriormente expuestos.

# <span id="page-13-0"></span>**CAP 2 ESTADO DEL ARTE**

Las entidades aduanales en el mundo han sufrido un proceso de transformación. Actualmente existen diferentes formas de comercio e intercambio entre empresas o naciones, lo que requiere un nivel mayor de seguridad, garantía y efectividad de los servicios brindados. El desarrollo de los métodos de comercio internacional agilizados por las tecnologías, ha llevado consigo que los sistemas aduanales dejaran de ser una simple interacción tradicional basada en la comunicación humana, convirtiéndose en una interacción avanzada mediante sistemas de Información fundamentados en tecnologías Web.

## **2.1. SISTEMAS DE INFORMACIÓN**

## **2.1.1. ¿Que es un Sistema de información?**

Un conjunto de componentes interrelacionados que reúnen u obtienen, procesan, almacenan y distribuyen información para apoyar la toma de decisiones y el control en una organización. La información se obtiene luego de procesar los datos.

Las actividades del sistema de información son: entrada, procesamiento y salida de datos. La retroalimentación sirve para mejorar o controlar el funcionamiento [LAU 2002].

## **2.1.2. Otras definiciones.**

Sistema de Información es: Un conjunto formal de procesos que, operando sobre una colección de datos estructurada según las necesidades de la empresa, recopilan, elaboran y distribuyen la información (o parte de ella) necesaria para las operaciones de dicha empresa y para las actividades de dirección y control correspondientes (decisiones) para desempeñar su actividad de acuerdo a su estrategia de negocio [AUD 1991].

El objetivo principal de los Sistemas de Información (SI) es ayudar al desempeño de las actividades en todos los niveles de la organización, mediante el suministro de la información adecuada, con la calidad suficiente, a la persona apropiada, en el momento y lugar oportunos, y con el formato más útil para el receptor.

Para realizar la recolección de los datos debemos hacerlo de forma estructurada, así como normalizar la información que entra y sale, por ello deben participar todos los órganos implicados de la empresa, para que pueda ser entendida la información que llegue al SI o la que parta de él, por todos los integrantes de la organización a los cuales va dirigida, y les pueda servir a realizar las operaciones cotidianas, tomar decisiones o como método de control. Además afecta a las funciones y estrategias del negocio, pues es un elemento de la empresa que ayuda a conseguir los objetivos, y que puede ser utilizado como ventaja competitiva frente a otros rivales.

En las definiciones anteriores de SI se manejan gran cantidad de elementos de los cuales se infiere la complejidad de las interrelaciones entre ellos. En muchos casos esta complejidad es acentuada por elevados volúmenes de información que deben ser manejados. Esta dificultad ha traído consigo la necesidad de aprovechar los adelantos informáticos y tecnológicos para automatizar el funcionamiento de los Sistemas de Información y de esta manera disminuir su complejidad para los usuarios de dichos sistemas.

El sistema informativo está comprendido por una serie de elementos que se detallarán a continuación:

**Documentos:** Manuales, los impresos, u otra información descriptiva que explica el uso y/o la operación del sistema. Conjunto de datos originales que conforman el conjunto de datos.

**Procedimiento:** Conjunto de pasos que define el uso especifico de cada elemento del sistema o el contexto.

**Bases de Datos**: Es la colección de datos relacionados entre si, la cual es accedida por el software y es el resultado de relacionar la información.

**Personas**: Individuos que son usuarios u operadores del sistema.

**Hardware**: Es el conjunto de dispositivos electrónicos que proporciona la capacidad de computación y los dispositivos electromecánicos encargados de extraer o suministrar la información en/de los soportes magnéticos.

**Software**: Es el conjunto de programas de computación encargados de suministrar la información deseada al cliente, con la coordinación y relación requerida.

## <span id="page-15-0"></span>**2.1.3. Surgimiento de los Sistemas de Información.**

Los sistemas de información surgen aun cuando el hombre no tenía conocimientos de que los estaba utilizando para su comunicación y para el aprendizaje. Mientras recolectaba objetos sin conocer exactamente su fin, dibujaba en paredes animales, símbolos o adquiría conocimiento de los diferentes animales. Con el cursar de la vida el hombre ha acumulado una serie inmensa de datos los cuales necesita relacionar, y poner al alcance de técnicos, ingenieros y demás especialistas que lo utilizan como fuentes de información para bases de cálculos estadísticas, o como punto de partida para diferentes análisis y proyectos.

Varios años atrás el hombre tenía estos datos en tarjetas estadistas y papeles a la deriva en el tiempo con la posibilidad de deterioro, o en diferentes medios de almacenamiento no confiable y de muy bajo nivel de gestión, puesto que realizar cualquier condensación de estos datos requería de mucho tiempo, los vínculos entre datos eran difíciles de actualizar, y en ocasiones la información ya no existía porque se encontraba deteriorada, Ya en la segunda mitad del siglo XX el hombre comienza ha desarrollar una herramienta con fines matemáticos para realizar sus operaciones a mayor velocidad la cual va más allá de las expectativas y se convierte en la mayor recolectora y procesadora de información conocida como "Computación", a partir de este momento los sistemas informativos que se resumían a Dato – Procesamiento – Información pasan a tomar un carácter mayor, formándose así un conjunto más amplio de elementos [MÉNDEZ 2002].

En la década de los sesentas, la introducción de las computadoras provocó un salto en la producción documentaria, equivalente al experimento cuando se inició el establecimiento de la imprenta de caracteres móviles. Moreira al respecto plantea "Como la maquina de vapor actuó de motor en la Revolución Industrial, la computadora movió engranajes de una nueva era" [PAÑOS 2000]. Aparece para entonces, novedosas técnicas y sistemas gestión, los traductores automáticos y toda una amalgama de aplicaciones lingüísticas denominadas, la industria de la lengua. Sucesivamente, se digitaliza la información impresa para que coexistan la información digital y la impresa normalmente, por duplicado.

A principio de la década de los ochenta, hay un auge en el manejo y aprovechamiento de la información. A partir de estos momentos las entidades y empresas comienzan a valorar la información como un recurso más, indispensable para ampliar su competitividad, aumentar la calidad y la satisfacción de los clientes, así como para desenvolverse en el mercado global [But 2004].

Lo anterior se manifiesta claramente en la obra de Manuel Castells "La era de la información. Economía, sociedad y cultura (1996)", donde afirma que en estos momentos se considera que la información es un recurso que se encuentra al mismo nivel que los recursos financieros, materiales y humanos.

La década de los años noventa constituyó una década de impulso para el fenómeno de la explosión de la información. En ella surge Internet con un caos de información sin precedentes, la industria editorial se democratiza a niveles antes insospechados. También en esta década, en el año1992, se pone en marcha del servicio de información de campus de la Universidad de Minnesota, encarnan el inicio de los sistemas de información en Internet con la implantación del primer servidor Gopher. Este sistema funcionaba a modo de tablero electrónico, en el cual se posicionaban menús compuestos de ítems que daban acceso a otros menús o bien activaban un vínculo a un segmento de información. Además permitía el acceso a documentos en diversos formatos y la interconexión de distintos servidores de Internet (otros Gopher, catálogos de bibliotecas, conexión remota a otras máquinas y servidores de transferencia de ficheros). Gopher permitía acceder de modo unificado, sin necesidad de conocer cómo se realizaban las conexiones ni dónde estaba localizada la información. A la facilidad de acceso e interacción con los usuarios, hay que añadir una sencilla gestión por parte de los administradores. Este sistema de información fue un hito en Internet, el número de servidores que se pusieron en funcionamiento llegó a ser enorme e incluso se desarrollaron herramientas de búsqueda –Verónica y Jughead2– orientadas a localizar ítems en uno o varios servidores. El advenimiento de la World Wide Web implicó su paulatina desaparición, aunque durante algunos años coexistieron ambos sistemas, tal como ocurrió en la propia Universidad de Minnesota que cerró su servidor en el año 2001 [BOW 2005].

A finales del siglo XIX, ya es palpable el gran progreso de los sistemas de información que existen sobres las sociedades incluyendo las de los países no desarrollados, que hasta hace unos años atrás carecían en su mayoría de las tecnologías de la información.

Todo este acrecentamiento se ve marcado por la factible disponibilidad de computadoras, lo cual genera un incremento y diversificación de la información, provocando una colateral dependencia de la tecnología, donde el desarrollo de la empresa en cuanto al manejo de la información, determinará el éxito o el fracaso del Negocio.

## <span id="page-17-0"></span>**2.1.4. Sistemas de Información desde las perspectivas del Negocio.**

"Un sistema de información es una solución organizacional y administrativa, basada en tecnología de información, a un reto que se presenta en el entorno" [LAU 2002].

Sin embargo la denominación de sistema de información es muy ambigua en tanto que engloba gran cantidad de definiciones y enfoques, y todo ello dependiendo de la perspectiva que adopte el autor de la investigación [Tra 1997].

Un modelo general contemplado es el que ofrece el profesor López Yépez que diferencia tres modelos:

- Modelo A: Que contempla desde una perspectiva general y cuyo estudio es utilizado para el desarrollo del resto de modelos. Yépez cita a Debons que lo denomina sistema de información generalizada, que es un modelo compuesto de: Entorno, adquisición de datos, transmisión, proceso, almacenamiento, utilización y transferencia.
- Modelo B: Es un subsistema dentro de las organizaciones. Destaca los sistemas de información para la gestión (MIS) y los sistemas de gestión de información.
- Modelo C: Es el "resultado de la conjunción de redes y centros de información, enmarcado en las políticas nacionales y territoriales de información. En este sentido el sistema actúa bajo el principio de la centralización, y la red bajo el principio de coordinación de centros en que, por delegación, se invisten de determinada responsabilidad en la recolección y difusión de fuentes". [YEPES 1991].

Según Senn toda organización tiene un sistema de información, independientemente de que sea automatizado o no. En cierto modo, se trata de una entidad abstracta, un medio por el cual los datos y la información fluyen de una persona o departamento a otros, y que puede ser cualquier cosa, desde una comunicación verbal a complejos sistemas de cómputo. Por esta razón, se trata de un sistema abierto, que interacciona con su medio ambiente, con un importante mecanismo de control [SEN 1992].

## **2.1.5. Funciones de los Sistemas de Información**

El SI lleva a cabo una serie de funciones que se pueden agrupar en cuatro grandes grupos:

- Funciones de captación y recolección de datos.
- Almacenamiento de la información.
- Tratamiento de la información.
- Distribución de la Información.

## **Captación y Recolección de Datos:**

Recoge la información externa (o del entorno) e interna, enviando dicha información a través del SC a los órganos del SI, encargados de reagruparla, para evitar duplicidades e información inútil o ruido, la captación de información depende del tipo de empresa o del destino que se espera de la información, pero la empresa puede crear un servicio de vigilancia del entorno, este proceso de captación y recolección de datos debe realizarse de forma continuada, en las áreas o partes del entorno y/o empresa sujetas a más cambios, sin dejar de vigilar las áreas más estables, aunque de forma puntual.

#### **Almacenamiento:**

Una vez filtrada la información relevante, ésta se almacenará, puede ser en un lugar único (archivo central, sistema informático), accesible a todos los usuarios, o bien en los distintos departamentos, pero igualmente accesible a cualquier usuario que la necesite, y el sistema utilizado dependerá de las variables, tamaño, dispersión geográfica o especificidad de la información, quien determine el sistema a adoptar, también se puede realizar un sistema mixto, donde se centralicen la información que afecte de forma global a la empresa, y las específicas en cada departamento. El acceso a la recuperación de la información por parte de los usuarios, puede realizarse a través de códigos o claves que eviten a los miembros que no necesitan la información puedan acceder a ella.

#### **Tratamiento de la Información:**

Es la función clave del SI tiene por objeto transformar los datos de la información almacenada en información significativa, para ofrecérsela a quien la necesite, en la medida y formato que el usuario requiera. Generalmente en esta función, se utilizan medios informáticos por su capacidad de almacenar y velocidad en el tratamiento, así como la reducción de costes que representan, esto ha hecho que se generalice su uso.

## **Distribución y Diseminación:**

Es muy importante para la empresa que cada usuario posea la información requerida en el momento preciso y de una forma normalizada para su correcta interpretación, además existe la necesidad de que alguna información acerca de la empresa y su entorno sean conocidas por diferentes miembros de la organización, para hacer frente con rapidez de forma conjunta a las situaciones que se presenten, y en las que se hace necesaria la resolución de problemas y adopción de decisiones de forma coordinada o cuando afecte a varias áreas de la empresa [MÉNDEZ 2002].

## <span id="page-19-0"></span>**2.1.6. Tipos de Sistemas de Información.**

Los sistemas de información se desarrollan con diferentes propósitos, los cuales dependen de las necesidades de la empresa. Por ejemplo, a) los sistemas de procesamiento de datos, b) los sistemas de información para la administración (MIS, Management Information Systems), y c) los sistemas de apoyo para la toma de decisiones (DSS, Decisión Support Systems), son diferentes tipos de sistemas de información computarizados. Estos se analizan y se diseñan mediante la aplicación de los conceptos y las técnicas del diseño y del análisis de sistemas. En cierto grado, esto también se aplica a los sistemas expertos. Se sintetizan a continuación cada uno de ellos.

#### **Sistemas de Procesamiento de Datos.**

Los sistemas de procesamiento de datos son aquellos sistemas de información computarizados que se desarrollan para procesar grandes volúmenes de información generada en las funciones administrativas, tales como la nómina (sueldos y jornales) o el control de inventarios (stock). Los sistemas de procesamiento de datos liberan del tedio y la rutina a las tareas que se realizan manualmente; sin embargo, el elemento humano sigue participando, al llevar a cabo la captura de la información requerida (la cual también puede estar automatizada: el código de barra, utilizado en supermercados, por ejemplo).

Estos sistemas ejecutan periódicamente los programas de manera automática. Una vez preparados, escasamente se requiere el tomar decisiones. En términos generales, los sistemas de procesamiento de datos ejecutan las actividades de carácter rutinario de las empresas.

## **Sistemas informáticos para la administración.**

Los sistemas de información para la administración (MIS) no sustituyen a los sistemas de procesamiento de datos, más bien se basan en los datos obtenidos por éstos. Los MIS son sistemas que se sustentan en la relación que surge entre las personas y las computadoras.

Los MIS requieren para su operación de: las personas, del software (programas de cómputo) y del hardware (computadoras, impresoras, etc.), lo cual es común para los sistemas de procesamiento también, obviamente. Estos tres componentes suelen abreviarse: MW, SW y HW (MW = "manware").

Los MIS, sistemas de información para la administración, soportan un amplio espectro de tareas de las organizaciones, más aún que los sistemas de procesamiento de datos, incluyendo el análisis, decisiones y la toma de decisiones.

Los usuarios de los sistemas de información para la administración, utilizan una base de datos compartidos para tener acceso a la información. La base de datos almacena tanto datos como modelos, que ayudan al usuario en la interpretación y el uso de la información. Los MIS generan la información que eventualmente se utiliza en la toma de decisiones. Un sistema de información para la administración puede llegar a unificar ciertas funciones informáticas de la empresa, aunque el sistema como tal no exista dentro del negocio como una estructura individual.

#### **Sistemas de Apoyo para la toma de Decisiones.**

El sistema de apoyo para la toma de decisiones es un tercer tipo de sistema de información computarizada (DSS; Decisión Support Systems). Es similar a los sistemas de información tradicionales para la administración, en el sentido de que ambos dependen de una base de datos como fuentes de información; pero se distinguen del MIS, al hacer énfasis en el soporte en cada unas de las etapas de la toma de decisiones. Sin embargo la decisión en si depende de la persona responsable de la misma. Los Sistemas de Apoyo para la toma de decisiones se diseñan con una orientación hacia la persona o el grupo que los utilizará, y no como los sistemas de información tradicionales para la administración.

#### **Sistemas de Expertos e Inteligencia Artificial.**

Puede considerarse a la inteligencia artificial (lA) como el campo principal de los sistemas expertos. La idea central de la inteligencia artificial es llegar a desarrollar máquinas que cuenten con un desempeño inteligente.

Dos áreas de investigación de la inteligencia artificial son la comprensión del lenguaje natural y la habilidad para interiorizarse racionalmente en los problemas hasta alcanzar su conclusión lógica. Los sistemas expertos utilizan los enfoques del razonamiento de la inteligencia artificial para resolver aquellos problemas que el sector de los negocios (u otros usuarios) le proponen.

Los sistemas expertos son en sí, un tipo muy especial de sistemas de información, que tienen un uso práctico en los negocios debido a la reciente y amplia disponibilidad de hardware potente y de software

sofisticado. Un sistema experto (también llamado sistema basado en el conocimiento) captura, y en efecto utiliza, el conocimiento de un experto, para la solución de un problema particular de la organización. Percátese de que, a diferencia del sistema de apoyo para la toma de decisiones, que finalmente deja al responsable que tome las decisiones, un sistema experto selecciona la mejor solución al problema o al tipo específico de problemas.

Los elementos básicos de un sistema experto son 3: a) la base de conocimientos, b) una máquina de inferencia (motor) que liga al usuario con el sistema, procesando sus solicitudes y c) la interfaz con el usuario. Los llamados ingenieros del conocimiento captan el conocimiento de los expertos en un área específica, construyen un sistema computarizado para contener tales conocimientos y finalmente, lo implantan.

#### **Sistemas CRM y otras nuevas tecnologías.**

Hay toda una serie de nuevos tipos de sistemas de información, tales como los Customer Relationship Management (Administración de la Relación con el Cliente), cuyo objetivo es el registro de toda la actividad de los clientes, o potenciales clientes, con la organización, de tal manera de permitir su análisis. De este análisis se pueden determinar cambios convenientes para mejorar la atención a los clientes, satisfacer sus requerimientos, etc.

 Además, como objetivo fundamental de los CRM está la de facilitar la atención a los clientes, poniendo a disposición de todos los puestos de trabajo los datos actualizados de los mismos. Específicamente, por ejemplo, si un cliente inicia la conversación con un empleado manifestando el interés en determinado producto, en determinadas condiciones, ésta información es incorporada al sistema de información. Al ser atendido por otro empleado, en la misma oportunidad o posteriormente, el empleado ya tiene visible en pantalla los datos de dicho contacto, con lo cual el cliente evita tener que repetir cada vez lo mismo, a la vez de crear una imagen de dedicada atención.

No es posible proveer una lista completa de todas las nuevas tecnologías, dado que van surgiendo a lo largo del tiempo, a medida que surgen nuevas soluciones que satisfacen nuevas necesidades. Todos los tipos de sistemas de información, de una u otra forma, están integrados o interconectados con los restantes. Algunos sistemas se pueden clasificar, al mismo tiempo, en más de un tipo.

<span id="page-22-0"></span> Finalmente, los sistemas de información pueden ser productos estándar, que se parametrizan de acuerdo a las necesidades de cada organización, o bien pueden ser confeccionados a la medida. En general, al primer grupo corresponden los sistemas de contabilidad, sueldos y jornales, y otros. Al segundo grupo corresponden los sistemas de información directamente vinculados al núcleo del negocio ("core business"), como ser en una fábrica de pastas, el sistema específico de planificación de la producción, en una farmacia el sistema de stock, en un restaurante el sistema de pedidos de mesas y envíos a domicilio, en una embotelladora de bebida el control del envasado [KenDALL 2002].

## **2.2. METODOLOGÍAS**

## **2.2.1. ¿Que es una Metodología?**

Una metodología es la que se encarga de elaborar estrategias de desarrollo de software, que promuevan prácticas adoptativas en vez de predictivas; centradas en las personas o los equipos, orientadas hacia la funcionalidad y la entrega, de comunicación intensiva y que requieren implicación directa del cliente [MET 2006].

## **Otras definiciones.**

- Conjunto de pasos y procedimientos que deben seguirse para el desarrollo de software [PIA 1997].
- Conjunto de procedimientos, técnicas, herramientas y soporte documental que ayuda a los desarrolladores a realizar nuevo software.
- Conjunto de filosofías, fases, procedimientos, reglas, técnicas, herramientas, documentación y aspectos de formación para los desarrolladores de SI [MADDISON, 1983].

## **2.2.2. Evolución Histórica de las Metodologías**

**1968** Conceptos sobre la programación estructurada por Dijkstras [Dijkstra 1968]: Están basado en la abolición del GO TO y en el hecho de que la lógica de un programa puede ser establecida como una secuencia de líneas de símbolos básicos, controlados por cláusulas condicionales y de repetición y por llamadas a procedimientos.

**1974** Técnicas de programación estructurada por Warnier [WARNIER 1975] y Jackson [JACKSON 1975]: Estas técnicas plantean el hecho de que un algoritmo no se obtiene al primer intento, sino que deben de hacerse varias aproximaciones a través de mecanismos de refinamiento. Todas utilizan algún tipo de diagrama como herramienta de diseño.

**1975** Primeros conceptos sobre diseño estructurado de MYERS y YOURDON: Se definen al módulo del programa como el componente básico de la construcción software, pasando luego a la normalización de la estructura los módulos de programa y al refinamiento posterior. Es este período comienzan a aplicarse medidas de calidad de los programas.

**1977** Primeros conceptos sobre análisis estructurado GANE y SARSON [GS 1977]: Críticas a las especificaciones narrativas: monolíticas, redundantes, ambiguas e imposibles de mantener. Movimiento gradual hacia especificaciones gráficas, particionadas y mínimamente redundantes: análisis descendente o top-down.

**1978** Análisis estructurado: De Marco [DMAR 1978] y WEINBERG: consideraron que uno de los problemas de los programas desarrollados monolíticamente era que se necesitaba una total comprensión de las especificaciones, por parte de los analistas, que en muchos casos eran ambiguas, y en otros eran obsoletas al llegar al final del proyecto.

**1978** Nace MERISE: Las bases de MERISE comenzaron en 1972 por un equipo universitario de ingenieros de Aix-en-Provence. La primera versión salió a finales de 1976. El proyecto partió del Centre Technique Informatique del Ministerio de Industria Francés en Septiembre de 1977, para cubrir las necesidades tanto de la administración como de las empresas. El proyecto finalizó en mayo de 1978 dando lugar a MERISE como metodología de Análisis y Diseño de Sistemas de Información [ING 2007].

**1981** SSADM (versión inicial) Information Engineering (versión inicial): El gobierno británico plantea la necesidad de crear una metodología y se desarrolló entre el Central Computing and Telecommunications Agency (CCTA) y Learmonth and Burchett Management Systems (LBMS), dando como resultado la metodología SSADM (Structures Systems Analysis and Design Method) [ING 2007].

**1985** Análisis y Diseño estructurado para sistemas de tiempo real de WARD y MELLOR [WM 1985]: Ward y Mellor, crearon notaciones específicas para el modelado de sistemas de tiempo real, donde los sistemas recibieran datos, los procesaran y devolvieran con la suficiente rapidez como para influir en el ambiente en ese momento.

**1986** SSADM Versión 3: Metodología de diseño y análisis estructurado, utilizada por el sector público británico. Presentaba ventajas en cuanto a la versión anterior en el manejo de las entradas y las especificaciones de los sistemas.

**1987** Análisis y Diseño estructurado para sistemas de tiempo real de PIRHBAY y HATLEY [HAT 1988]: Es un método gráfico usado para detallar tanto las funciones de un sistema de tiempo real como sus componentes físicos. Para ello, se separan las especificaciones del sistema en dos modelos, uno de procesos que permite representar los datos y los procesos que los manejan y otro de control que ilustra cómo los sucesos externos hacen que se activen los procesos:

**1989** METRICA versión inicial: Metodología orientada a la planificación, desarrollo y mantenimiento de sistemas de información. Promovida por el Ministerio de Administraciones Públicas del gobierno español para la sistematización de actividades del ciclo de vida de los proyectos software en el ámbito de las administraciones públicas [MET 05].

**1990** SSADM Versión 4: Proporciona un conjunto de procedimientos para llevar a cabo el análisis y diseño, tiene énfasis en los usuarios, en cuanto a sus requisitos y participación. Definición del proceso de producción, ¿Qué hacer?, ¿Cuándo? y ¿Cómo?, además tiene tres puntos de vista; datos, eventos y procesos.

**1993** Jeff Sutherland aplicó el modelo Scrum en Easel Corporation: Jeff comenzó el primer Scrum en Easel Corporation en 1993 y trabajó con Ken Schwaber para emerger Scrum como proceso formal en OOPSLA'95. Junto, ampliaron y realzaron Scrum en muchas compañías.

**1993** Surge METRICA Versión 2: En 1991 se decidió revisar el proyecto Métrica con el objetivo de obtener una nueva versión por los siguientes motivos: Mejorar la anterior versión de 1989, cuyos objetivos fueron: Responder a la demanda por parte de los centros informáticos de una referencia para el desarrollo de sistemas de información, contar con una metodología compatible con Euro Método, aprovechar el mercado de herramientas CASE mucho mayor que cuando se realizó la primera versión de Métrica.

**1994** Surge Microsoft Solution Framework (MSF): Esta es una metodología flexible e interrelacionada con una serie de conceptos, modelos y prácticas de uso, que controlan la planificación, el desarrollo y la gestión de proyectos tecnológicos. MSF se centra en los modelos de proceso y de equipo dejando en un segundo plano las elecciones tecnológicas.

**1995** METRICA Versión 2.1: Ofrece un marco de trabajo en el que se define: Una estructura de proyecto que sirva de guía al equipo de trabajo e involucre a los usuarios en su desarrollo y en sus puntos decisivos, un conjunto de productos finales a desarrollar, un conjunto de técnicas para obtener los

productos finales, y las diferentes responsabilidades y funciones de los miembros del equipo de proyecto y de los usuarios [INT 06].

**1995** Objectory Proocess: Rational Software Corporation adquiere Objectory AB. Este año comienza a desarrollarse el Rational Objectory Process (ROP) [LET 06].

**1995** DSDM Primera Versión: La primera versión del modelo se publicó a principios del año, junto con un programa de adopción temprana para obtener retro-información de las primeras organizaciones que lo adoptaran. Con la información y experiencia que el consorcio iba obteniendo se publicó la versión 2 en noviembre de 1995.

**1996** Se presenta Scrum como proceso formal.

**1997** Rational Objectory Process (UML): Se concluye el desarrollo Rational Objectory Process (ROP) a partir de Objectory 3.8 y del Enfoque Rational (Rational Approach) adoptando UML como lenguaje de modelado [LET 06].

**1997** DSDM Versión 3: Se publica en noviembre de 1997, con una amplia gama de especificaciones.

**1998** Rational Unified Process (RUP): Ivar Jacobson y James Rumbaugh desarrollan e incorporan diversos elementos para expandir ROP, destacándose especialmente el flujo de trabajo conocido como modelado del negocio, y en junio del 1998 se lanza Rational Unified Process (RUP) [LET 06].

**1998** METRICA Versión 3: Ofrece a las organizaciones un instrumento útil para la sistematización de las actividades que dan soporte al ciclo de vida del software. Contempla el desarrollo de sistemas de información para las distintas tecnologías que actualmente están conviviendo y los aspectos de gestión que aseguran que un proyecto cumple sus objetivos en términos de calidad, coste y plazos. [MET3 06].

**1999** Surge Extreme Programming (XP): Cuenta con cuatro valores: Comunicación, Retroalimentación, Simplicidad y Coraje. Construye sobre ellos una docena de prácticas que los proyectos XP deben seguir. Muchas de estas prácticas son técnicas antiguas, tratadas y probadas, aunque a menudo olvidadas por muchos, incluyendo la mayoría de los procesos planeados. Además de resucitar estas técnicas, la XP las teje en un todo sinérgico dónde cada una refuerza a las demás [FOW 03].

**2001** DSDM Versión 4.1: Año del Manifiesto Ágil, DSDM publicó la versión 4.1 de su modelo, y se consideró una metodología ágil; y aunque mantuvo las siglas, cambió la denominación original (Dynamis Systems Development Method) por Framework for Business Centred Development.

<span id="page-26-0"></span>**2006** DSDM Versión 4.2: En su versión actual (4.2) el marco de procesos DSDM se basa en 9 principios y El ciclo de desarrollo de DSDM está compuesto de 5 fases, precedidas de un pre-proyecto y un postproyecto.

## **2.2.3. ¿Qué hay que saber para elegir una Metodología?**

Se han realizado pocos estudios para determinar qué factores son los más importantes en el momento de seleccionar una metodología de desarrollo de software. Uno de los más completos y específicos es el de Sachidanandam Sakthivec, donde la conclusión obtenida, es que no todos los requisitos son iguales de importantes para los profesionales de desarrollo de software.

La capacidad de una metodología para desarrollar sistemas con la calidad requerida es el requisito más importante para los profesionales del desarrollo, coincidencia con los investigadores en la importancia que tiene el criterio de satisfacción del usuario en la calidad del nuevo sistema.

La capacidad para desarrollar gran variedad de sistemas tiene mayor importancia que los aspectos relacionados con la productividad, los profesionales prefieren generalmente como segundo requisito que la metodología soporte todas las etapas del desarrollo.

## **2.2.4. Descripción de las Metodologías de desarrollo de Software**

A Continuación realizaremos un estudio a fondo de las metodologías Rational Unifield Procese (RUP), Extreme Programming (XP) y Métrica Versión 3.

**2.2.4.1.** El **Proceso Racional Unificado** o RUP (Rational Unified Process), es un proceso de desarrollo de software y junto con el Lenguaje Unificado de Modelado (UML), constituye la metodología estándar más utilizada para el análisis, implementación y documentación de sistemas orientados a objetos. RUP es en realidad un refinamiento realizado por Rational Software del más genérico Proceso Unificado [RSC 98].

Sus principales características son:

- Forma disciplinada de asignar tareas y responsabilidades (quién hace qué, cuándo y cómo).
- Pretende implementar las mejores prácticas en ingeniería de software.
- Desarrollo iterativo.
- Administración de requisitos.
- Uso de arquitectura basada en componentes.
- Control de cambios.

- Modelado visual del software.
- Verificación de la calidad del software.

El RUP reemplaza el tradicional esquema de desarrollo "en cascada", donde cada etapa se iba desarrollando en forma secuencial (modelado del negocio, análisis de requerimientos, diseño, construcción, prueba e implementación) por un proceso **iterativo e incremental**.

Consta de una secuencia de iteraciones. Cada iteración aborda una parte de la funcionalidad total, pasando por todos los flujos de trabajo relevantes y refinando la arquitectura. Cada iteración se analiza cuando termina. Se puede determinar si han aparecido nuevos requisitos o han cambiado los existentes, afectando a las iteraciones siguientes. Durante la planificación de los detalles de la siguiente iteración, el equipo también examina cómo afectarán los riesgos que aún quedan al trabajo en curso.

Toda la retroalimentación de la iteración pasada permite reajustar los objetivos para las siguientes iteraciones. Se continúa con esta dinámica hasta que se haya finalizado por completo con la versión actual del producto.

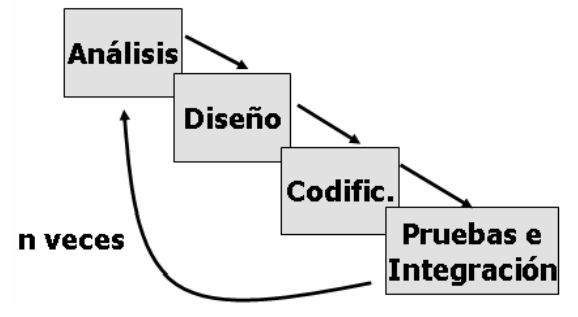

Fig 2.1: RUP, proceso Iterativo e Incremental

## **Centrado en la arquitectura.**

La arquitectura involucra los aspectos estáticos y dinámicos más significativos del sistema, está relacionada con la toma de decisiones que indican cómo tiene que ser construido el sistema y ayuda a determinar en qué orden. Además la definición de la arquitectura debe tomar en consideración elementos de calidad del sistema, rendimiento, reutilización y capacidad de evolución por lo que debe ser flexible durante todo el proceso de desarrollo. La arquitectura se ve influenciada por la plataforma software, sistema operativo, gestor de bases de datos, protocolos, consideraciones de desarrollo como sistemas heredados. Muchas de estas restricciones constituyen requisitos no funcionales del sistema.

#### **Guiado por casos de uso.**

Los casos de uso son una técnica de captura de requisitos que fuerza a pensar en términos de importancia para el usuario y no sólo en términos de funciones que sería bueno contemplar. Se define un caso de uso como un fragmento de funcionalidad del sistema que proporciona al usuario un valor añadido, representan los requisitos funcionales del sistema.

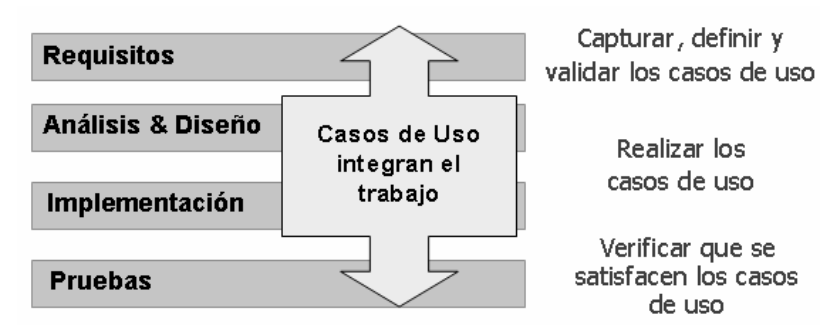

Fig. 2.2: RUP, proceso guiado por Casos de Uso

El **RUP** incluye artefactos (que son los productos tangibles del proceso como por ejemplo, el modelo de casos de uso, el código fuente, etc.) y roles, divide el proceso de desarrollo en ciclos, teniendo un producto final, al final de cada ciclo, cada ciclo se divide en fases que finalizan con un hito donde se debe tomar una decisión importante:

- Inicio: Se hace un plan de fases, se identifican los principales casos de uso y se identifican los riesgos.
- Elaboración: Se hace un plan de proyecto, se completan los casos de uso y se eliminan los riesgos.
- Construcción: Se concentra en la elaboración de un producto totalmente operativo y eficiente y el manual de usuario.
- Transición: Se implementa el producto en el cliente y se entrena a los usuarios. Como consecuencia de esto suelen surgir nuevos requisitos a ser analizados [JBR 00].

## **2.2.4.2. Extreme Programming (XP)**

Extreme Programming es una metodología para equipos de desarrollo de software pequeños o medianos. Es una metodología que se utiliza en organizaciones en donde los requisitos son vagos y variantes. Sus elementos claves son: poca documentación, simplicidad, análisis como una actividad constante, diseño evolutivo, integraciones y testeo diarios. Elimina la gran documentación del sistema como un todo y ataca mínimas partes del sistema que son rápidamente implementadas y testeadas. De esta forma el sistema va creciendo junto con el nuevo conocimiento del cliente y sus nuevas necesidades [LEO 01].

La metodología se basa en:

- Pruebas Unitarias: Se basa en las pruebas realizadas a los principales procesos, de tal manera que adelantándonos en algo hacia el futuro, podamos hacer pruebas de las fallas que pudieran ocurrir. Es como si nos adelantáramos a obtener los posibles errores.
- Refabricación: Se basa en la reutilización de código, para lo cual se crean patrones o modelos estándares, siendo más flexible al cambio.
- Programación en pares: Una particularidad de esta metodología es que propone la programación en pares, la cual consiste en que dos desarrolladores participen en un proyecto en una misma estación de trabajo. Cada miembro lleva a cabo la acción que el otro no está haciendo en ese momento. Es como el chofer y el copiloto: mientras uno conduce, el otro consulta el mapa.

## **¿Qué es lo que propone XP?**

Empieza en pequeño y añade funcionalidad con retroalimentación continua, el manejo del cambio se convierte en una parte sustantiva del proceso, el costo del cambio no depende de la fase o etapa, no introduce funcionalidades antes que sean necesarias, el cliente o el usuario se convierte en miembro del equipo.

**Derechos del Cliente:** Decidir que se implementa, saber el estado real y el progreso del proyecto, añadir, cambiar o quitar requerimientos en cualquier momento, obtener lo máximo de cada semana de trabajo, obtener un sistema funcionando cada 3 o 4 meses.

**Derechos del Desarrollador:** Decidir como se implementan los procesos, crear el sistema con la mejor calidad posible, pedir al cliente en cualquier momento aclaraciones de los requerimientos, estimar el esfuerzo para implementar el sistema y cambiar los requerimientos en base a nuevos descubrimientos.

**Lo fundamental en este tipo de metodología es:** La comunicación, entre los usuarios y los desarrolladores, la simplicidad, al desarrollar y codificar los módulos del sistema y la retroalimentación, concreta y frecuente del equipo de desarrollo, el cliente y los usuarios finales.

## **2.2.4.3. Métrica Versión 3**

Métrica V3 ofrece a las organizaciones un instrumento útil para la sistematización de las actividades que dan soporte al ciclo de vida del software.

## **Objetivos**

– Proporcionar o definir SI que ayuden a conseguir los fines de la organización.

– Dotar a la organización de productos software que satisfagan las necesidades de los usuarios.

– Mejorar la productividad de los departamentos de Sistemas y Tecnología de la Información y las Comunicaciones (TIC).

– Facilitar la comunicación y entendimiento entre los distintos participantes en la producción de software a lo largo del ciclo de vida del proyecto.

– Facilitar la operación, mantenimiento y uso de los productos de software obtenidos.

Métrica Versión 3 contempla el desarrollo de SI para las distintas tecnologías y los aspectos de gestión que aseguran que un proyecto cumple sus objetivos en términos de calidad, coste y plazos. Esta metodología posee peculiaridades de adaptabilidad, flexibilidad y sencillez, así como la estructura de actividades y tareas. En una única estructura la metodología cubre distintos tipos de desarrollo: estructurado y orientado a objetos, facilita a través de interfaces la realización de los procesos de apoyo u organizativos: Gestión de proyectos, Gestión de configuración, Aseguramiento de calidad y Seguridad.

Métrica descompone cada uno de los procesos en actividades, y estas a su vez en tareas. Para cada tarea se describe su contenido: Principales acciones, productos, técnicas, prácticas y participantes.

Procesos principales:

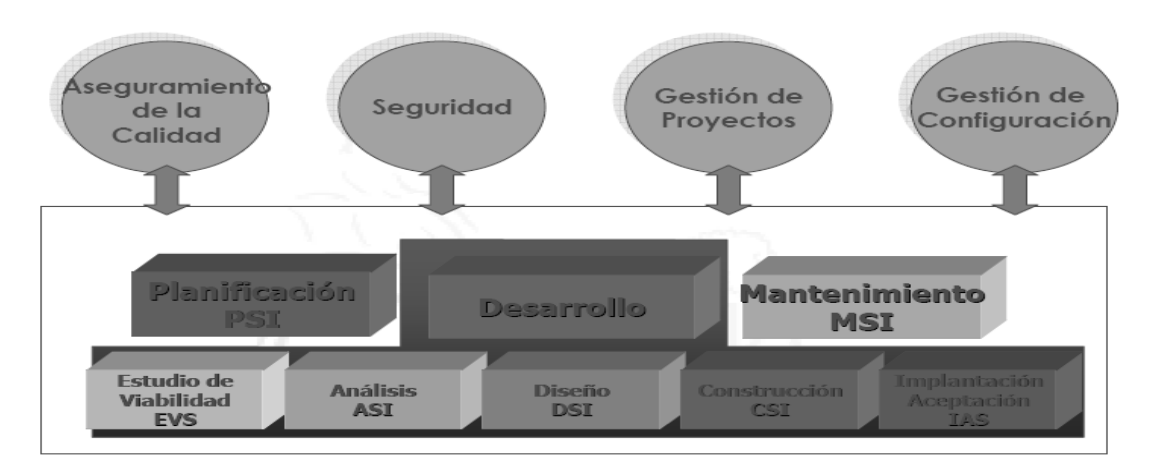

Fig. 2.3: Métrica V3, proceso y actividades de la metodología

## • **PLANIFICACIÓN DE SISTEMAS DE INFORMACIÓN (PSI)**

Obtención de un marco de referencia para el desarrollo de SI que responda a los objetivos estratégicos de la organización.

## • **DESARROLLO DE SISTEMAS DE INFORMACIÓN**

## **Estudio de la Viabilidad del Sistema (EVS)**

Análisis de un conjunto concreto de necesidades para proponer una solución a corto plazo, que tenga en cuenta restricciones económicas, técnicas, legales y operativas.

## **Análisis del Sistema de Información (ASI)**

Obtención de una especificación detallada del SI que satisfaga las necesidades de información de los usuarios y sirva de base para el posterior diseño del sistema.

## **Diseño del Sistema de Información (DSI)**

Definición de la arquitectura del sistema y del entorno tecnológico que le va a dar soporte, junto con la especificación detallada de los componentes del sistema de información.

## **Construcción del Sistema de Información (CSI)**

Se genera el código de los componentes del SI, se desarrollan todos los procedimientos de operación y seguridad y se elaboran todos los manuales de usuario final y de explotación con el objetivo de asegurar el correcto funcionamiento del sistema para su posterior implantación.

## **Implantación y Aceptación del Sistema (IAS)**

Entrega y aceptación del sistema en su totalidad, y la realización de todas las actividades necesarias para el paso a producción del mismo.

## • **MANTENIMIENTO DE SISTEMAS DE INFORMACIÓN (MSI)**

Obtención de una nueva versión de un SI desarrollado con MÉTRICA v. 3n 3 ó 2, a partir de las peticiones de mantenimiento que los usuarios realizan con motivo de un problema detectado en el sistema, o por la necesidad de una mejora del mismo.

Luego de estudiar los anteriores sistemas de información y las principales metodologías más utilizadas en la actualidad, llegamos a la conclusión de que, para el buen desarrollo de un sistema de información que procese, almacene y distribuya los datos de la AGR, debemos utilizar la metodología métrica versión 3, ya que la misma está orientada específicamente a la modelación de los sistema de información, cubriendo distintos tipos de desarrollo: estructurado y orientado a objetos, facilitando a través de interfaces la realización de los procesos de apoyo u organizativos: Gestión de Proyectos, Gestión de Configuración, Aseguramiento de Calidad y Seguridad.

## <span id="page-33-0"></span>**CAP 3 ANÁLISIS Y DISEÑO DEL SISTEMA**.

## **Análisis del Sistema de Información (ASI).**

El objetivo de este proceso es conseguir una especificación detallada del sistema de información que tenemos planeado desarrollar, en este caso el Sistema de Selectividad. Los procesos que obtendremos como resultado del análisis del sistema de información constituirán la entrada para el proceso de diseño del sistema de información.

## **3.1. DETERMINACIÓN DEL ALCANCE DEL SISTEMA**

El sistema que se va a desarrollar, como dijimos anteriormente, es el sistema de selectividad, en su versión 2.0, hoy en día se encuentra un prototipo activo, el cual fue integrado al Sistema Automatizado de Despacho Mercantil (SADEM) en el año 2003, desarrollado en Developer 2000.

El nuevo prototipo será incorporado al Sistema Único de Aduana (SUA), y tiene como objetivo la automatización de la gestión de los criterios de control y criterios de control radiológico, empleados para determinar la actitud que se debe tomar respecto a cada declaración de mercancías (DM), indicando que mercancía debe someterse al examen documental, al reconocimiento de mercancías, directamente al pago de derechos o directamente a la extracción. La designación de los canales de control para el despacho de mercancías, obedece a diferentes criterios de selección que son conformados por la dirección de Lucha Contra el Fraude (LCF), a partir de análisis de comportamiento o por indicios.

Como ya se ha mencionado anteriormente la actividad fundamental que desarrolla la aduana es el control del despacho mercantil, teniendo como centro, el documento rector del SADEM, la declaración de mercancías [SAD 01].

La importancia de este sistema consiste en que:

- Con la automatización de la gestión de los criterios de control, se logra agilizar el trámite global aduanero y optimizar la labor de los funcionarios gracias a un control inteligente de las mercancías.
- Se proporciona al mismo tiempo una acción eficaz en la inspección y control de las mismas.
- No hay que llevar a ejecución la propuesta de criterios para conocer el comportamiento del sistema ya que es posible aplicar los criterios a declaraciones previamente registradas, es lo que se conoce como premonitoreo.

## <span id="page-34-0"></span>**3.2. CATÁLOGO DE REQUISITOS.**

Los requisitos estarán agrupado según algún criterio, e identificados según su prioridad con los siguientes símbolos: (↑) – prioridad alta, (↔) – prioridad media, (↓) – prioridad baja.

## **1. Requisitos referentes a la Gestión de Criterios de Control.**

- 1.1 (↑) Insertar criterios de control.
	- 1.1.1 (↑) Editar los parámetros generales del criterio: número de criterios, objetivos y afectación en por cientos de los canales rojo, naranja, verde y azul.
	- 1.1.2 (↑) Adicionar condición.
		- 1.1.2.1 (↑) Generar los números de las condiciones de formas ascendentes y continua.
		- 1.1.2.1  $(\leftrightarrow)$  Editar escaques, operadores y valor.
		- 1.1.2.2 (↓) Editar descripción.
		- 1.1.2.3 (↑) Adicionar el conjunto de valores posibles para cada condición.
- 1.2 (↑) Modificar un criterio.
	- 1.2.1 (↑) Modificar sección de parámetros generales.
	- 1.2.2 (↑) Agregar condición.
	- 1.2.3 (↑) Eliminar condición.
	- 1.2.4 (↑) Modificar condiciones existentes.
	- 1.2.4.1 (↑) Agregar valor.
	- 1.2.4.2 (↑) Modificar valor.
	- 1.2.4.3 (↑) Eliminar valor.
- 1.3 (↑) Eliminar criterio

## **2. Requisitos referentes a la Gestión de Criterios de Control Radiológico.**

- 2.1 (↑) Insertar criterios de control radiológico.
	- 2.1.1 (↑) Editar los parámetros: número de criterio de control radiológico, objetivos y afectación en por cientos de los canales rojo, naranja, verde y azul.
	- 2.1.2 (↑) Adicionar condiciones.
	- 2.1.2.1 (↑) Generar los números de las condiciones de formas ascendentes y continua.
	- 2.1.2.2  $(\leftrightarrow)$  Editar escaques, operadores y valor.
	- 2.1.2.3 (↓) Editar descripción.

2.1.2.4 (↑) Adicionar el conjunto de valores posibles para cada condición.

2.2 (↑) Modificar un criterio de control radiológico.

2.2.1 (↑) Modificar sección de parámetros generales.

- 2.2.2 (↑) Agregar condición.
- 2.2.3 (↑) Eliminar condición.
- 2.2.4 (↑) Modificar condiciones existentes.
	- 2.2.4.1 (↑) Agregar valor.
	- 2.2.4.2 (↑) Modificar valor.
	- 2.2.4.3 (↑) Eliminar valor.
- 2.3 (↑) Eliminar criterio de control radiológico.

## **3. Requisitos referentes a la Vigencia de los Criterios.**

- 3.1 (↑) Hacer vigente un criterio o grupo de ellos.
- 3.2 (↑) Hacer criterio vigente a partir de fecha actual.
- 3.3 (↑) Hacer criterio vigente a partir de una fecha posterior a la actual.
- 4.4 (↓) Marcar todos los criterios, desmarcar todos e invertir la selección de los criterios marcados.
- 4.5 ( $\leftrightarrow$ ) Mostrar criterios seleccionados.

## **4. Requisitos referentes a la Vigencia de los Criterios De Control Radiológico.**

- 5.1 (↑) Hacer vigente un criterio de control radiológico o grupo de ellos.
- 5.2 (↑) Hacer vigente a partir de fecha actual al criterio de control radiológico.
- 5.3 (↑) Hacer vigente al criterio de control radiológico a partir de una fecha posterior a la actual.
- 5.4 (↓) Marcar todos los criterios, desmarcar todos e invertir la selección de los criterios marcados.
- 5.5 ( $\leftrightarrow$ ) Mostrar criterios seleccionados.

## **5. Requisitos referentes al Premonitoreo**

- 5.1 (↑) Realizar premonitoreo de criterios.
	- 5.1.1 (↑) Editar los parámetros principales: código de aduana, operación y período a recuperar.
	- 5.1.2 (↑) El sistema debe recuperar el número de la DM, el código y nombre del declarante, y el nombre de la entidad de cada una de las declaraciones de mercancía (DM), que cumpla con los parámetros insertados inicialmente.
- 5.1.3 (↓) El sistemas debe permitirnos buscar y marcar a la vez al declarante que le indiquemos mediante la descripción de su código del declarante, nombre del declarante o el nombre de la entidad a la que representa.
- 5.1.4 (↓) Marcar y desmarcar todas las DM mostradas en pantalla, e invertir la selección.
- 5.1.5 ( $\leftrightarrow$ ) Mostrar las DM seleccionadas.
- 5.2 (↑) El sistema debe mostrar un mensaje donde se comunique que el premonitoreo fue realizado satisfactoriamente y devolver un identificador (ID).

#### **6. Requisitos referentes al Resultado del Premonitoreo.**

- 6.1 (↑) El sistema debe mostrar un listado con todos los ID de los premonitoreo realizados.
- 6.2 (↑) Al seleccionar un ID el sistema debe mostrar la fecha y la hora exacta en que fue realizado el premonitoreo, el número de la DM y el canal que se le asignó.
- 6.3 (↔) Emitir reportes de total canal y de canales por declaración de mercancía.
- 6.2 (↑) Eliminar el premonitoreo actual.
- 6.3 (↑) Eliminar todos los premonitoreo.

#### **7. Requisitos referentes a los Reportes de Selectividad.**

#### 7.1 (↑) **Realizar Reporte de Criterios.**

- 7.1.1 (↑) Editar el código de aduana.
	- 7.1.1.1 (↔) Al dar doble clic mostrar ventana con el código y el nombre de todas las aduanas.
		- 7.1.1.1.1 (↓) Buscar aduana según el código o la descripción especificada.
	- 7.1.1.2 (↑) Si la aduana está en blanco, preguntar si desea realizar reporte de todas las aduanas.
		- 7.1.1.2.1 (↑) si confirma realizar reporte a todas las aduanas.
- 7.1.2 (↑) Editar el número del criterio del cual se quiere el reporte.
	- 7.1.2.1 (↑) Si el número del criterio está en blanco, realizar reporte de todos los criterios.
- 7.1.3 (↑) Seleccionar el tipo de criterio según la clasificación de vigente, no vigente o todos.
- 7.1.4 (↑) Mostrar pantalla de resultados del reporte

#### 7.2 (↑) **Realizar Reporte de los Criterios Histórico.**

- 7.2.1 (↑) Editar el período del cual se quiere realizar el reporte.
- 7.2.2 (↑) Editar el código de aduana.
- 7.2.2.1 (↔) Al dar doble clic mostrar ventana con el código y el nombre de todas las aduanas.

7.2.2.1.1 (↓) Buscar aduana según el código o la descripción especificada.

7.2.2.2 (↑) Si el código está en blanco, preguntar si desea realizar reporte de todas las aduanas.

- 7.2.2.2.1 (↑) Si confirma, realizar reporte a todas las aduanas.
- 7.2.3 (↑) Editar el número del criterio del cual se quiere el reporte.
	- 7.2.3.1 (↑) Si el número del criterio está en blanco, realizar reporte de todos los criterios.
- 7.2.4 (↑) Mostrar pantalla de resultados del reporte.

## 7.3 (↑) **Realizar Reporte de DM - Canal Definitivo.**

- 7.3.1 (↑) Editar el período del cual se quiere realizar el reporte.
- 7.3.2 (↑) Editar el código de aduana.
	- 7.3.2.1 (↔) Al dar doble clic mostrar ventana con el código y el nombre de todas las aduanas.

7.3.2.1.1 (↓) Buscar aduana según el código o la descripción especificada.

- 7.3.2.2 (↑) Si el código está en blanco, preguntar si desea realizar reporte de todas las aduanas.
	- 7.3.2.2.1 (↑) Si confirma, realizar reporte a todas las aduanas.
- 7.3.3 (↑) Editar la operación comercial del la DM.
- 7.3.4 (↑) Seleccionar el tipo de canal para el cual se desea realizar el reporte, también puede ser para todos los canales.
- 7.3.5 (↑) Permitir marca la opción definitivo, para realizar un reporte del canal final que obtuvo la DM.
- 7.3.6 (↑) Mostrar pantalla de resultados del reporte.

# 7.4 (↑) **Realiza Reporte Declarante Canal**

- 7.4.1 (↑) Editar los parámetros principales: código de aduana, operación y período a recuperar.
- 7.4.2 (↑) El sistema debe recuperar el código y el nombre de cada declarante, además del nombre de la entidad a la que representa.
- 7.4.3 (↓) El sistemas debe permitirnos buscar y marcar a la vez al declarante que le indiquemos mediante la descripción de su código del declarante, nombre del declarante o el nombre de la entidad a la que representa.
- 7.4.4 (↓) Marcar y desmarcar todos los declarantes mostradas en pantalla, e Invertir la selección.
- 7.4.5  $(\leftrightarrow)$  Mostrar los declarantes seleccionadas.
- 7.4.6 (↑) Mostrar pantalla de resultados del reporte.

## 7.5 (↑) **Realiza Reporte Entidad Canal**

7.5.1 (↑) Editar los parámetros principales: código de aduana, operación y período a recuperar.

- 7.5.2 (↑) El sistema debe recuperar el código y el nombre de de cada entidad que cumpla con los parámetros.
- 7.5.3 (↓) El sistemas debe permitirnos buscar y marcar a la vez a la entidad que le indiquemos mediante la descripción de su código o nombre
- 7.5.4 (↓) Marcar y desmarcar todos las entidades recuperadas en pantalla, e invertir la selección.
- 7.5.5  $(\leftrightarrow)$  Mostrar las entidades seleccionadas.
- 7.5.6 (↑) Mostrar pantalla de resultados del reporte.

## 7.6 (↑) **Realizar Reporte de Total Canal.**

- 7.6.1 (↑) Editar el período del cual se quiere realizar el reporte.
- 7.6.2 (↑) Editar el código de aduana.
	- 7.6.2.1 (↔) Al dar doble clic mostrar ventana con el código y el nombre de todas las aduanas.
		- 7.6.2.1.1 (↓) Buscar aduana según el código o la descripción especificada.
	- 7.6.2.2 (↑) Si el código está en blanco, preguntar si desea realizar reporte de todas las aduanas.
		- 7.6.2.2.1 (↑) Si confirma, realizar reporte a todas las aduanas.
- 7.6.3 (↑) Editar la operación comercial del la DM.
- 7.6.4 (↑) Mostrar pantalla de resultados del reporte.

## 7.7 (↑) **Realiza Reporte Imp/Exp Proveedor - Partida**

- 7.7.1 (↑) Editar los parámetros principales: código de aduana, operación, canal y período a recuperar.
- 7.7.2 (↑) El sistema debe recuperar el código y el nombre de cada declarante, además del nombre de la entidad a la que representa.
- 7.7.3 (↓) El sistemas debe permitirnos buscar y marcar a la vez al declarante que le indiquemos mediante la descripción de su código del declarante, nombre del declarante o el nombre de la entidad a la que representa.
- 7.7.4 (↓) Marcar y desmarcar todos los declarantes mostradas en pantalla, e invertir la selección.
- 7.7.5  $(\leftrightarrow)$  Mostrar los declarantes seleccionadas.
- 7.7.6 (↑) Mostrar pantalla de resultados del reporte.

## **8. Requisitos referentes a los Reportes De Control Radiológico**

# 8.1 (↑) **Realizar Reporte de DM – Canal - De Control Radiológico.**

- 8.1.1 (↑) Editar el período del cual se quiere realizar el reporte.
- 8.1.2 (↑) Editar el código de aduana.
	- 8.1.2.1 (↔) Al dar doble clic mostrar ventana con el código y el nombre de todas las aduanas.

8.1.2.1.1 (↓) Buscar aduana según el código o la descripción especificada.

- 8.1.2.2 (↑) Si el código está en blanco, preguntar si desea realizar reporte de todas las aduanas.
	- 8.1.2.2.1 (↑) Si confirma, realizar reporte a todas las aduanas.
- 8.1.3 (↑) Editar la operación comercial del la DM.
- 8.1.4 (↑) Seleccionar el tipo de canal para el cual se desea realizar el reporte, también puede ser para todos los canales.
- 8.1.5 (↑) Mostrar pantalla de resultados del reporte

### 8.2 (↑) **Realizar Reporte de Total Canal De Control Radiológico.**

- 8.2.1 (↑) Editar el período del cual se quiere realizar el reporte.
- 8.2.2 (↑) Editar el código de aduana.
	- 8.2.2.1 (↔) Al dar doble clic mostrar ventana con el código y el nombre de todas las aduanas.
		- 8.2.2.1.1 (↓) Buscar aduana según el código o la descripción especificada.
		- 8.2.2.2 (↑) Si el código está en blanco, preguntar si desea realizar reporte de todas las aduanas.
		- 8.2.2.2.1 (↑) Si confirma, realizar reporte a todas las aduanas.
- 8.2.3 (↑) Editar la operación comercial del la DM.
- 8.2.4 (↑) Mostrar pantalla de resultados del reporte.

#### **9. Requisitos referentes a las Opciones.**

- 9.1 (↑) Gestionar el por ciento de afectación del azar
	- 9.1.1 (↔) El sistema debe mostrar un mensaje inicial con el valor del azar
	- 9.1.2 (↑) Editar el valor del azar.
		- 9.1.2.1 (↑) el sistema debe validar que el usuario solo entre números y menores que 100.
- 9.1.3 (↔) El sistema debe mostrar un mensaje final con el nuevo valor del azar.
- 9.2 (↑) Exportar criterios.
	- 9.2.1 (↑) El sistema debe permitir seleccionar un directorio físico donde exportar los criterios.
- 9.3 (↑) Importar criterios.
	- 9.3.1 (↑) El sistema debe permitir seleccionar un directorio físico de donde importar los criterios de selectividad.
- 9.4 (↑) Forzar replicación total.

## **3.3. CONTEXTO DEL SISTEMA.**

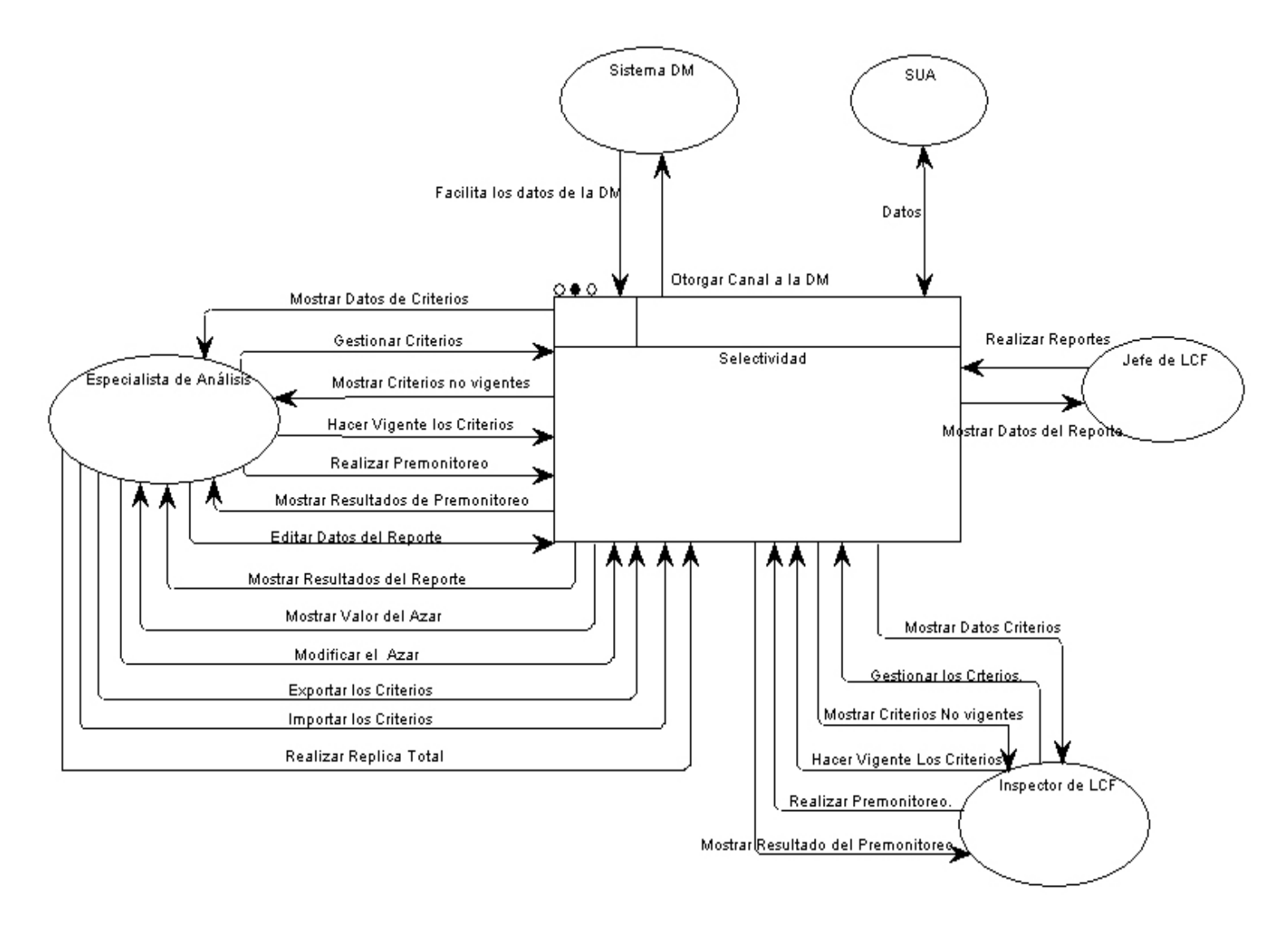

Fig. 3.1: Diagrama de Contexto del Sistema.

Para el confeccionar los diagramas hemos usado la notación de Metrica3/SSADM. Al sistema accederán cuatro entidades externas que representan a los actores, las cuales tendrán un intercambio de flujo de datos con el sistema.

### **3.3.1. DIAGRAMA DE SUBSITEMAS.**

 **DFD 0:** SELECTIVIDAD

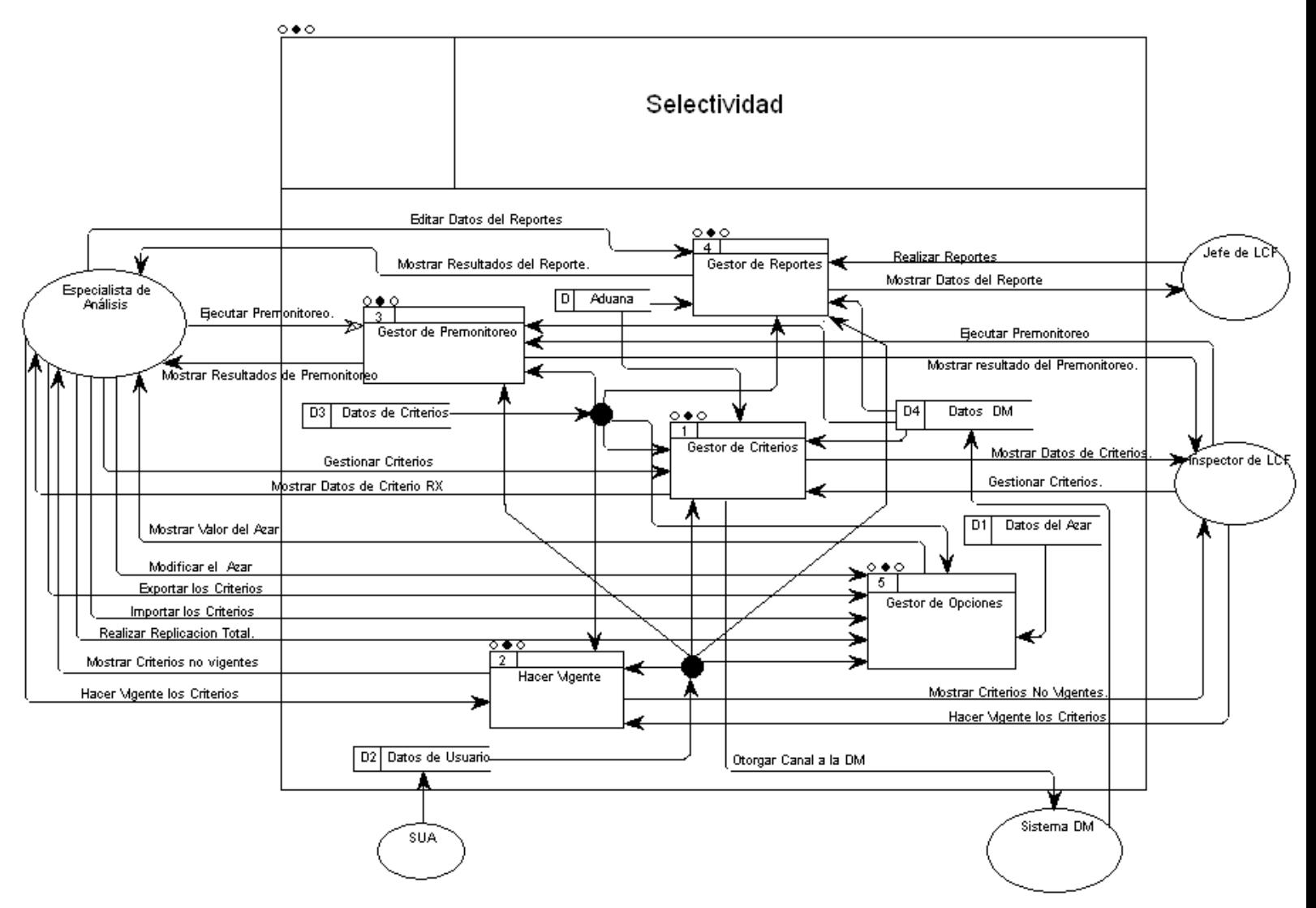

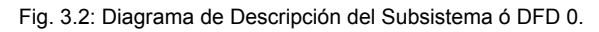

Selectividad va a estar formado por cinco procesos principales del sistema que realizarán un conjunto de actividades intercambiando flujos de información con las entidades externas. Estos procesos principales son: La gestión de criterios, hacer vigentes, gestionar premonitoreo, gestionar reportes y gestor de opciones. Cada proceso es independiente solamente relacionados con los otros por almacenes de datos (BD), esto evita la dependencia de un sistema de otro.

### **3.4. MODELO DE PROCESO.**

 **DFD 1:** Gestor de Criterios de Selectividad.

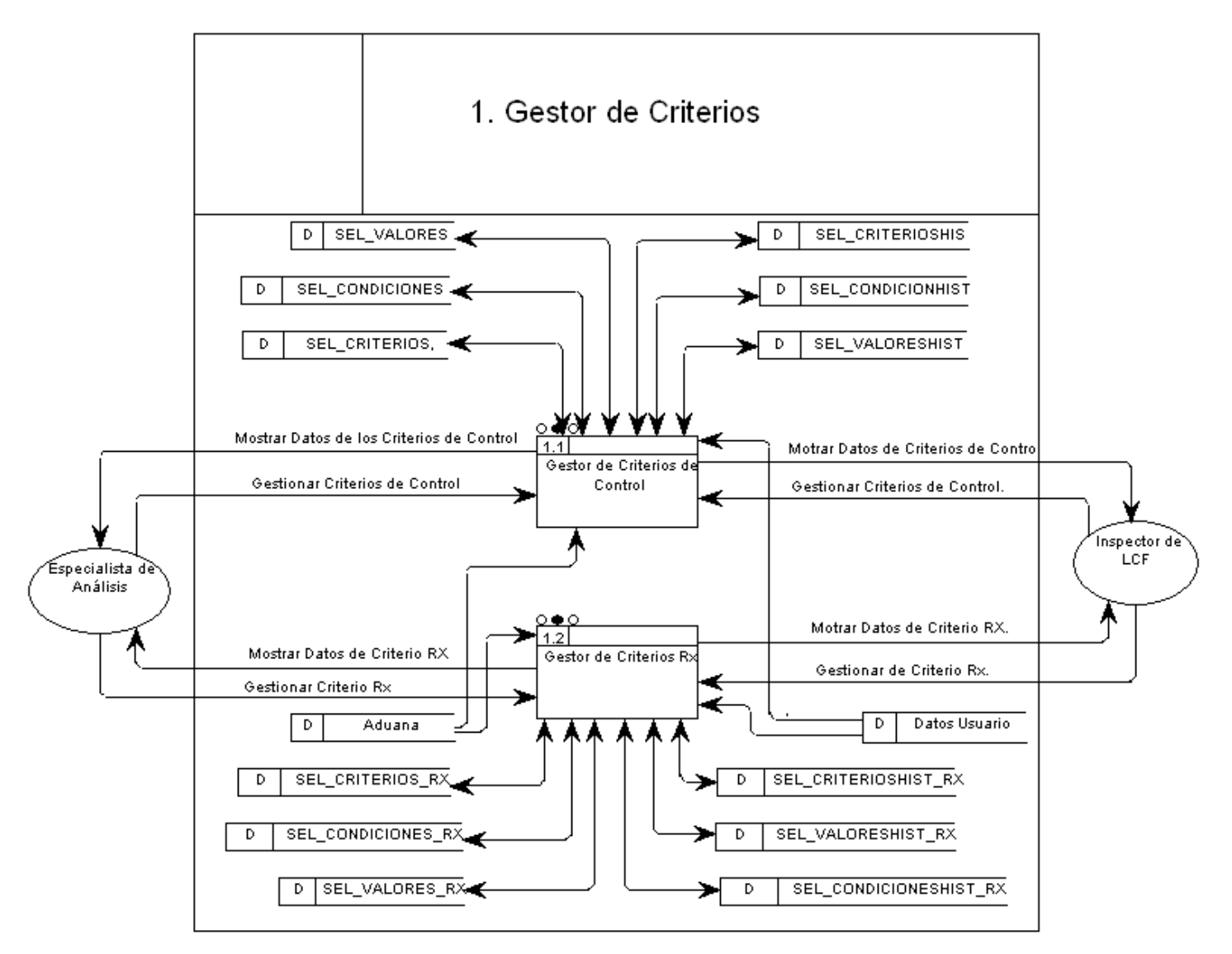

Fig. 3.3: Diagrama de Modelo de Proceso ó DFD 1.

En este diagrama se describe el proceso de la gestión de los criterios de control y los criterios del control radiológico, las entidades externas que se relacionan con ellos son: especialista de análisis e inspector de Lucha Contra el Fraude (LCF).

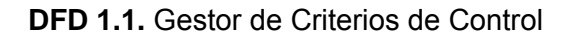

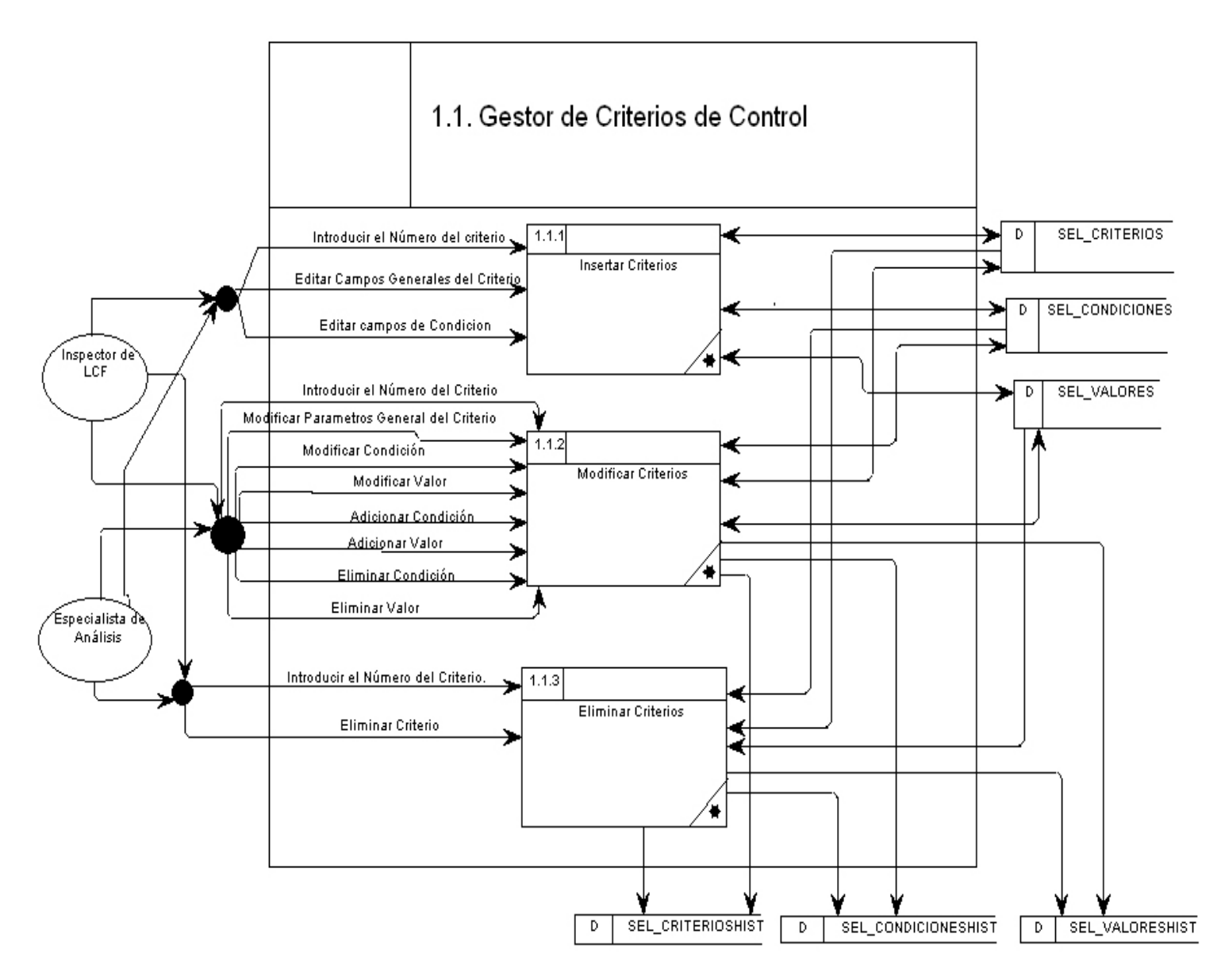

Fig. 3.4: Diagrama DFD 1.1: Modelo de Proceso de la Gestión de Criterio de Control.

En la figura anterior se muestra el proceso de la gestión de los criterios de control, el cual va a tener como procesos internos, las inserción, modificación y eliminación de los criterios.

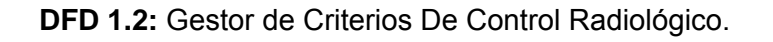

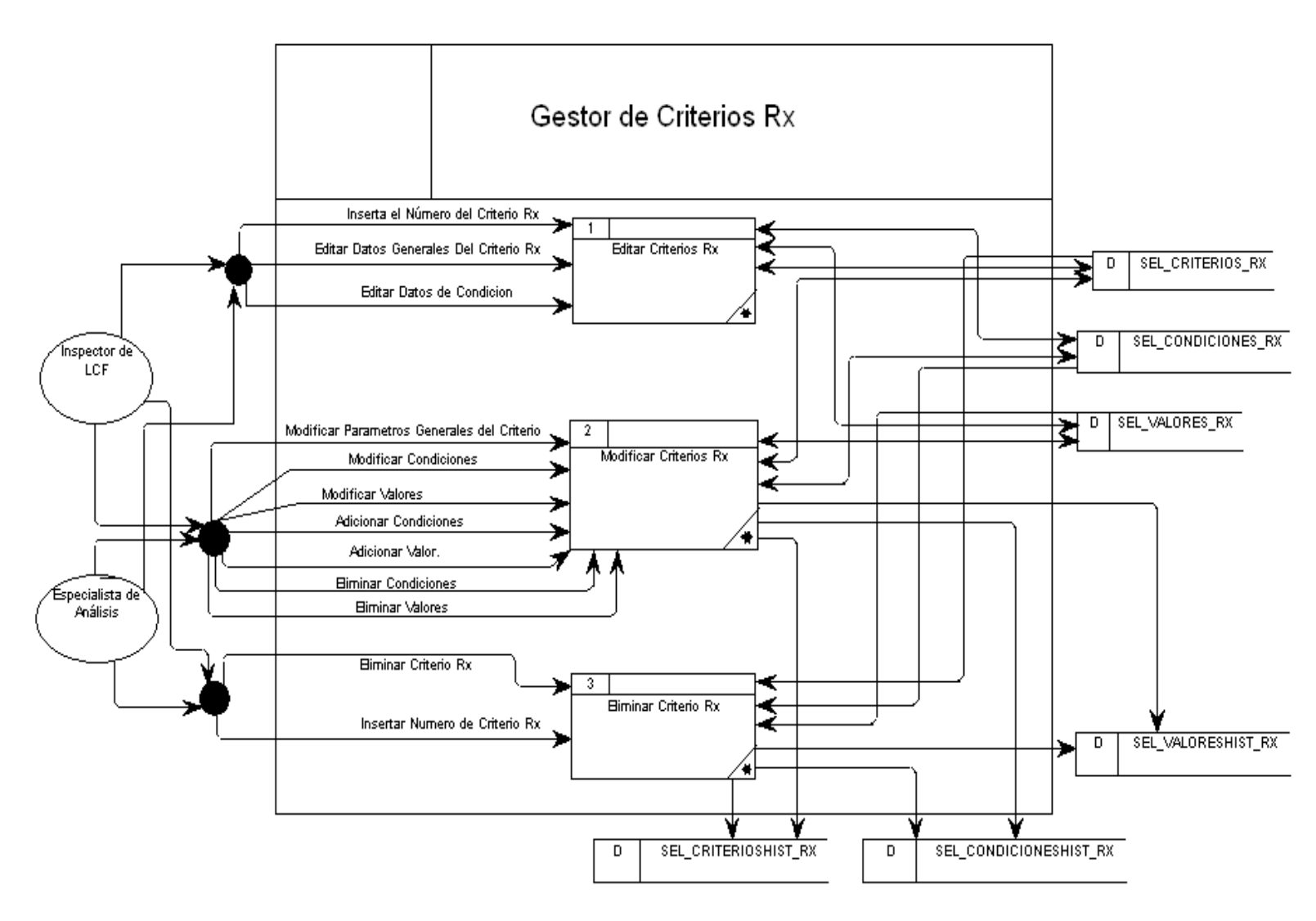

Fig. 3.5: Modelo de Proceso de la Gestión de Criterio de De Control Radiológico.

En la figura 3.5 se describe el proceso de la gestión de los criterios de control radiológico, en el cual va a tener como procesos internos, las inserción, modificación y eliminación de los criterios.

# **DFD 2:** Hacer Vigente.

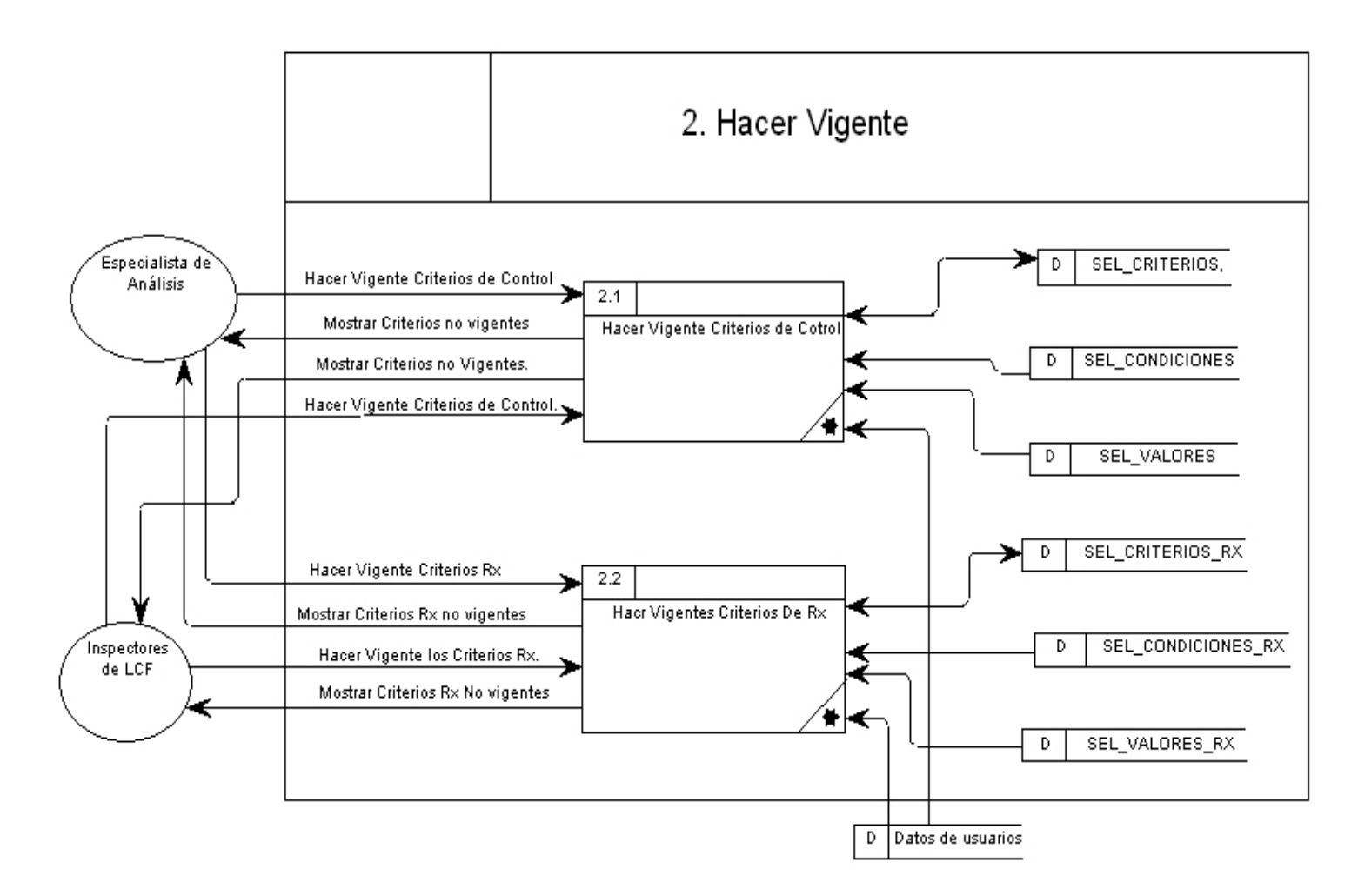

Fig. 3.6: Modelo de Proceso de Hacer Vigente.

La figura anterior describe al proceso hacer vigente, el cual tienes dos procesos internos: hacer vigente criterios de control y hacer vigente criterios de control radiológico. A este proceso acceden dos entidades externas: especialista de análisis e inspector de LCF.

### **DFD 3:** Gestor de Premonitoreo

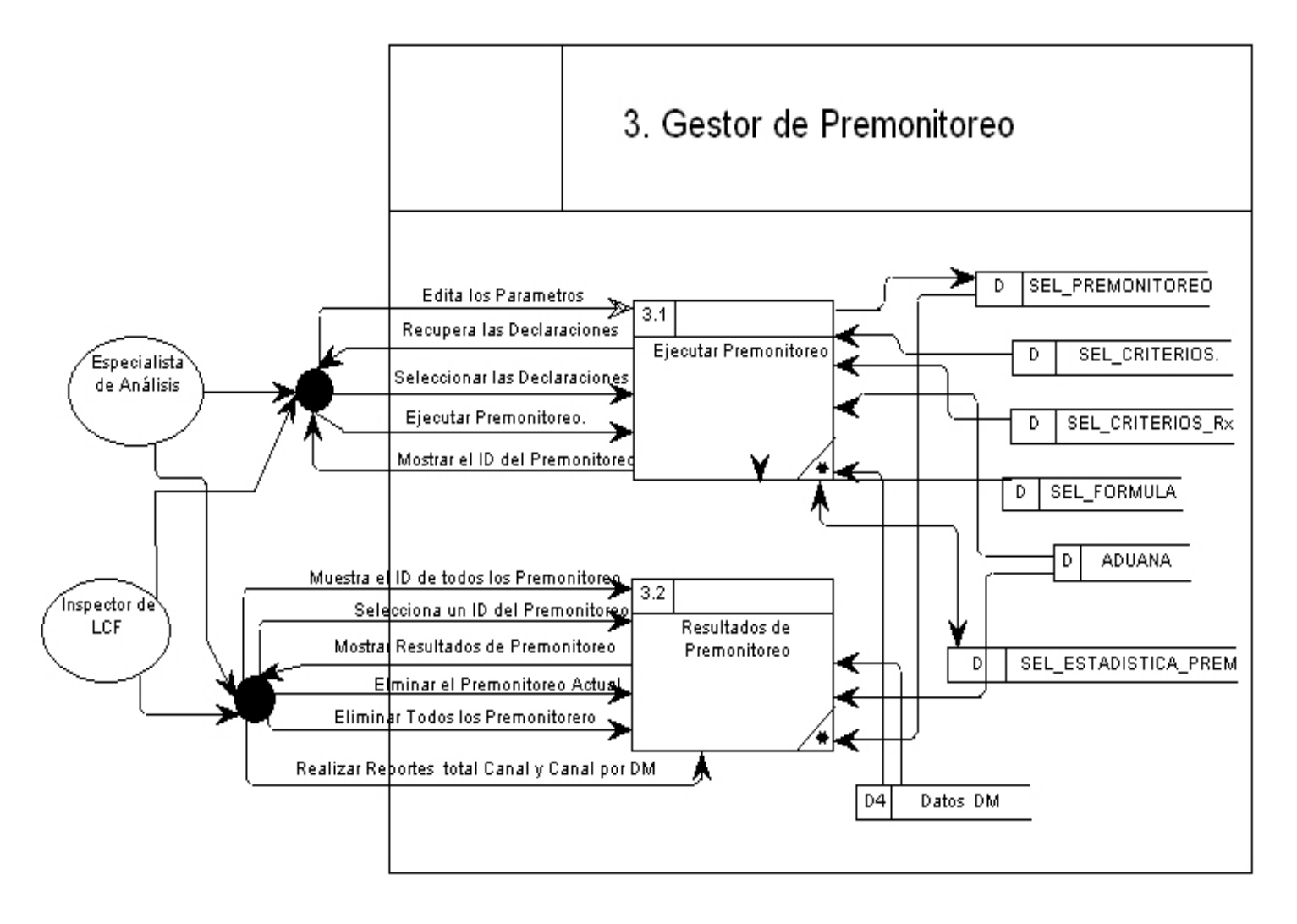

Fig. 3.7: Modelo de Proceso del Gestor de Premonitoreo.

En la figura 3.7 se describe el proceso de la gestión del premonitoreo al cual acceden las entidades Inspector de LCF y especialista de análisis, este proceso tiene Incluido dos procesos hijos: ejecutar premonitoreo y consultar resultados del premonitoreo.

**DFD 4:** Gestor de Reportes.

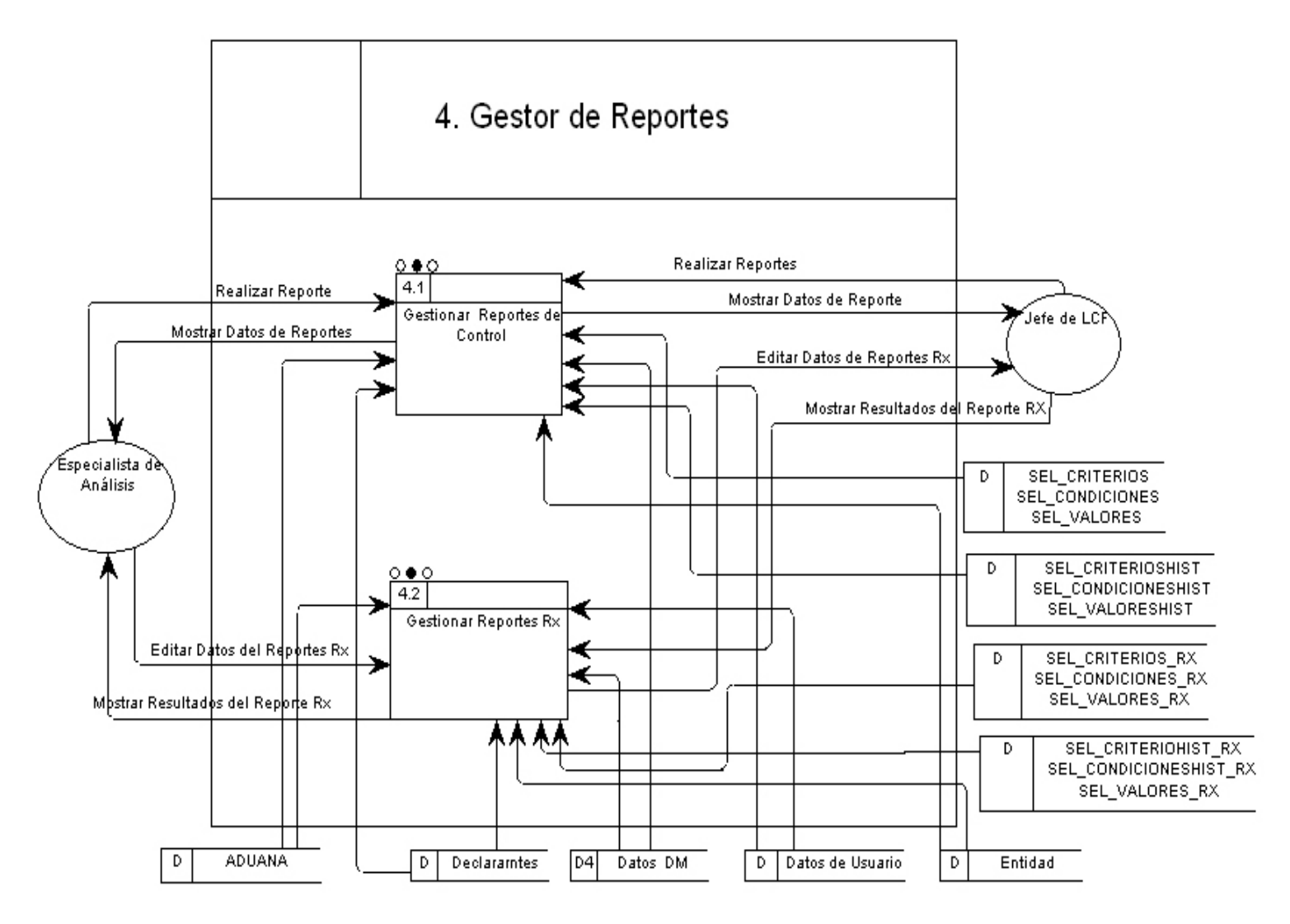

Fig. 3.8: Modelo de Proceso del Gestor de Reportes.

En la figura 3.8 se hace referencia al modelo de proceso gestor de reportes, el cual cuenta con dos procesos hijos: gestionar reportes de control y gestionar reportes de control radiológicos. A este proceso acceden dos entidades externas: especialista de análisis y jefe de LCF.

**DFD 4.1:** Gestor de Reporte de Control.

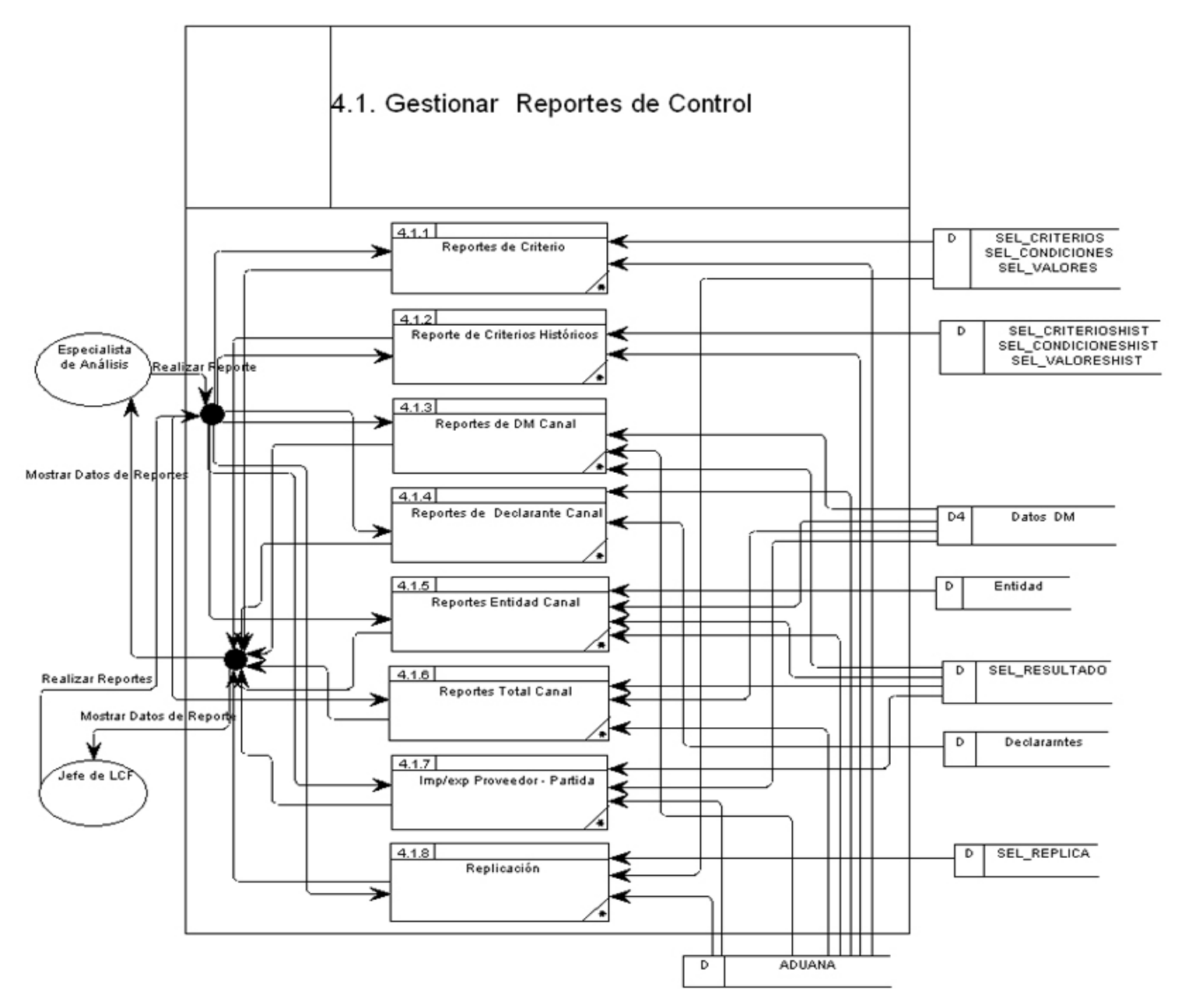

Fig. 3.9: Modelo de Proceso del Gestor de Reportes de Selectividad.

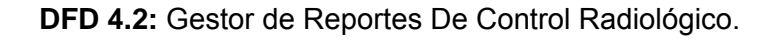

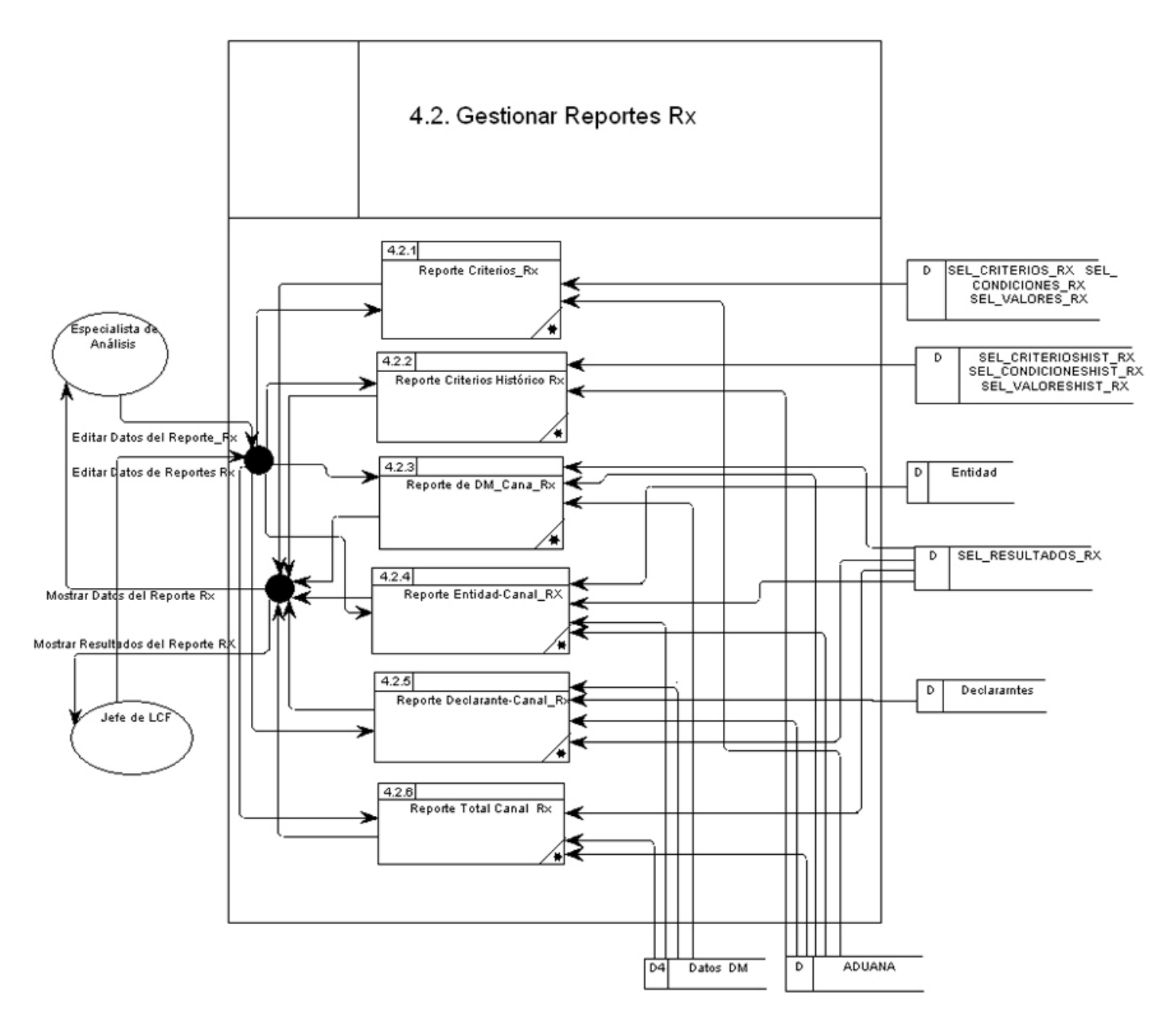

Fig. 3.10: Modelo de Proceso de la Gestión de los Reportes de De Control Radiológico.

**DFD 5:** Gestor de Opciones.

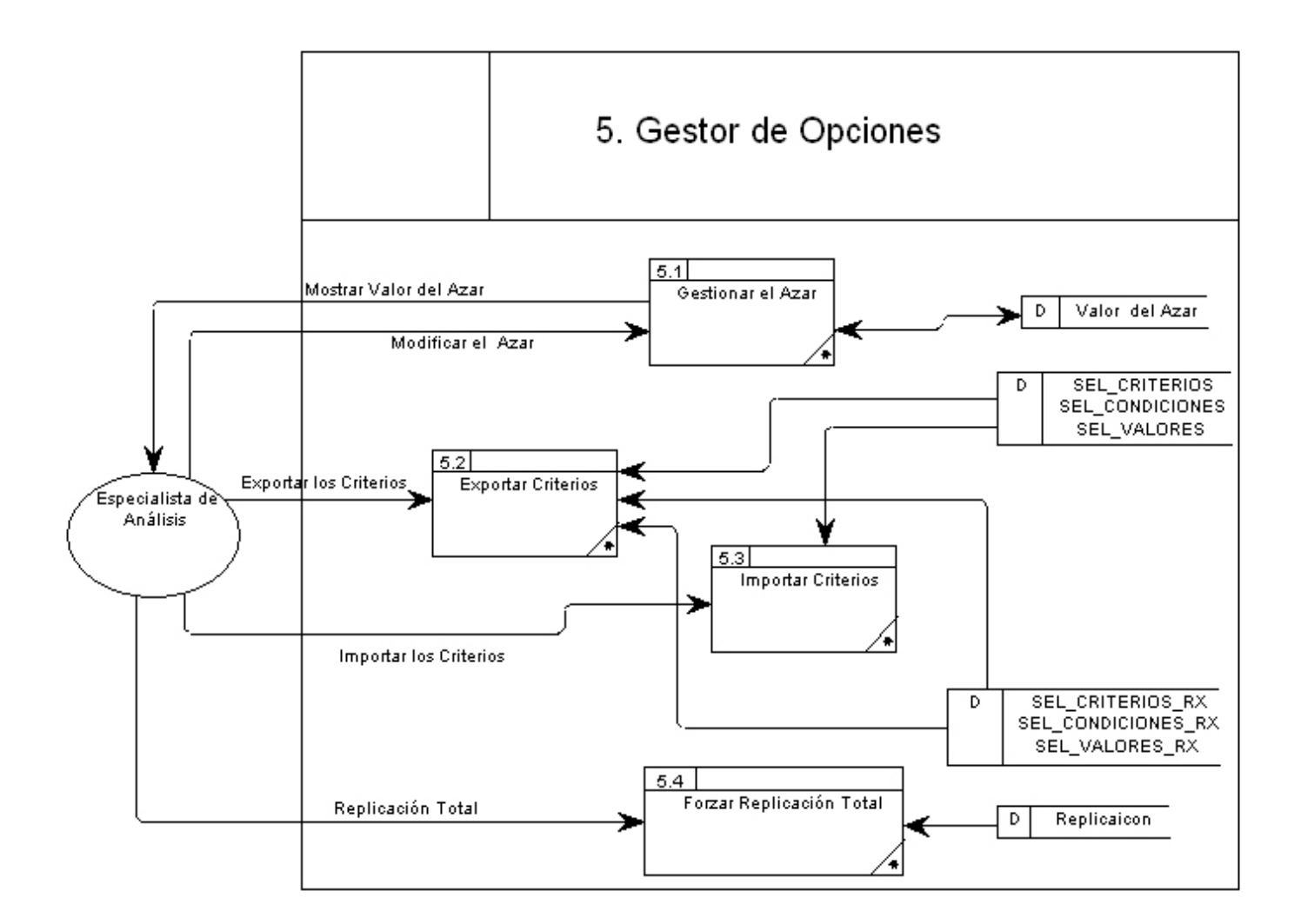

Figura 3.11 Modelo de Proceso del Gestor de Opciones.

En la Figura 3.11 se observa el proceso de la gestión de opciones que posee cuatros procesos hijos: gestionar azar, exportar e importar criterios, y forzar replicación total. A este proceso sólo accede la entidad externa especialista del sistema.

## **3.5. CATÁLOGO DE NORMAS**

Normas referente a la selección de criterios, para ser aplicados a una DM:

Resolución 13/2000 esta resolución pone en vigor o establece el modelo y llenado de la declaración de mercancías, una buena elaboración de este modelo, perfecciona aun más la elaboración de los criterios, teniendo en cuenta los escaques especificados [ADU 2000].

Decreto ley 162 el decreto ley de aduanas: Este decreto consagra el criterio de conciliación de las medidas de control aduanero con las de facilitación del Comercio Exterior y el tráfico de viajeros, priorizando este criterio frente a las formalidades en los trámites y procedimientos administrativos, como uno de los elementos fundamentales que integra la aduana moderna [LEY 162].

## **3.6. CATALOGO DE USUARIOS.**

- Usuario Especialista de Análisis: Este usuario tiene privilegios para gestionar los criterios y hacerlos vigente, así como realizar premonitoreo y consultar sus resultados; además puede importar y exportar criterios, forzar la replicación total y modificar el porciento actual de la selección por azar. Los criterios de la unidad los puede consultar pero no tienen derecho a modificarlos.
- Usuario Inspector de LCF: Tendrá privilegios para gestionar los criterios, hacerlos vigente y realizar el premonitoreo, así como consultar sus resultados. Este usuario puede trabajar sobre los criterios de control o criterios de control radiológico de la unidad, es decir no puede modificar los criterios replicados por la jefatura, solo consultarlo.
- Usuario Jefe de LCF: Tendrá privilegios para gestionar reportes, proporcionándole información para un control y análisis del trabajo de los inspectores y resultados del sistema.

## **3.7. DEFINICIÓN DE INTERFAZ DE USUARIO:**

En esta actividad se definen las interfaces gráficas que interactúan con el usuario, luego de haber realizado un análisis profundo de los procesos que interactúan con este, con el fin de obtener los diálogos, informes y formatos de pantalla correctos para lograr satisfacer los requisitos del sistema, teniendo en cuenta los diferentes perfiles del usuario.

## **3.7.1. Principios Generales de la Interfaz.**

1. Directrices generales en cuanto a la interfaz y aspectos generales de interacción.

Siguiendo los estándares de la institución la interfaz gráfica iterativa debe mostrar al usuario:

- El nombre del módulo.
- La hora y la fecha.
- El usuario.
- La unidad a la que está conectado.

2. Principios de composición de pantallas y criterios de ubicación de los distintos elementos.

Pantalla Inicial: Esta pantalla constará con un menú situado en la parte inferior del banner, a través del cual se podrá acceder al resto de las funcionalidades del sistema, a la derecha estará ubicado un grupo de opciones como: cambiar a otra aduana, descargas, ir al menú del SUA y salir del sistema.

Pantalla formulario: Esta pantalla constará con el formulario necesario para la inserción, modificación, recuperación y eliminación de datos, cada formulario tendrá un botón aceptar para confirmar la operación. La pantalla nos debe proporcionar la opción de ir hacia el menú o pantalla inicial, sin necesidad de utilizar el navegador.

Pantallas de Reportes: Mostrará los datos recuperados según los parámetros entrados a través del formulario.

3. Normas para los mensajes de error y aviso, codificación, presentación y comportamientos.

Siempre que la interfaz esté realizando una consulta a la base de datos mostrará el siguiente mensaje: Consultando a la BD, esto puede tardar.

Cuando se introduce un dato erróneo en el formulario la interfaz muestra un mensaje de error en color rojo, comunicándonos la falla. Si el usuario no tiene privilegios para acceder a una opción determinada del sistema, la interfaz gráfica muestra el siguiente mensaje en color rojo: Acceso Denegado.

4. Normas de la interfaz impresa.

En el sistema las interfaces impresas son las hojas de reportes, las cuales tienen que cumplir con las siguientes normas: incluir el código de la aduana despacho, la fecha de impresión y el nombre del reporte.

En algunos casos también es necesario que se incluya parámetros del reporte.

5. Directrices generales.

La accesibilidad de los usuarios a las opciones del sistema estará dada de acuerdo con los perfiles definidos por su nivel de responsabilidad y alcance de las funciones que realiza.

### **3.7.2. Catálogo de Perfiles de usuario.**

- Usuario especialista de análisis: Gestionar criterios de control, gestionar criterios de control radiológico, hacer vigente criterios de control, hacer criterios de control radiológico, realizar premonitoreo, consultar resultados del premonitoreo, realizar reportes sobre los criterios de control, realizar reportes sobre los criterios de control radiológico, modificar el porciento actual de la selección por azar, importar criterios, exportar criterios, forzar replicación total.
- Usuario Inspector de LCF: Gestionar criterios de control, gestionar criterios de control radiológico, hacer vigente criterios de control, hacer vigente criterios de control radiológico, realizar premonitoreo, consultar resultados del premonitoreo.
- Usuario Jefe de LCF: Reporte sobre los criterios de control, reporte sobre los criterios de control radiológico.

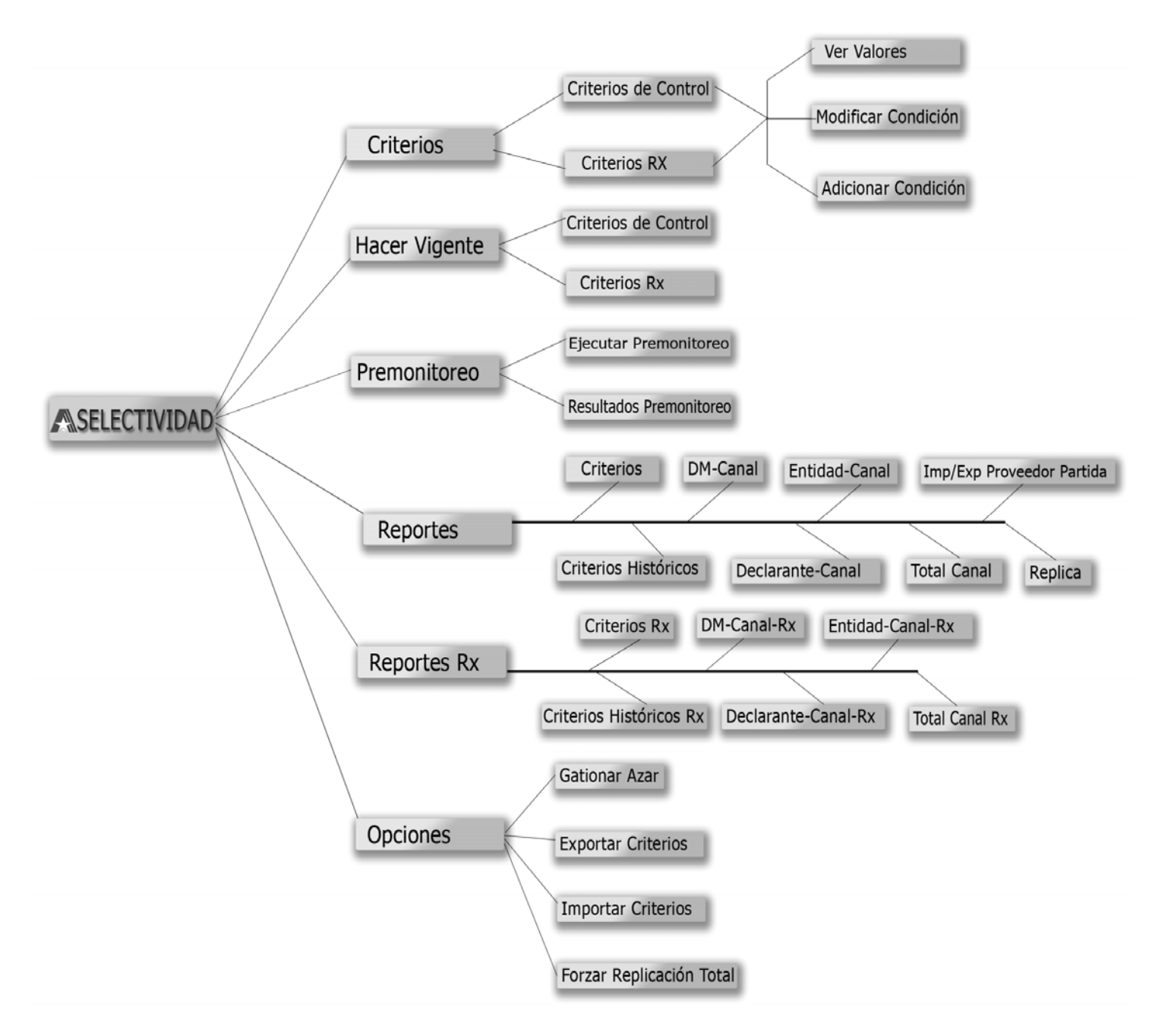

# **3.7.3. Modelo de Navegación de Interfaz de Pantalla.**

Fig. 3.12: Modelo de Navegación de interfaz de pantalla.

#### **3.7.4. Prototipo de Interfaz de Pantalla.**

La siguiente figura muestra el prototipo de la interfaz del menú inicial: Esta pantalla está compuesta por un menú situado en la parte inferior del banner, a través del cual se podrá acceder al resto de las funcionalidades del sistema.

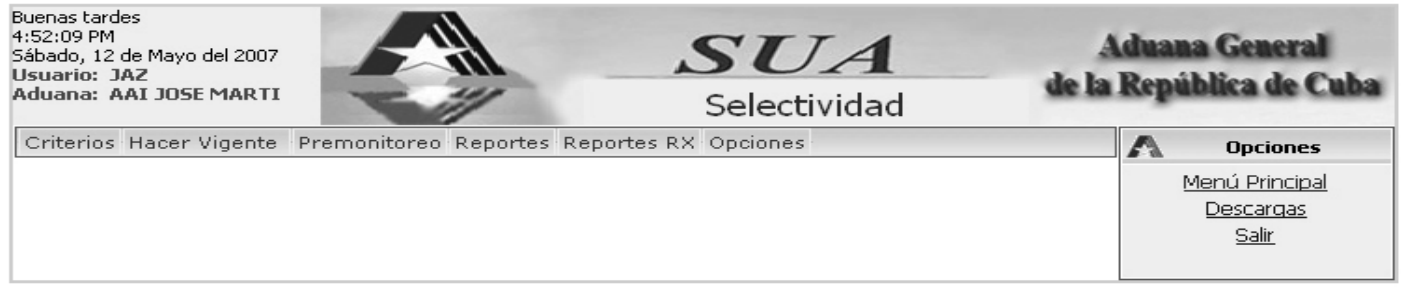

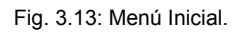

#### **3.7.4.1 Gestionar Criterios.**

La Figura 3.14 muestra el menú activado en la opción criterios, este enlace se desglosa en dos opciones:

Control y RX.

Criterios **>** Control: Para la gestión de los criterios de control.

Criterios **>** Rx: Para la gestión de los criterios de control radiológico (Rx).

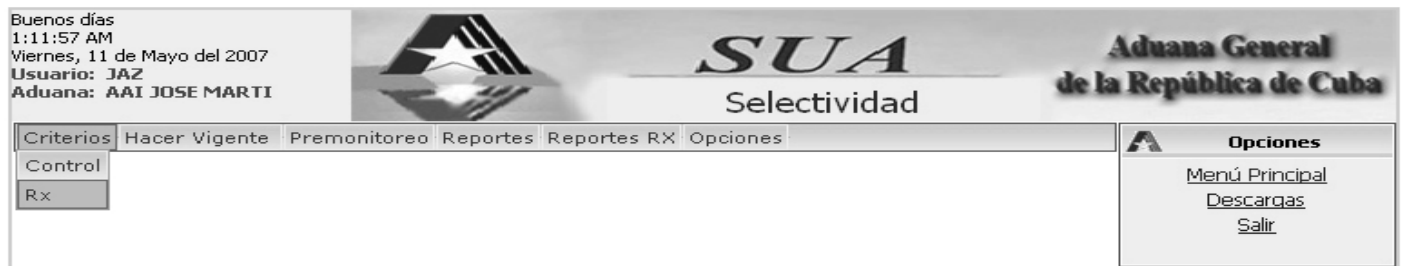

Fig. 3.14: Menú Activado. Gestionar Criterios

Ambas opciones nos conducen hacia la siguiente interfaz de pantalla mostrada en figura 3.15, a través de la cual podremos gestionar tanto los criterios de control, como los criterios de control radiológico.

Esta interfaz de pantalla posee un formulario el cual esta agrupado por especificaciones, en la parte superior podemos encontrar los parámetros generales del criterio, los cuales son: número de criterio, por ciento de afectación de los canales y objetivos del criterio.

Otro subconjunto es el de las condiciones, que está compuesto por: número de las condiciones, escaque y operador, además podemos conocer los valores de cada condición accediendo al vinculo "Ver", que

muestra la interfaz de la figura 3.16, editar los valores a través del vínculo "Editar" (figura 3.17), y eliminar la condición actual. El subconjunto condiciones posee también el vínculo "Adicionar", que nos enlaza con la interfaz adicionar condición que observamos en la figura 3.18.

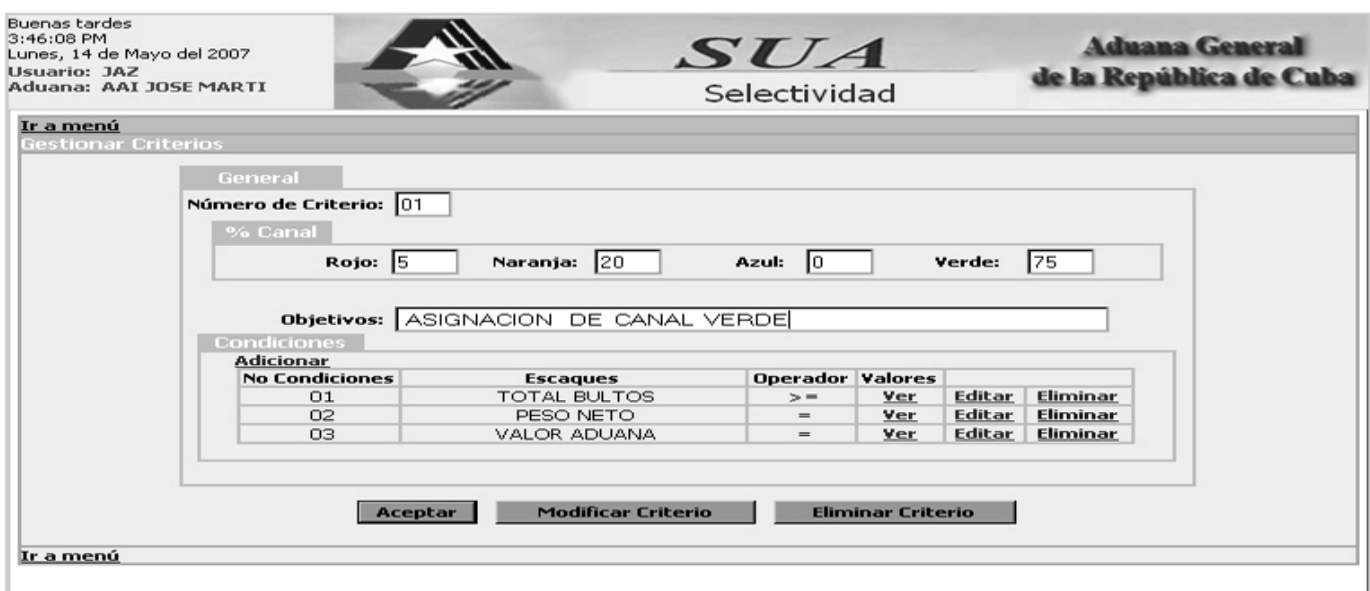

Fig. 3.15: Gestionar Criterios

La pantalla "Gestionar Criterio", posee en su parte inferior tres botones: "Aceptar", para confirmar los datos, "Modificar Criterio", para poder modificar los datos del criterio o de la condición, sino activamos este botón no podemos escribir en ninguno de los campos del formulario, y el tercer botón, "Eliminar Criterio".

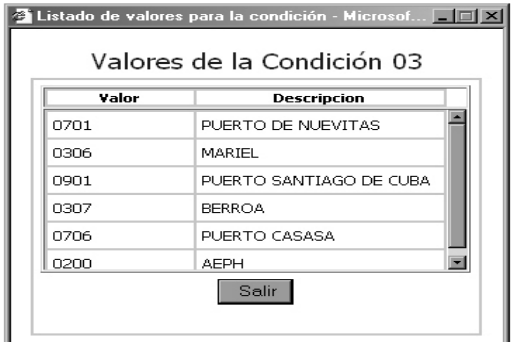

 La interfaz emergente "Listado de valores de la condición", muestras el valor y la descripción de cada parámetro, en la parte superior nos muestra la condición a la que pertenecen los valores.

Fig. 3.16: Listado de Valores.

La figura 3.17 representa la interfaz gráfica de la pantalla "Gestionar Condiciones", donde se editan los valores de la condición, esta pantalla es llamada por el vínculo "Editar" que posee la interfaz gráfica de la figura 3.15.

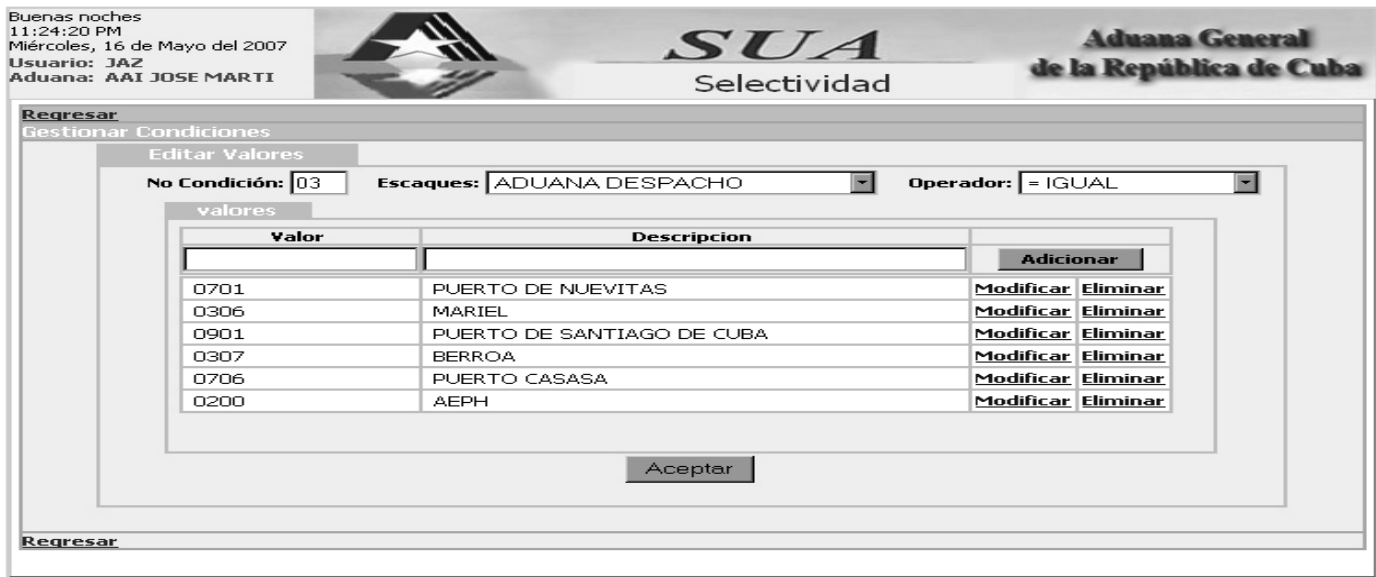

Fig. 3.17: Gestionar Valores de la Condición.

A través del vinculo "Adicionar" que posee la interfaz "Gestionar Criterio", accedemos a la interfaz "Adicionar Condiciones", mostrada a continuación en la figura 3.18. Esta pantalla nos genera automáticamente el número de la condición, en ella podemos seleccionar los escaques, operadores y adicionar valores con sus descripciones, en caso de ser necesario.

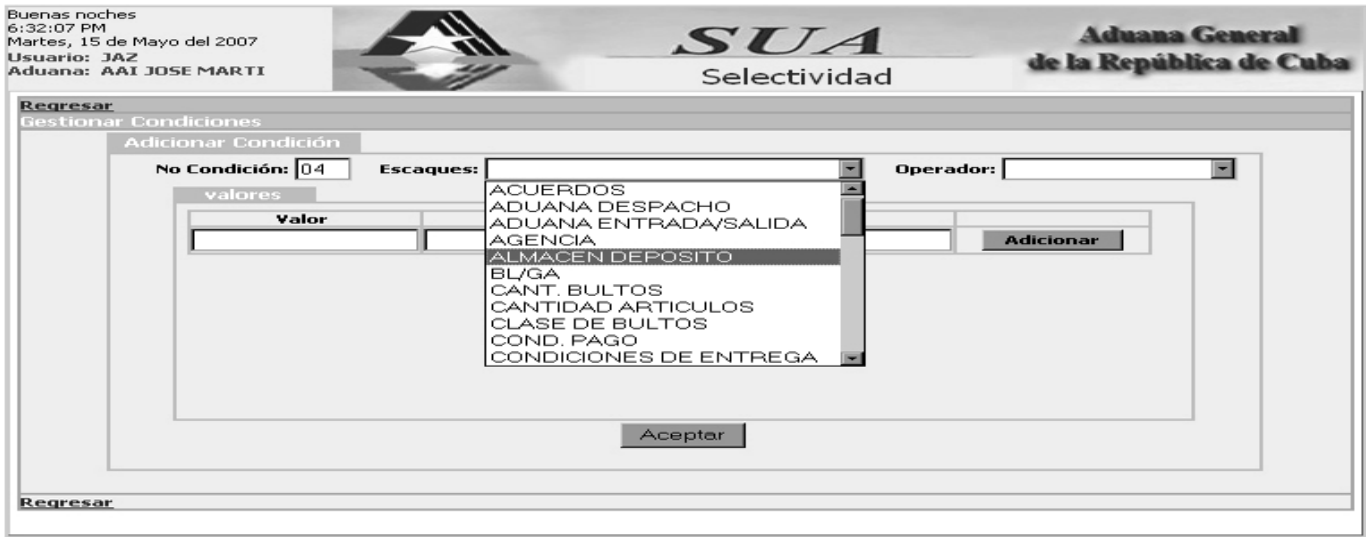

Fig. 3.18: Adicionar Condiciones.

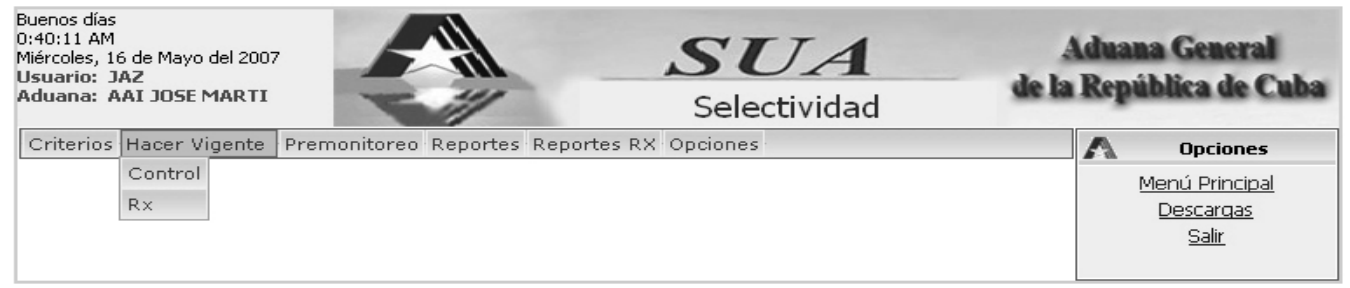

#### Fig. 3.19: Menú Activado. Hacer Vigentes.

En la pantalla de la figura 3.19 se muestra el menú activado en la opción "Hacer Vigente", dentro de la cual se le dará la vigencia a los criterios de control y a los criterios de control radiológico, ambos enlaces nos conducen a la interfaz de pantalla reflejada en la figura 3.20.

Esta interfaz muestra un grupo facilidades para proporcionar un mejor manejo de la vigencia de los criterios. La interfaz muestra inicialmente en pantalla todos los criterios no vigentes del sistema, a la derecha está ubicado un grupo de opciones como marcar todos, desmarcar, invertir selección, ver la selección y hacer vigente hoy. Cuando el criterio esté vigente, estará a disposición del seleccionador y se podrá emplear en la asignación de canal a la DM. Un criterio puede hacerse vigente a partir de la fecha actual o de una posterior, especificada por el usuario que opera el sistema.

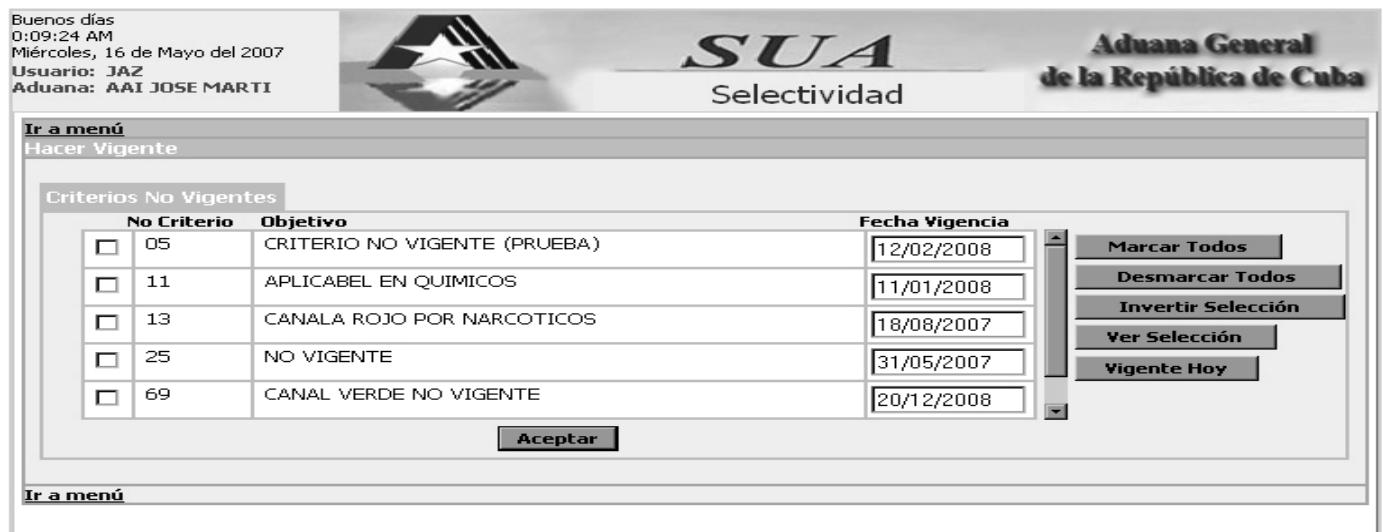

#### Fig. 3.20: Hacer Vigente los Criterios.

En la figura 3.21 se muestra el menú activado en la opción "Premonitoreo", en ella encontraremos dos enlaces: "Ejecutar Premonitoreo "(figura 3.22) y "Resultado de Premonitoreo" (figura 3.23).

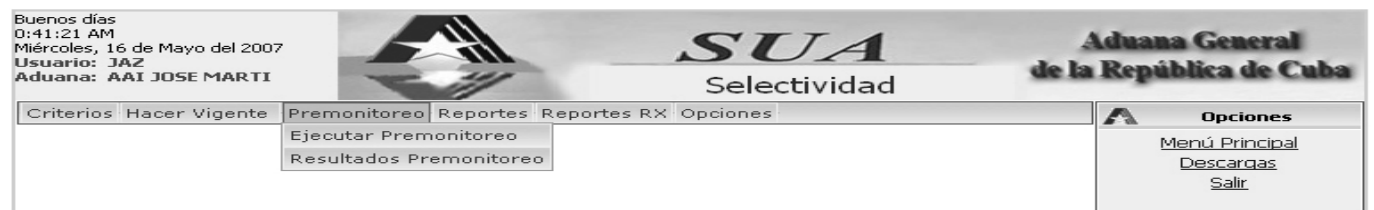

Fig. 3.21: Menú Activado. Hacer Vigentes.

La interfaz de pantalla del premonitoreo se muestra en la figura 3.22, esta interfaz posee un formulario agrupado por especificaciones; En la parte superior están los parámetros generales, los cuales son: el código de aduanas, la operación, el período de interés para la recuperación de datos. Después de llenar los anteriores campos, el sistema nos recuperará automáticamente todas las declaraciones que cumplan con los anteriores parámetros, mostrando el número de la DM, datos del declarante y la entidad a la que pertenece. Para una mayor facilidad en el manejo de la información recuperada, el sistema cuenta con un grupo de opciones a la derecha que incluyen marcar a todas las DM, desmarcar todas, invertir selección y ver la selección, además de marcar la DM introduciendo el código o nombre del declarante, o la entidad. Luego de seleccionar las declaraciones de interés a través del botón "Aceptar", validamos la información, lo que da paso a que ocurra el premonitoreo, el cual termina devolviendo un identificador que será utilizado por la opción "Resultados del Premonitoreo" del figura 3.23**.** 

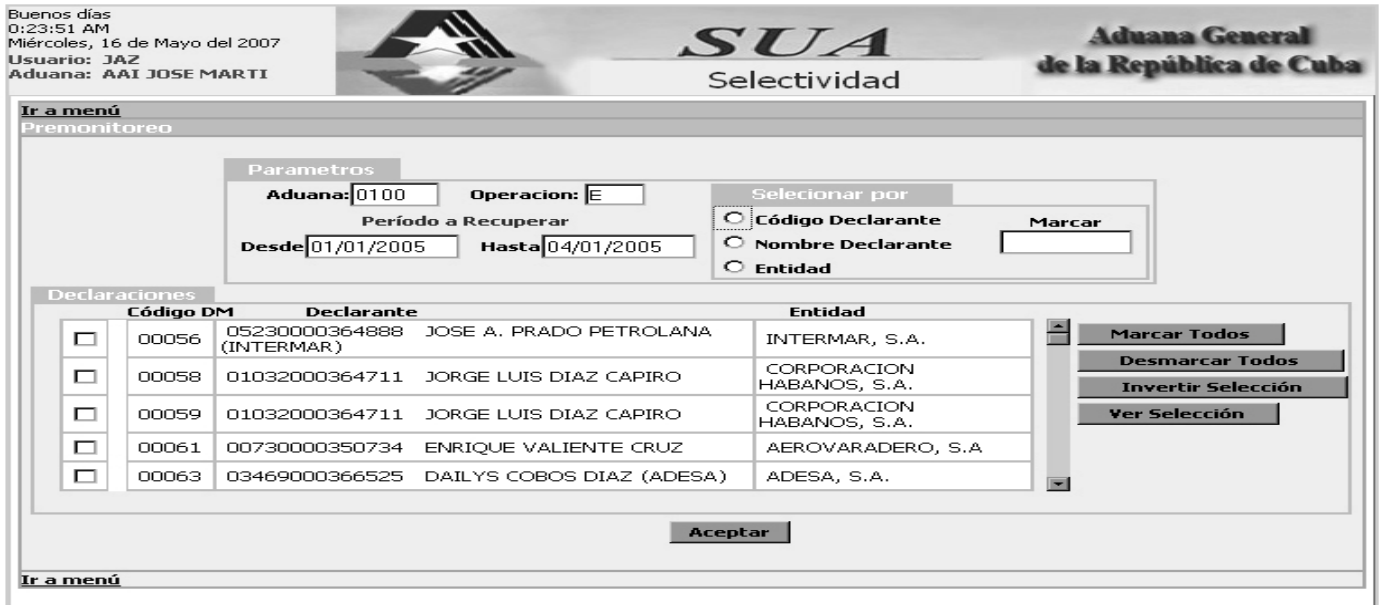

Fig. 3.22: Ejecutar Premonitoreo.

En la figura 3.23 se muestra la interfaz gráfica de la pantalla "Resultado de Premonitoreo", en el escaque "Premonitoreo" se selecciona el Identificador del premonitoreo que se desee consultar, y luego se podrán realizar reporte basados en el premonitoreo (Total de Canales o Canales X Declaraciones) oprimiendo el botón "Ejecutar Reporte". A la derecha también tenemos dos botones: El botón "Eliminar Premonitoreo Actual", elimina el que esta con el Identificador solicitado y el de "Eliminar Todos", elimina todos los premonitoreos realizados.

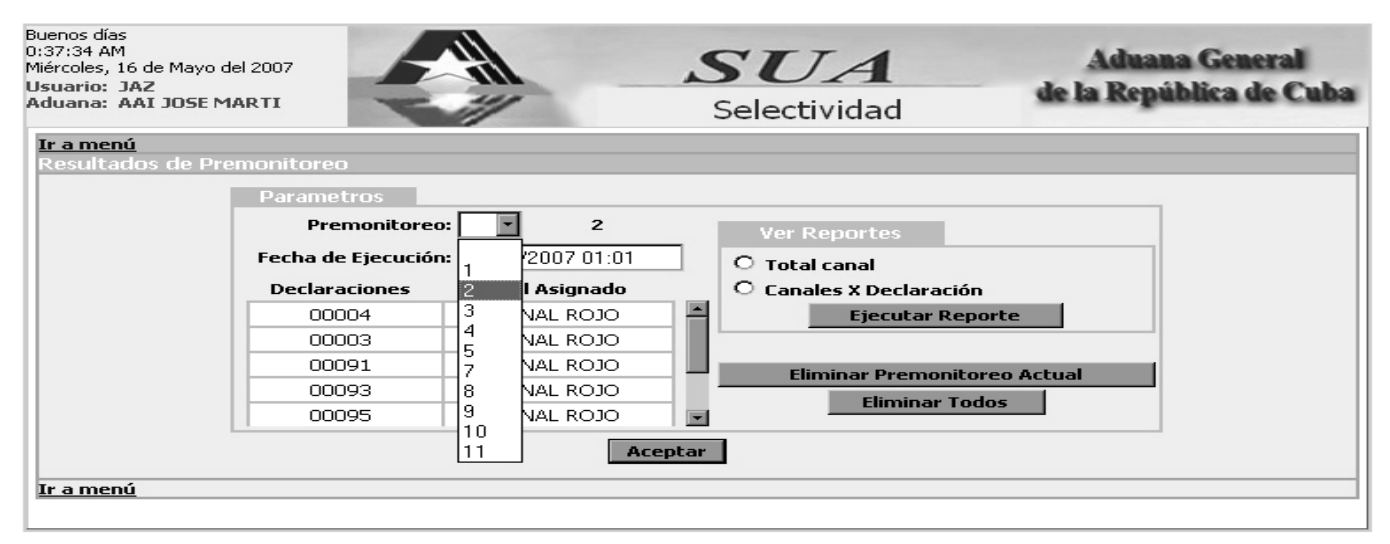

Fig. 3.23: Resultado de Premonitoreo.

A continuación en la figura 3.24 se muestra el menú activado en la opción de "Reportes" referente a los reporte de criterios de control, la cual posee 8 enlaces hacia las siguientes pantallas de reporte: criterios (figura 3.25), criterio histórico (figura 3.26), DM-canal (figura 3.27), declarante-canal (Figura 3.28), entidadcanal (figura 3.29), total-canales (figura 3.30), Imp/Exp-proveedor-partida (figura 3.31), replicación.

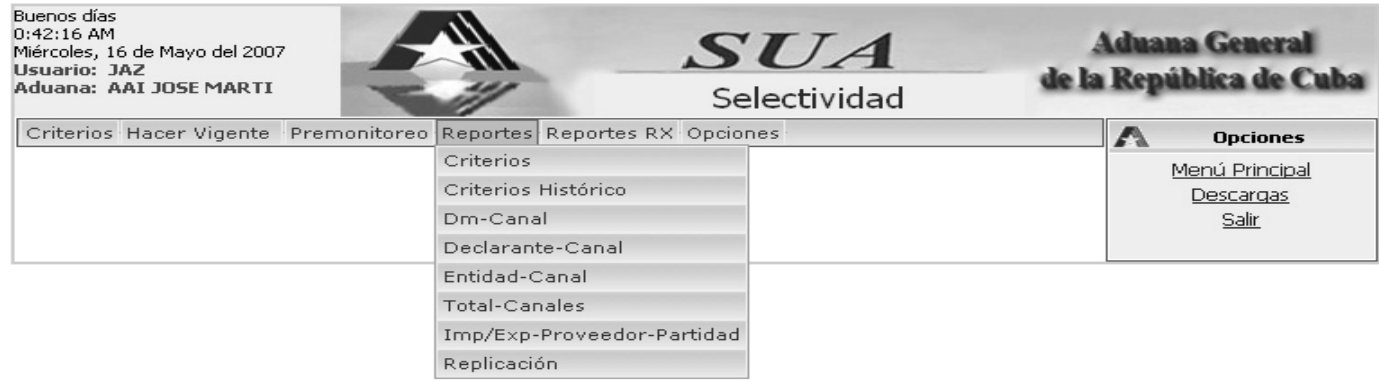

Fig. 3.24: Menú Activado. Reportes

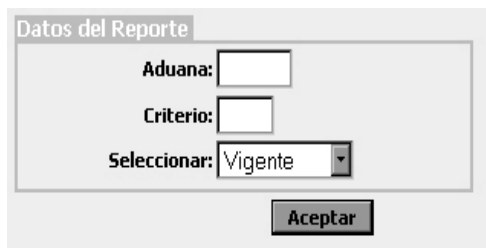

Fig. 3.25: Reporte de Criterios

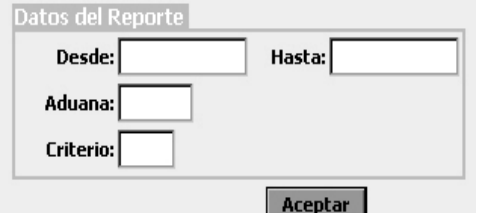

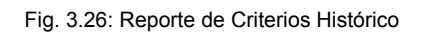

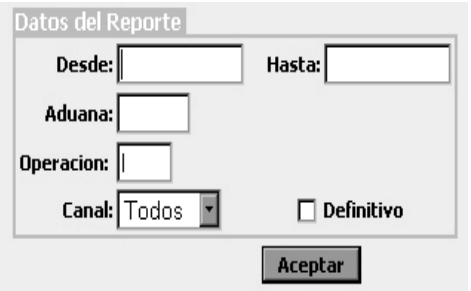

Fig. 3.27: Reporte DM-Canal

En la figura 3.25, se muestra el formulario de la interfaz gráfica "Reporte de Criterios", que cuenta con los campos de texto "Aduana" y "Criterio", en el escaque "Seleccionar' se pueden listar los criterios por vigentes, no vigentes o todos según convenga. La interfaz de impresión de este reporte se muestra en la figura 3.35.

En la figura 3.26, se muestra el formulario de la interfaz gráfica "Reporte de Criterios Histórico", en la cual se incluye el período de interés compuesto por la fecha de inicio y de fin, y los campos de texto "Aduana" y "Criterio". La interfaz de impresión de este reporte se muestra en la figura 3.36.

En la figura 3.27, se muestra el formulario de la interfaz gráfica "Reporte DM-Canal", el cual posee campos de texto para el período a recuperar, para la aduana y la operación de la declaración de mercancía, en el escaque "Canal", se podrá escoger un canal específico, o todos; El aspecto definitivo es para hacer un reporte solo del canal definitivo que se le asignó a la DM. La interfaz de impresión de este reporte se muestra en la figura 3.37.

La interfaz gráfica "Reporte Declarante Canal" se muestra en la figura 3.28, esta interfaz posee un formulario agrupado por especificaciones; En la parte superior están los parámetros generales, los cuales son: el código de aduanas, la operación, el período de interés para la recuperación de datos. Después de llenar los anteriores campos, el sistema nos recuperará automáticamente todos los declarantes que cumplan con los anteriores parámetros, mostrando el código y nombre del declarante, además de la entidad a la que representa. Para una mayor facilidad en el manejo de la información recuperada, el sistema cuenta con un grupo de opciones a la derecha que incluyen marcar a todos los declarantes, desmarcar todos, invertir selección y ver la selección, además de marcar al declarante introduciendo su código o nombre. Luego de seleccionar los declarantes de interés a través del botón aceptar validamos la información y ejecutamos el reporte a interfaz de impresión de este reporte se muestra en la figura 3.38.

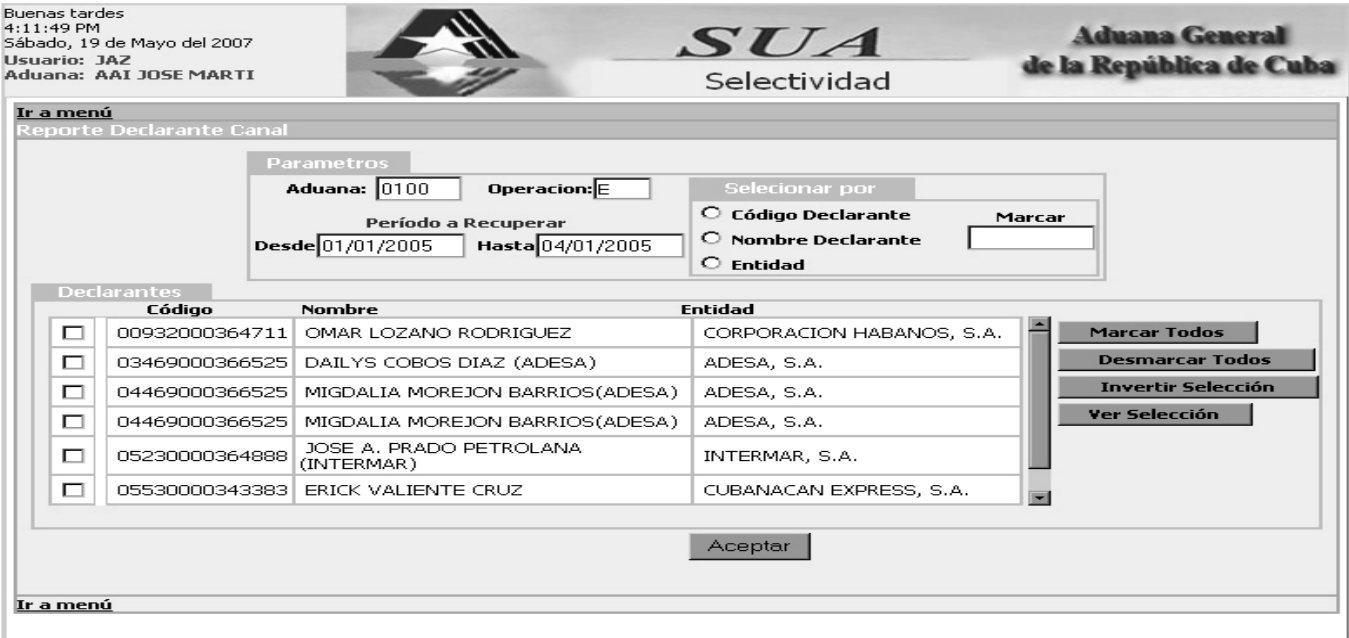

Fig. 3.28: Reporte Declarante-Canal

LA figura 3.29 representa la interfaz "Reporte de Entidad Canal", la estructura de este reporte y el manejo de la información son muy similares al de la pantalla de la figura 3.28, que representa al reporte declarante-canal, marcando la diferencia solo en que en esta interfaz se va a operar sobre los datos de las entidades. La interfaz de impresión de este reporte se muestra en la figura 3.39.

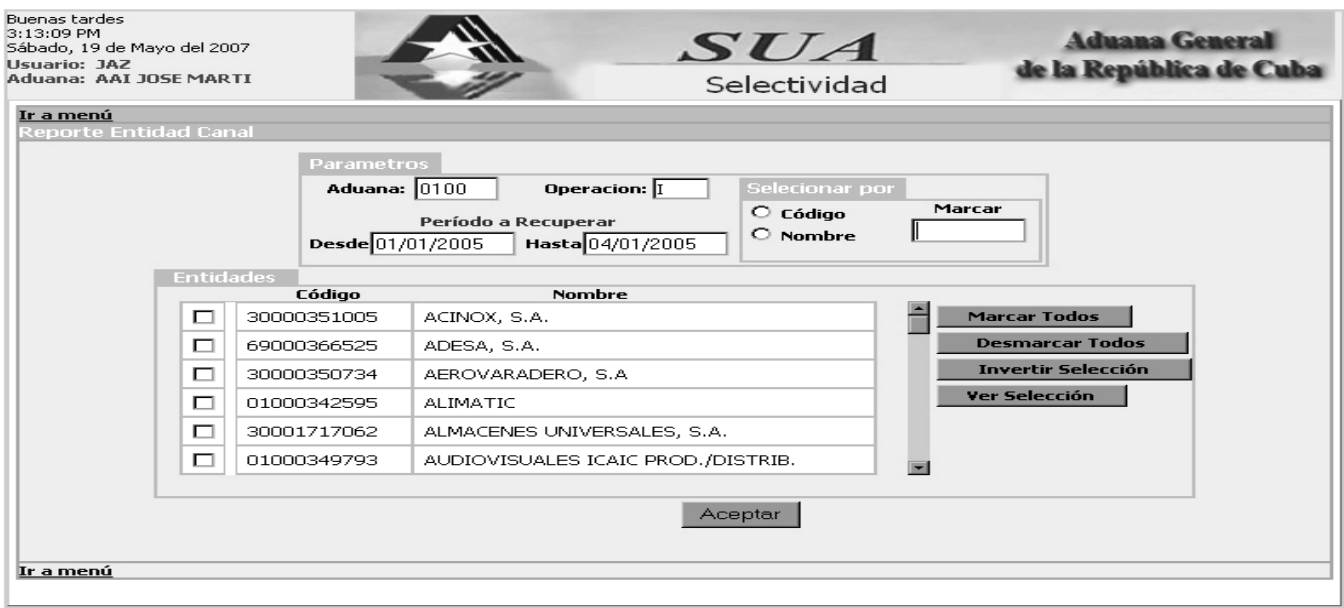

Fig. 3.29: Reporte Entidad-Canal

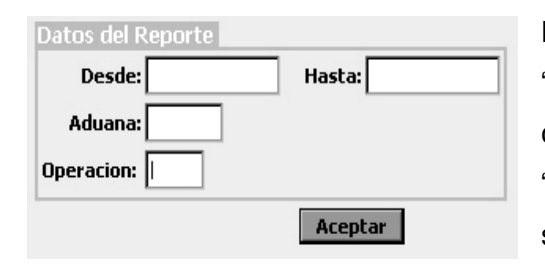

Fig. 3.30: Reporte Total-Canal

En la figura 3.30, se muestra el formulario de la interfaz gráfica "Reporte Total-Canal", en la cual se incluye el período de interés compuesto por la fecha de inicio y de fin, y los campos de texto "Aduana" y "Operación". La interfaz de impresión de este reporte se muestra en la figura 3.40.

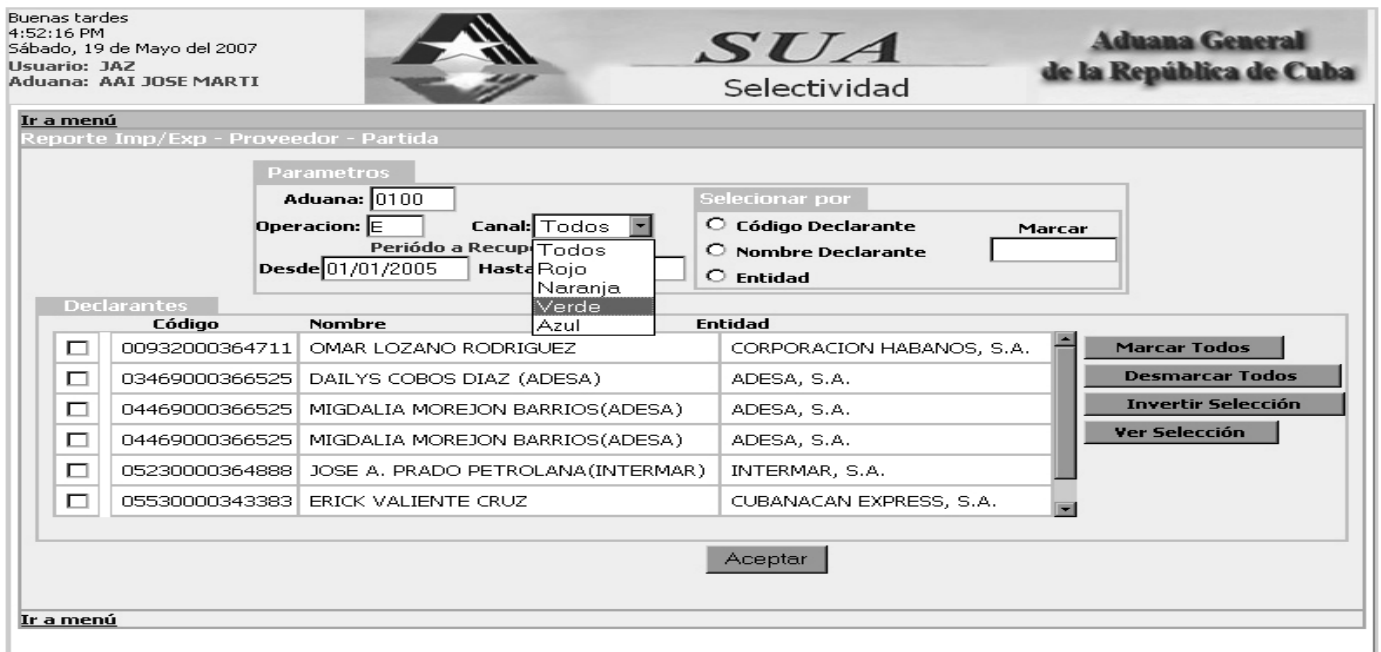

#### Fig. 3.31: Reporte Imp/Exp-Proveedor-Partida.

La interfaz gráfica de la figura 3.31, correspondiente "Reporte Imp/Exp-Proveedor-Partida" posee un formulario agrupado por especificaciones, como algunas interfaces ya vistas; En la parte superior están los parámetros generales, los cuales son: el código de aduanas, la operación, el período de interés para la recuperación de datos y el escaque "Canal", donde se podrá escoger un canal específico, o todos. Después de llenar los anteriores campos, el sistema nos recuperará automáticamente todos los declarantes que cumplan con los anteriores parámetros, mostrando el código y nombre del declarante, además de la entidad a la que representa. Para una mayor facilidad en el manejo de la información recuperada, el sistema cuenta con un grupo de opciones a la derecha que incluyen marcar a todos los declarantes, desmarcar todos, invertir selección y ver la selección, además de marcar al declarante introduciendo su código o nombre. Luego de seleccionar los declarantes de interés a través del botón

"Aceptar" validamos la información y ejecutamos el reporte. La interfaz de impresión de este reporte se muestra en la figura 3.

En la figura 3.32 se muestra el menú activado en la opción de los reportes de control radiológico, esta opción cuenta con seis enlaces hacias las interfaces gráfica de los reportes, las cuales son muy similares a las interfaces de pantallas de los reportes de control vistos anteriormente.

| Buenas tardes<br>2:25:53 PM<br>Sábado, 12 de Mayo del 2007<br><b>Usuario: JAZ</b><br>Aduana: AAI JOSE MARTI |                                                                    | <i>SUA</i><br>Selectividad | <b>Aduana General</b><br>de la República de Cuba |
|----------------------------------------------------------------------------------------------------|--------------------------------------------------------------------|----------------------------|--------------------------------------------------|
|                                                                                                    | Criterios Hacer Vigente Premonitoreo Reportes Reportes RX Opciones |                            | <b>Opciones</b>                                  |
|                                                                                                    |                                                                    | Criterios RX               | Menú Principal                                   |
|                                                                                                    |                                                                    | Criterios Histórico Rx     | Descargas                                        |
|                                                                                                    |                                                                    | DM Canal Rx                | Salir                                            |
|                                                                                                    |                                                                    | Declarante Canal Rx        |                                                  |
|                                                                                                    |                                                                    | Entidad Canal Rx           |                                                  |
|                                                                                                    |                                                                    | Total Canal Rx             |                                                  |

Fig. 3.32: Menú Activado. Reportes del Control Radiológico.

A continuación la figura 3.33 representa al menú activado en las opciones del sistema, esta opción cuenta con cuatro enlaces hacias las siguientes interfaces gráfica: azar (figura 3.34), exportar criterios (figura 3.35), importar criterios (figura 3.36) y forzar replicación.

| Buenas tardes<br>5:19:25 PM<br>Sábado, 19 de Mayo del 2007<br>Usuario: JAZ<br>Aduana: AAI JOSE MARTI |                                                                    | <b>SUA</b><br>Selectividad |  | <b>Aduana General</b><br>de la República de Cuba |
|----------------------------------------------------------------------------------------------------|--------------------------------------------------------------------|----------------------------|--|--------------------------------------------------|
|                                                                                                    | Criterios Hacer Vigente Premonitoreo Reportes Reportes RX Opciones |                            |  | <b>Opciones</b>                                  |
|                                                                                                    |                                                                    | Azar                       |  | Menú Principal                                   |
|                                                                                                    |                                                                    | <b>Exportar Criterios</b>  |  | <b>Descargas</b>                                 |
|                                                                                                    |                                                                    | Importar Criterios         |  | Salir                                            |
|                                                                                                    |                                                                    | Forzar Replicación Total   |  |                                                  |

Fig. 3.33: Menú Activado. Opciones.

En la figura 3.34, se muestra la interfaz gráfica de la pantalla del porciento de afectación. La Interfaz muestra el valor del porciento actual de afectación que existe en la unidad, en caso contrario donde no exista ningún valor, muestra un mensaje diciendo que no existe porciento de afectación al azar para la unidad de aduana específica. La interfaz cuenta con un campo de texto "Entrar Valor", para modificar el

valor existente o adicionarlo en caso de que no exista, en la parte inferior posee el botón "Aceptar" para validar la acción, automáticamente el sistema mostrará el valor insertado.

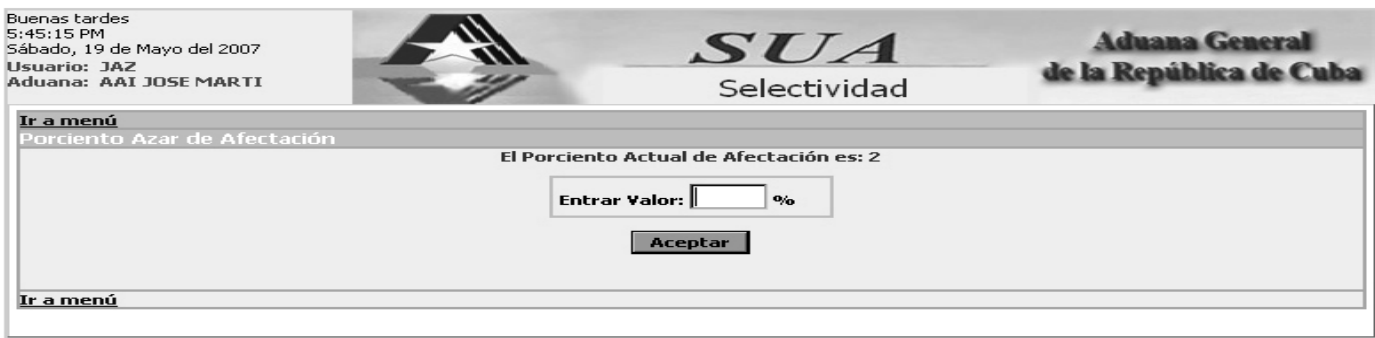

Fig. 3.34: Gestionar el Porciento de afectación del Azar.

La figura 3.35 hace referencia a la interfaz de pantalla perteneciente a la opción "Exportar criterios". La interfaz está compuesta por un campo de texto que refleja el camino y un botón examinar para buscar el mismo, en la parte inferior posee un botón "Exportar", para finalizar la operación exportando los criterios y mostrando seguidamente un mensaje de verificación, confirmando que se han exportado los criterios.

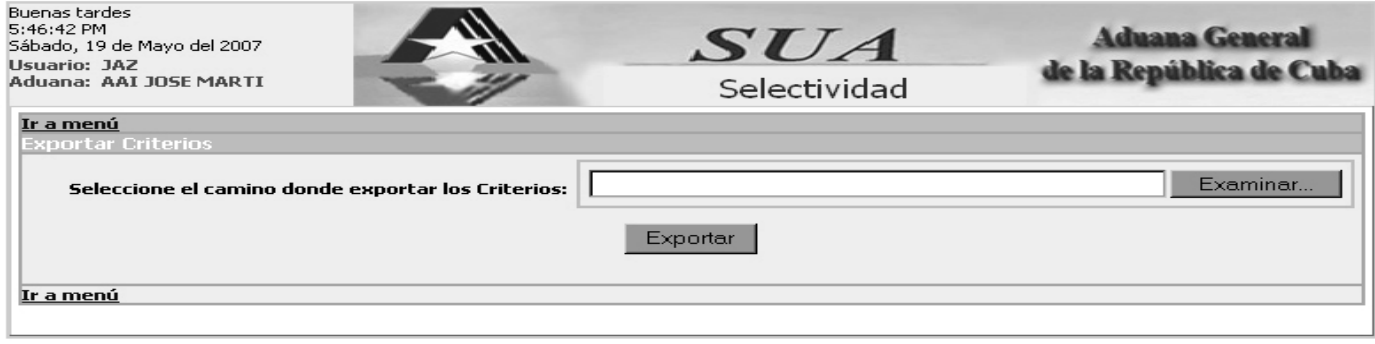

#### Fig. 3.35: Exportar Criterios.

En la figura 3.36 se muestra la interfaz de pantalla perteneciente a la opción "Importar Criterios. La interfaz está compuesta por un campo de texto que refleja el camino y un botón "Examinar" para buscar el mismo, en la parte inferior posee un botón "Importar", para finalizar la operación importando los criterios y mostrando seguidamente un mensaje de verificación, confirmando que se han importado los criterios.

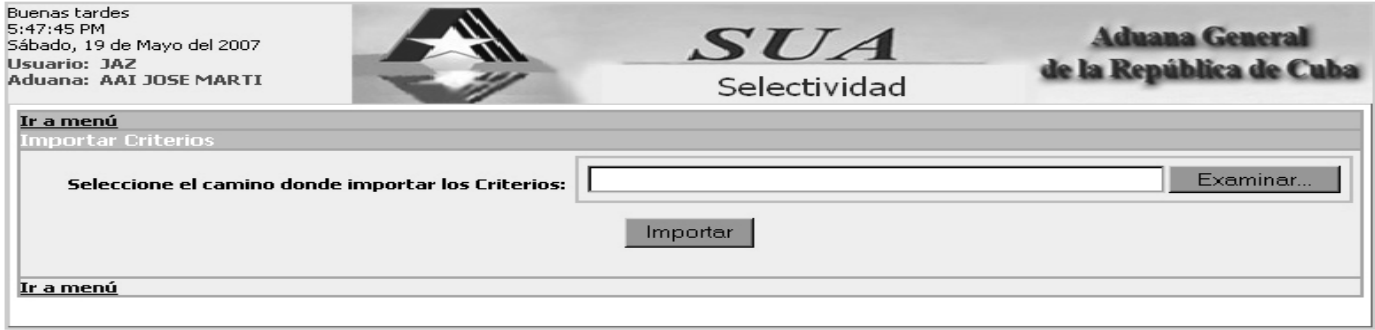

Fig. 3.36: Exportar Criterios.

#### **3.7.4.2. Prototipo de interfaz de Impresión.**

En las siguientes figuras se muestran los formatos y las características de las salidas impresas del sistema, cuyas Impresiones corresponden a la salida de respuesta de los reportes. Estas interfaces impresas, forman parte del procedimiento de salvaguarda de copias físicas del sistema, en un momento dado, para posible verificación.

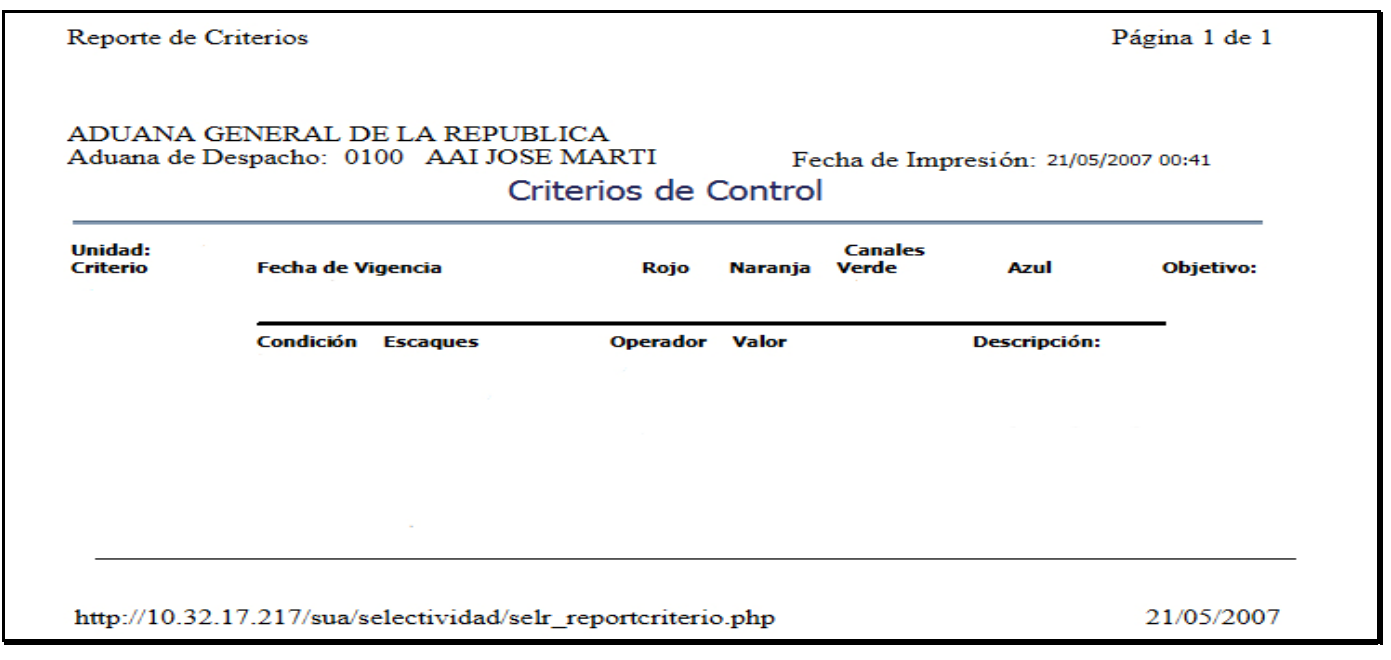

Fig. 3.37: Reporte de Criterios.

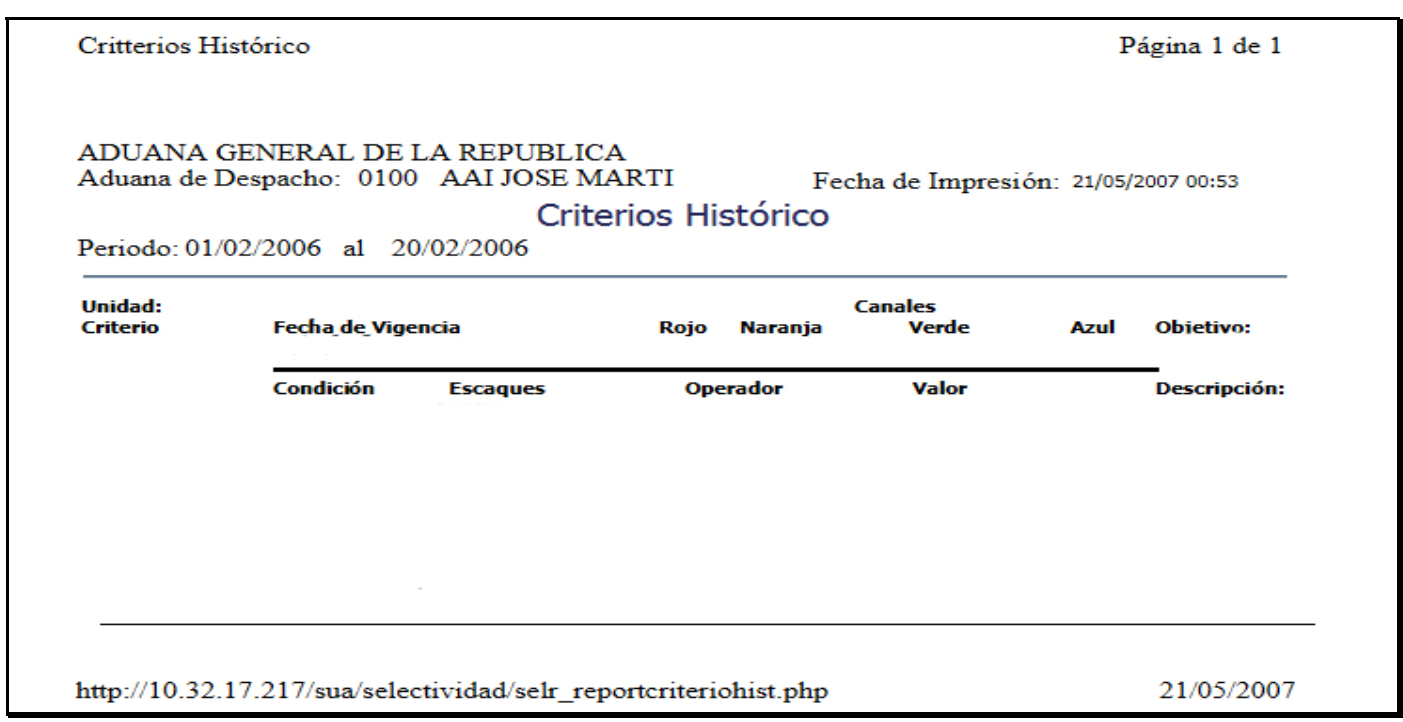

#### Fig. 3.38: Reporte de Criterios Históricos.

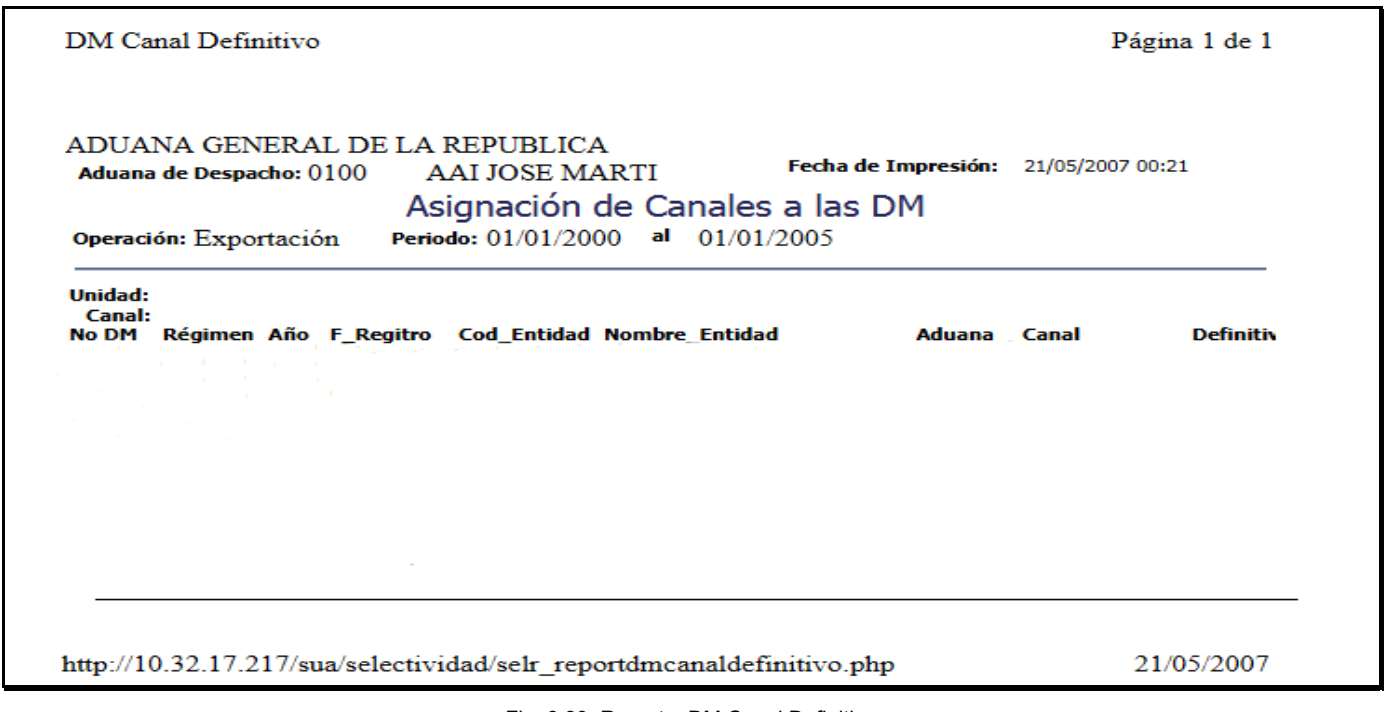

Fig. 3.39: Reporte DM Canal Definitivo.

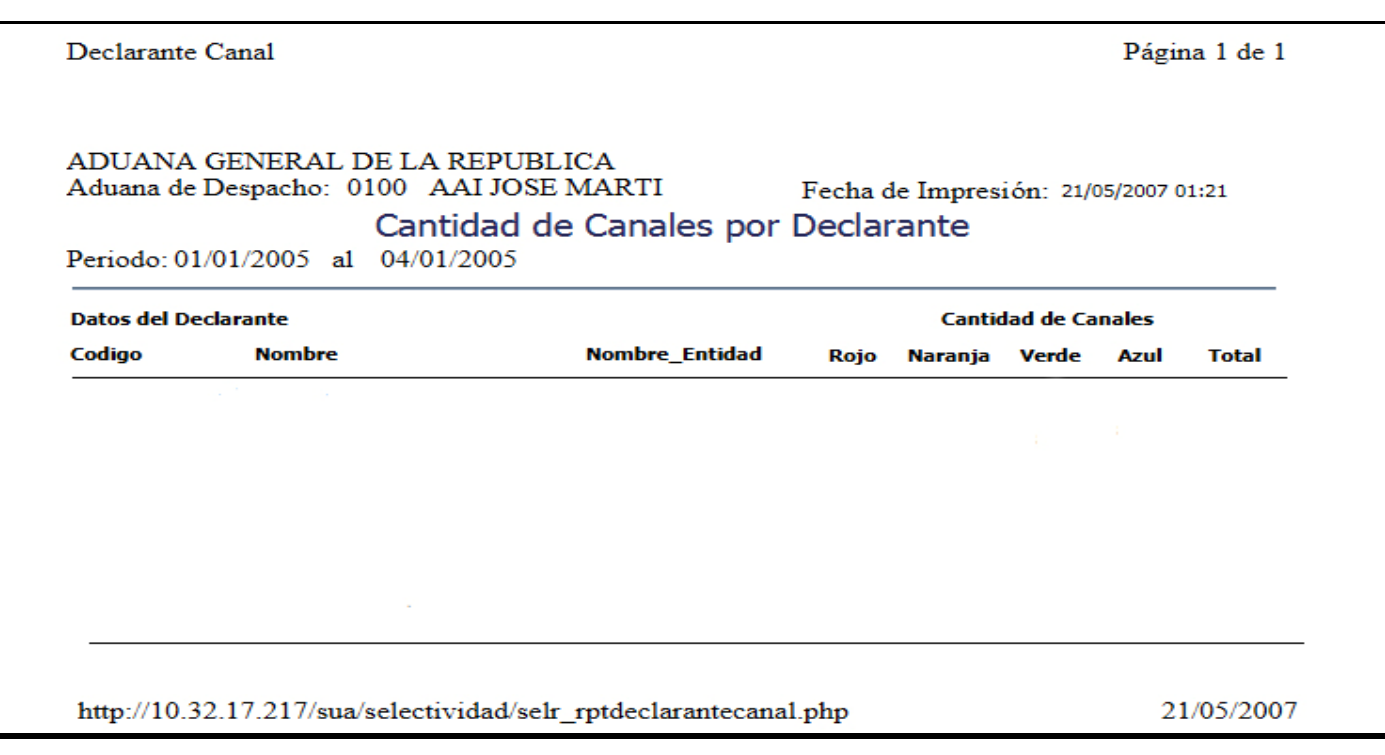

#### Fig. 3.40: Reporte Declarante Canal.

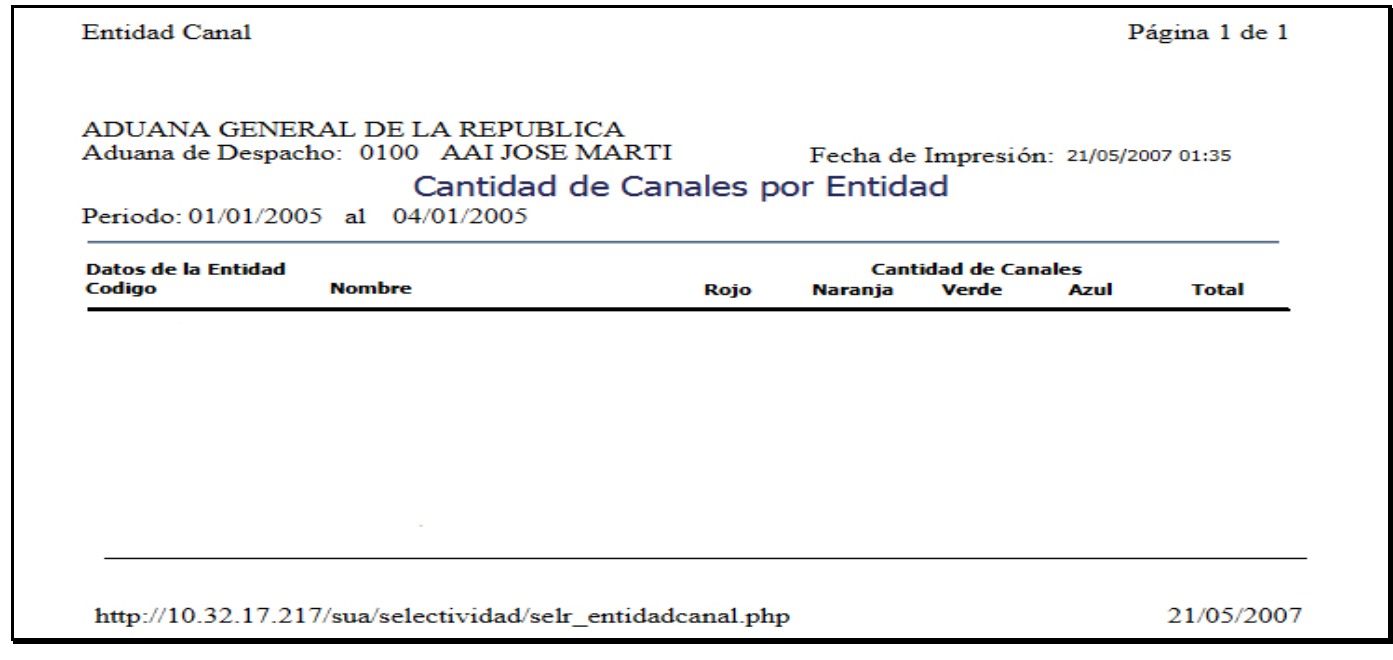

Fig. 3.41: Reporte Entidad Canal.

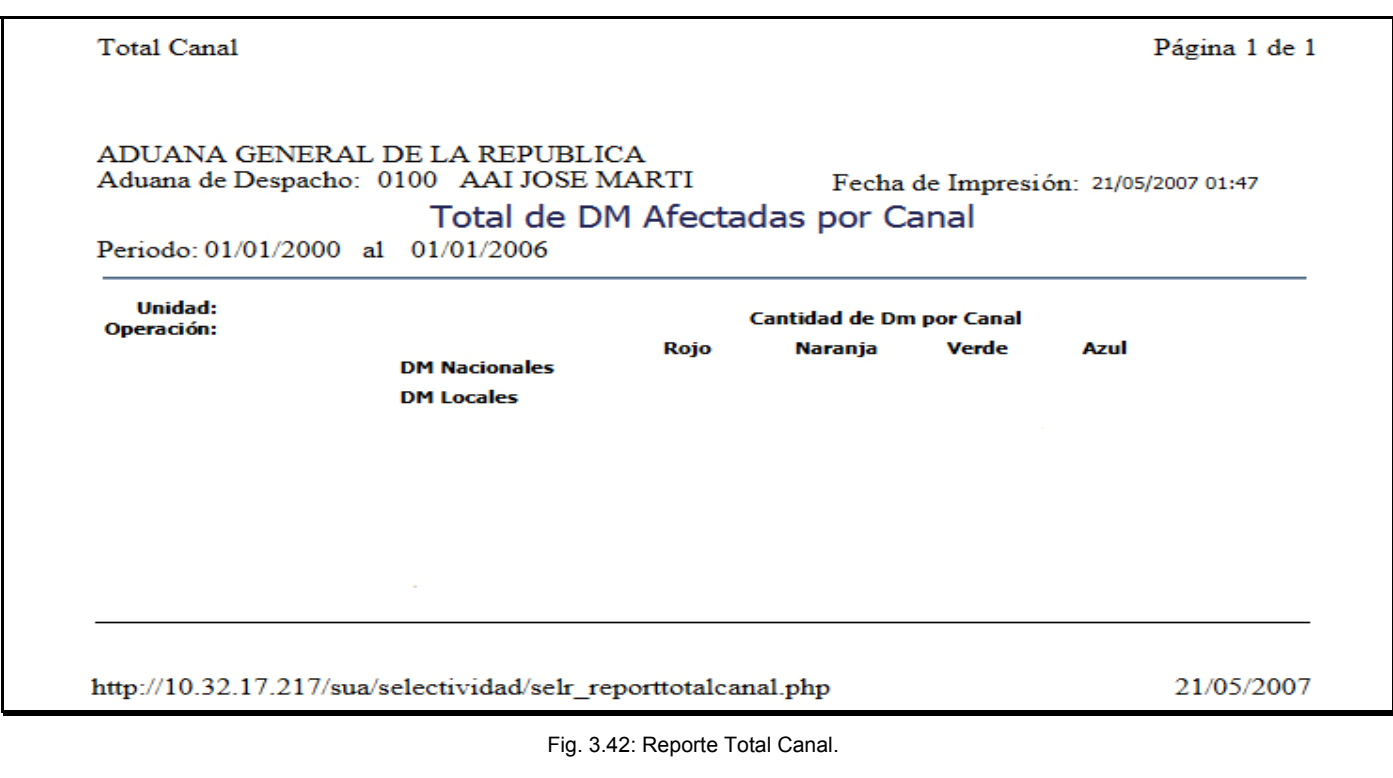

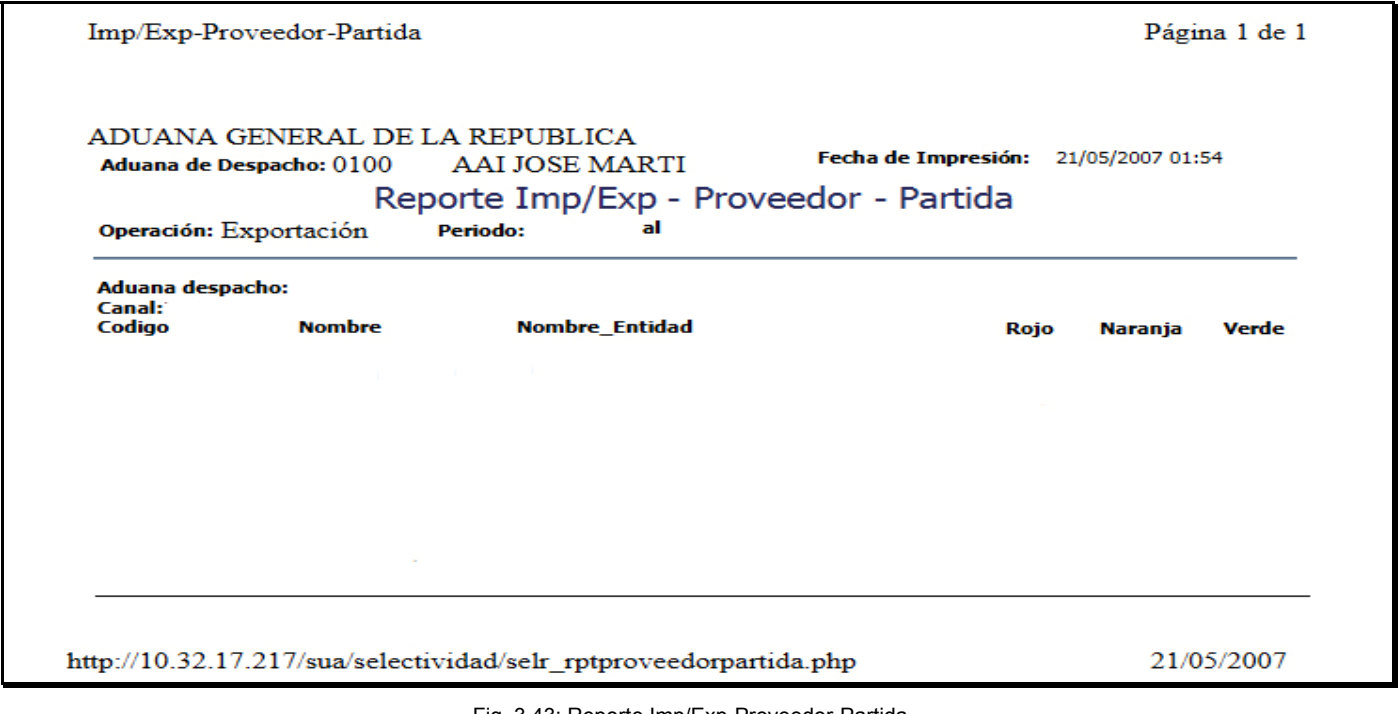

Fig. 3.43: Reporte Imp/Exp-Proveedor-Partida.

# **Diseño del Sistema de Información (DSI).**

El objetivo principal del proceso de Diseño del Sistema de Información (DSI) es la definición de la arquitectura del sistema y del entorno tecnológico que le va a dar soporte, la creación de la estructura física de datos que utilizará el sistema, a partir del modelo lógico de datos normalizado. Con dicha Información se generan todas las especificaciones de construcción relativas al propio sistema, así como la descripción técnica, la definición de los requisitos de implantación y el diseño de los procedimientos de migración y carga inicial, en caso de ser necesario.

## **3.8. CATÁLOGO DE EXCEPCIONES.**

Mediante el presente catálogo de excepciones se definen los comportamientos no habituales en el sistema, que reflejan situaciones anómalas o secundarias en el funcionamiento y ejecución del mismo. Se propone la catalogación de excepciones como una ayuda para el diseño del sistema de información y como guía en la especificación técnica de las pruebas. Para el presente trabajo se han definido tres tipos de excepciones:

- Comunicaciones y Nodos del particionamiento físico del sistema de información: Este tipo de excepciones tiene lugar cuando no están disponibles los gestores de bases de datos o los recursos compartidos del sistema (representados como nodos), es decir cuando se producen fallos en las comunicaciones entre el cliente y el servidor.
- Validación: este tipo de excepciones tiene que ver con los rangos o valores no válidos en la entrada de datos, como pueden ser atributos obligatorios, con formatos específicos del sistema.
- Permisos: se refiere al control que ejerce el sistema cuando un usuario intenta acceder a una opción par la cual no tiene privilegios suficientes.

En las siguientes tablas se muestra una descripción de las excepciones necesarias y obligatorias para el funcionamiento del general del Sistema de Selectividad.

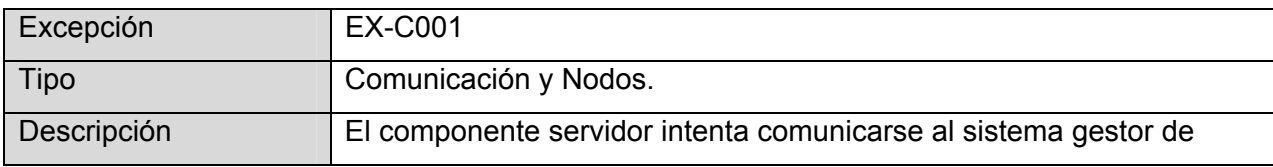

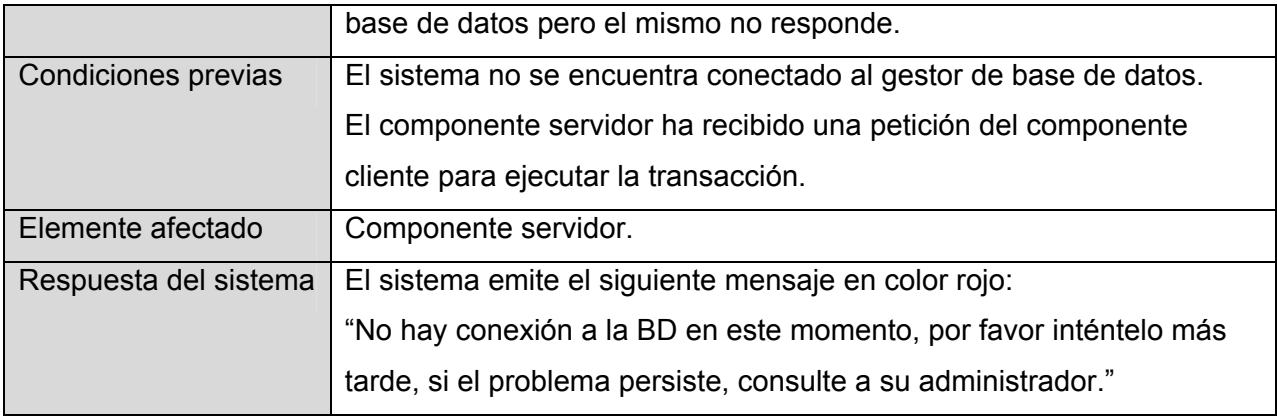

Fig. 3.44: Tabla de descripción de la Excepción Ex – C001.

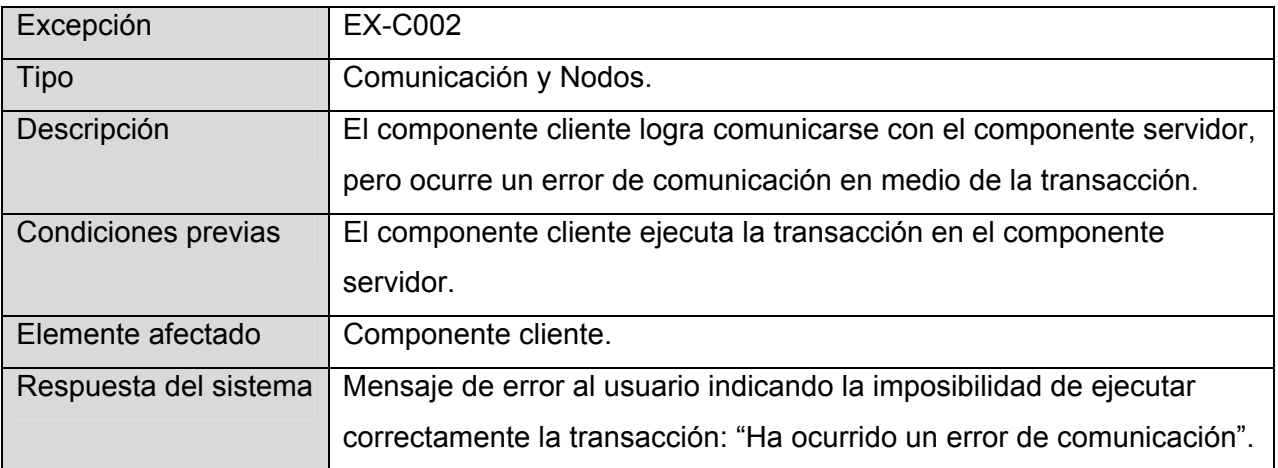

Fig. 3.45: Tabla de descripción de la Excepción Ex – C002.

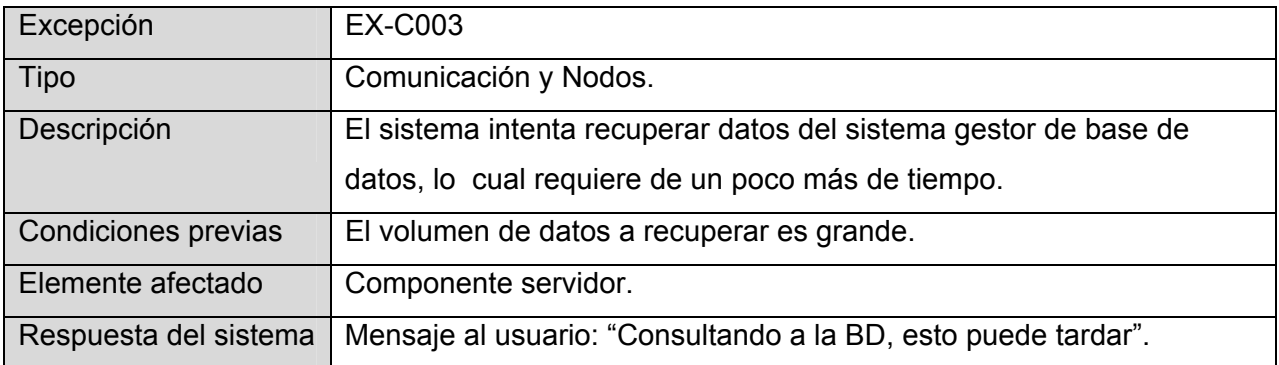

Fig. 3.46: Tabla de descripción de la Excepción Ex – C004.
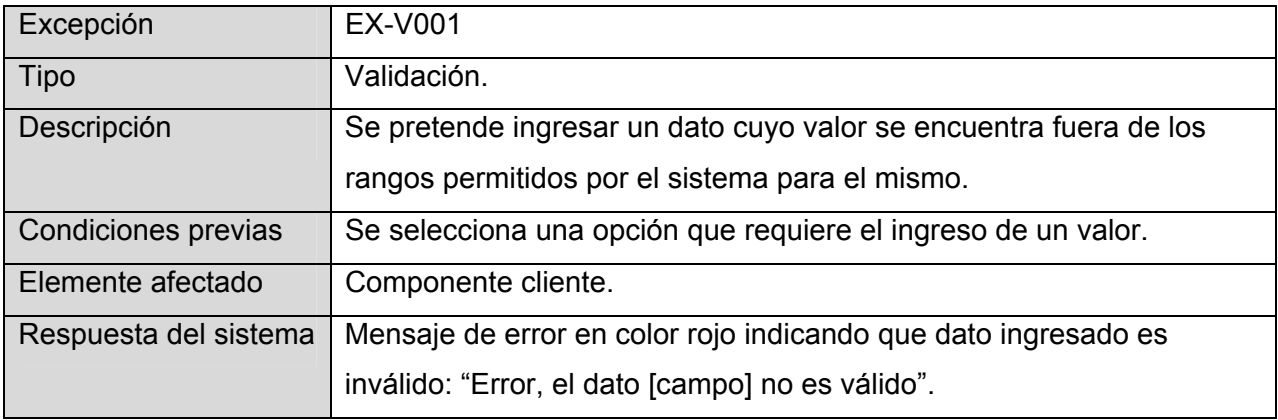

Fig. 3.47: Tabla de descripción de la Excepción Ex – V001.

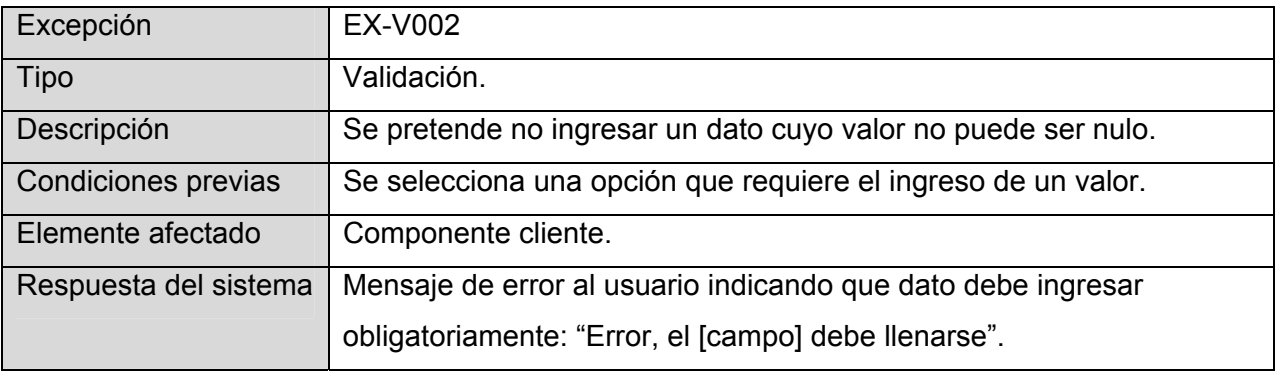

Fig. 3.48: Tabla de descripción de la Excepción Ex – V002.

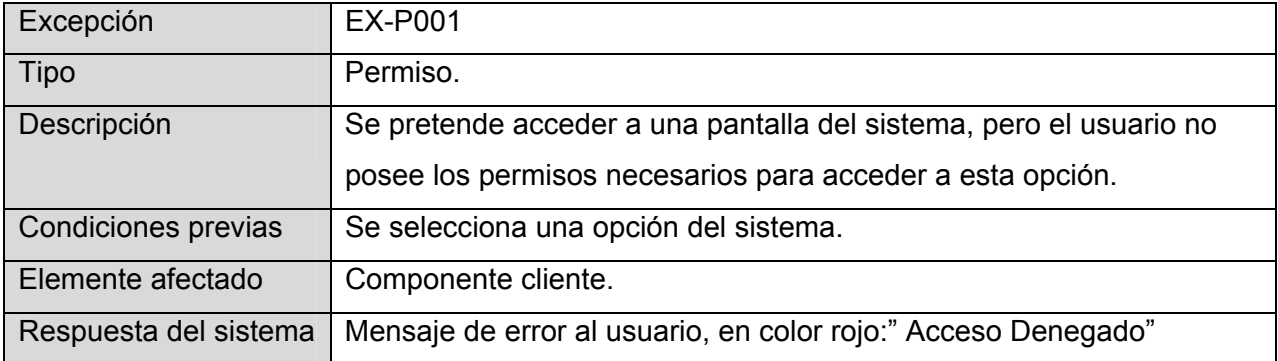

Fig. 3.49: Tabla de descripción de la Excepción Ex – P001.

#### **3.9. ENTORNO TECNOLÓGICO DEL SISTEMA.**

El sistema a desarrollar será utilizado principalmente por organismos gubernamentales que siguen la política planteada por el Ministerio de la Informática y las Comunicaciones de migrar a software libre (Linux). Se debe tener en cuenta además, que este sistema debe permitir su uso desde fuera de la red de ordenadores del sistema gubernamental, por lo que las páginas Web deberán de estar optimizadas para los navegadores más usados hasta el momento, como Internet Explorer, Firefox y Opera (sobre todo estos dos últimos en su versión Linux), independientemente de la plataforma utilizada por el usuario.

Se recomienda la implementación interna del sistema en el lenguaje PHP por ser uno de los lenguajes más adaptados, preparado para entornos Web y de código abierto. Lo interesante de esto es que se puede elegir tanto un sistema Linux como Windows para procesarlo, por ser portable. Se podría usar un editor IDE de Java gratuito, como Eclipse o NetBeans para la codificación, mientras que para el diseño gráfico de las interfaces se utilizaría Dreamweaver.

El servidor que tenga el sistema en funcionamiento tendrá que estar conectado a una línea de Internet de alta prestaciones, rápida y segura, tales como GigaByte Ethernet o Frame Relay. Para que esté siempre en funcionamiento tendrá que ser fácilmente recuperable de fallos del sistema. Así se necesitaría como mínimo un Xeon con 20 GB de disco duro y un 1 GB de RAM para ejecutar con eficiencia el sistema.

Para la implementación de la base de datos se podría usar Oracle 8i, por ser un Sistema Gestor de Base de Datos (SGBD) muy reconocido mundialmente, por su seguridad y manejabilidad, pero con una licencia muy costosa. Se podría usar también un SGBD gratuito como PostGress que cumple a cabalidad con los requerimientos que tiene el sistema, pero es menos potente que Oracle. Dada la importancia de la seguridad, acceso y control de los datos que se van a manejar, se recomienda la primera opción y usar como SGBD Oracle debido a la confiabilidad que ofrece.

El servidor de base de datos deberá tener una buena estrategia de copias de seguridad, un buen plan de prevención de catástrofes y ofrecer una redundancia de datos (como por ejemplo, usar RAID1 o RAID10 para el espejado de disco). Se le debe garantizar a este servidor un mediano nivel de disponibilidad con dos tarjetas de red a 1 GB, 4 GB de memoria RAM, 2 procesadores dual-core con plataforma de 32 bits, y un disco duro de 20 GB libre como mínimo.

En las computadoras clientes que accedan al sistema sólo se debe garantizar el buen funcionamiento de un navegador que les permita acceder al sistema y tener como mínimo 10 Mb libre en el disco duro. Según las características que posea la máquina del cliente su interacción con el software será más rápida, segura y factible.

## **3.10. DISEÑO DE LA ARQUITECTURA DEL SISTEMA**

En esta actividad se define la arquitectura general del sistema de información, se establece el particionamiento físico del mismo, la descomposición lógica en subsistemas de diseño y la ubicación de cada subsistema en cada partición, así como la especificación detallada de la infraestructura tecnológica necesaria para dar soporte al sistema de información.

## **3.10.1 Particionamiento Físico del Sistema de Información.**

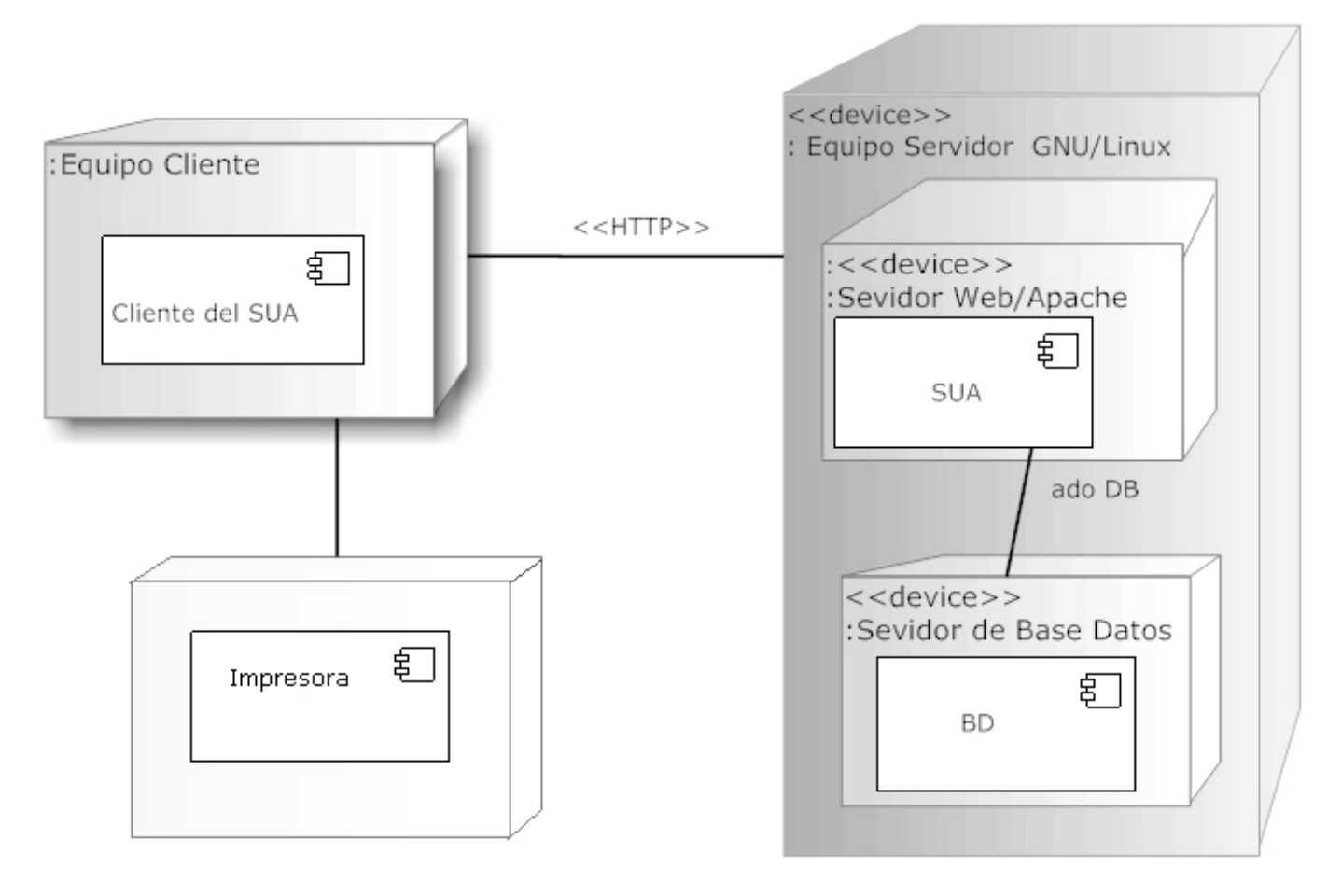

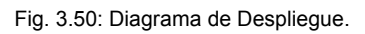

A continuación se identificando los nodos y las comunicaciones entre los mismos, con cierta independencia de la infraestructura tecnológica que da soporte a cada nodo, definiéndose así la construcción del sistema de información a partir de las unidades básicas de construcción.

Descripción de los elementos del sistema identificados en la figura anterior.

#### **Descripción de los nodos identificados:**

- a) Equipo cliente: Representa al equipo en el cual se desplegará la interfaz de usuario.
	- Requerimientos del hardware:
		- o Un procesador Pentium II
		- o 128 Mb de memoria RAM
		- o 10 Mb libre en el disco rígido
	- Sistema Operativo Linux
- b) Impresora: Permite imprimir los reportes generados a través de la aplicación.
- c) Equipo servidor: Representa al equipo en el cual se llevarán a cabo los procesos de manejo de la lógica del negocio y administración de la base de datos.
	- Requerimientos del hardware:
		- o Un procesador Pentium II
		- o 256 Mb de memoria RAM
		- o 10 Mb libre en el disco rígido
	- Sistema Operativo Linux
	- Base de datos Oracle 8i

#### **Descripción de los componentes identificados:**

- d) Cliente SUA: Este componente representa a la función del cliente del sistema, desde aquí el usuario podrá realizar todas las operaciones de los ingresos comerciales.
- e) Servidor SUA: Este componente representa a al función del servidor del sistema, el cual se encarga de administrar todos los accesos a la base de datos y el manejo de la lógica de negocios.
- f) Base de Datos: Representa a la base de datos relacional donde se guarda la información referente al sistema. Esta función será implementada en una base de datos Oracle 8i.

La distribución de componentes mostrada en la figura 3.50, tuvo en cuanta los siguientes aspectos:

- Los usuarios se encuentran distribuidos dentro de la empresa u organización donde se implemente el sistema, lo cual implica que los mismos estarán ubicados en lugares físicos diferentes.
- Los datos deben estar centralizados. Esto permitirá a los distintos usuarios a información unificada y consistente. Además, el hecho de que la información se encuentre unificada permite que solo

sea necesario realizar un único backup para el resguardo de los datos así como la administración de seguridad de los mismos.

• Los procesos se encontrarán distribuidos entre los componentes clientes y servidor de la aplicación. De esta manera los componentes clientes se encargarán de las cuestiones referentes a un usuario en particular (carga de datos, consultas, etc.) y el componente servidor que tendrá que ser normativamente más robusto dado que deberá soportar la concurrencia de múltiples usuarios y la gestión de los datos. Por otro lado, es indispensable asegurar el correcto funcionamiento de los mismos y su alta disponibilidad dado que ningún nodo cliente del sistema funcionará correctamente si los componentes del servidor no se encuentran disponibles.

#### **Descripción de la comunicación entre componentes:**

- a) Comunicación Cliente-Servidor: Se realiza a través del protocolo HTTP, mediante el cual el cliente abre una conexión y envía su solicitud al servidor, el cual responderá con el recurso solicitado —si está disponible y su acceso es permitido— y la conexión se cierra.
- b) Comunicación Servidor-Base de Datos: En este caso ambos componentes del sistema se encuentran en el mismo equipo, y se utilizará los servicios ADO (Access Data Object) para el envío de instrucciones SQL desde el aplicativo servidor al driver de la base de datos.

#### **Estilo de Arquitectura.**

Para desarrollar este sistema de información se propone utilizar una arquitectura basada en capas. Este estilo arquitectónico define una organización jerárquica tal que cada capa proporciona servicios a la capa inmediatamente superior y se sirve de las prestaciones que le brinda la inmediatamente inferior, de forma tal que las capas internas están ocultas a todas las demás, menos para las capas externas adyacentes. Para el SI a desarrollar se han definido 3 capas: capa de presentación, capa de lógica de negocio y capa de datos, como se muestra en la siguiente figura.

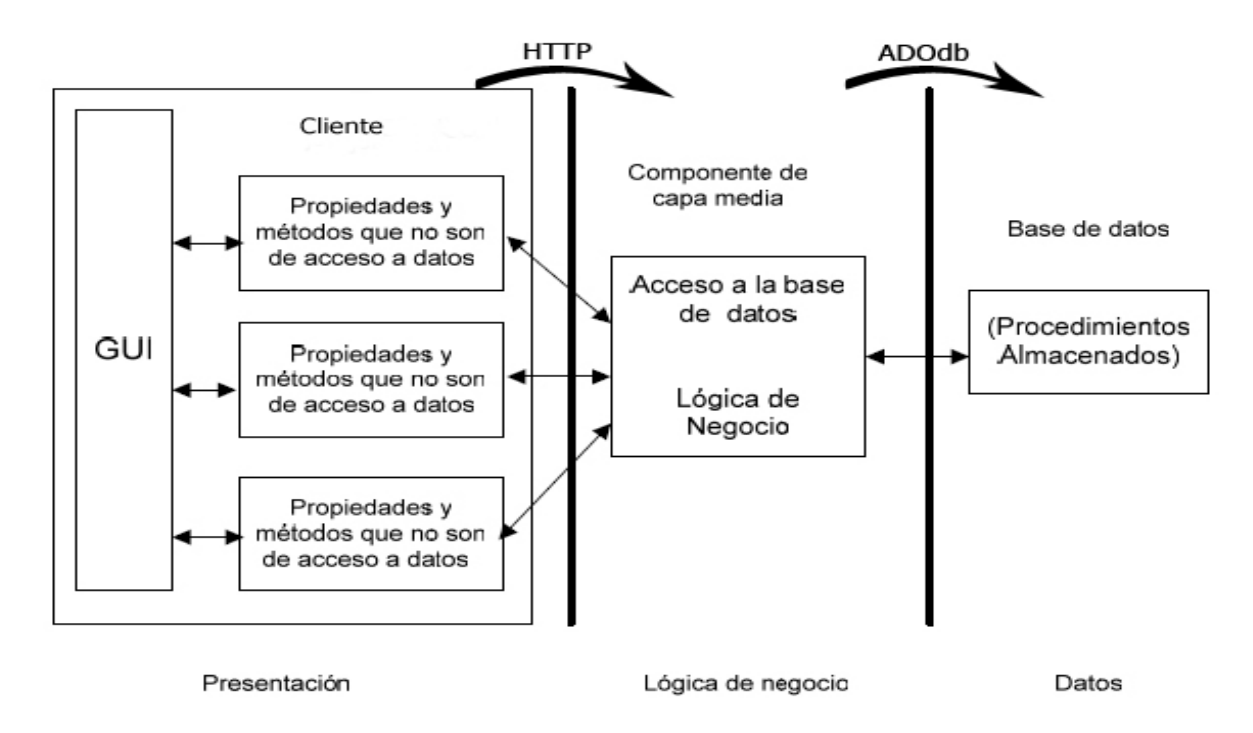

Fig. 3.51: Diagrama del Estilo Arquitectónico.

La capa de presentación manejará la interacción entre el usuario y la aplicación, en ambas direcciones. El sistema estará soportado sobre un ambiente Web, donde la capa de presentación no sólo tiene que crear documentos entendibles por los usuarios, sino manejar los mensajes enviados por el navegador como cadenas de consulta o datos de formularios.

La capa de lógica del negocio será donde residan las funcionalidades que controlarán las reglas del negocio que se deben cumplir. Esta capa se comunicará con la de presentación, para recibir solicitudes y presentar los resultados, y con la capa de datos, para hacer solicitudes al gestor de base de datos, ya sea para almacenar o recuperar datos de él.

La capa de datos será donde residan los datos persistentes del sistema, además de una serie de procedimientos de almacenado para el control de los mismos, la misma estará formada por un gestor de base de datos, en este caso Oracle 8i. Esta capa recibirá solicitudes de almacenamiento o recuperación de información desde la capa de negocio.

#### **3.10.2. Descripción de Subsistemas de Diseño.**

Con el fin de organizar y facilitar el diseño, se realiza una división del sistema de información en subsistemas de diseño, como partes lógicas coherentes y con interfaces claramente definidas, como se observa en los siguientes diagramas.

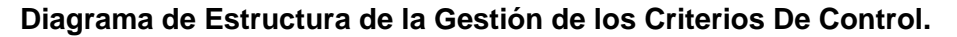

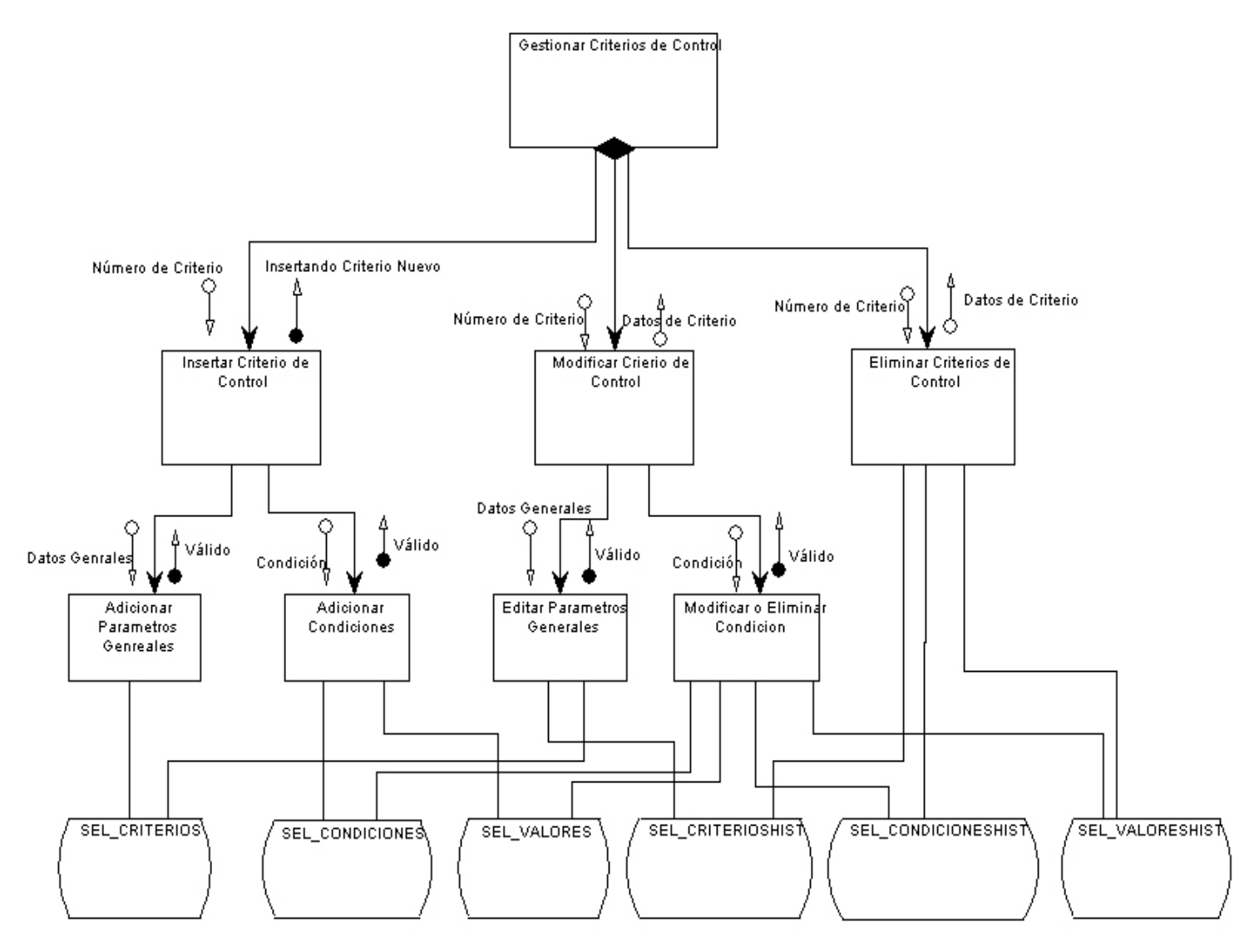

Fig. 3.52: Diagrama de Estructura Gestionar Criterios de Control.

## **Diagrama de Estructura de la Gestión de los Criterios De Control Radiológicos.**

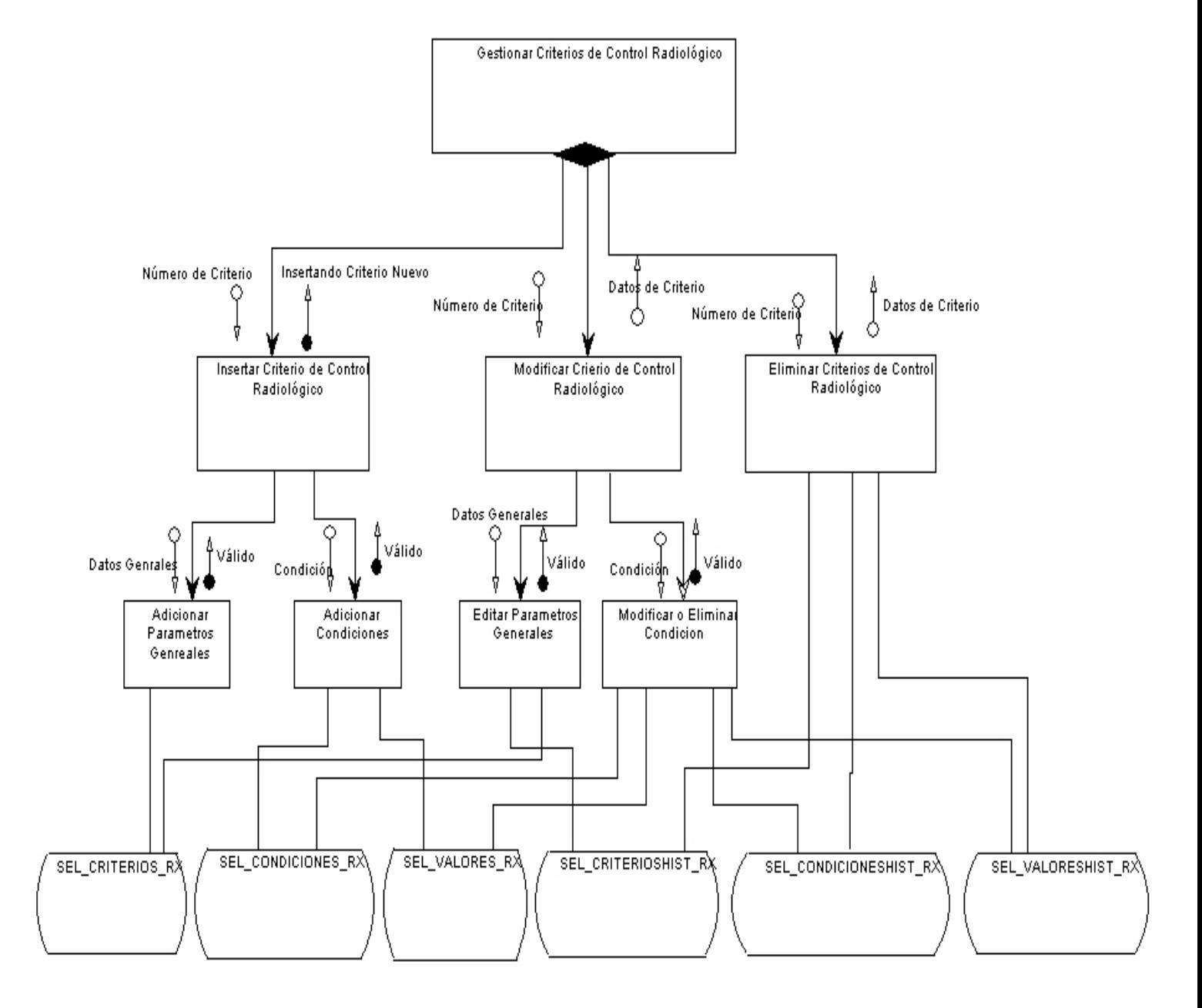

Fig. 3.53: Diagrama de Estructura Gestionar Criterios de Control Radiológico.

# **Diagrama de Estructura de Hacer Vigente.**

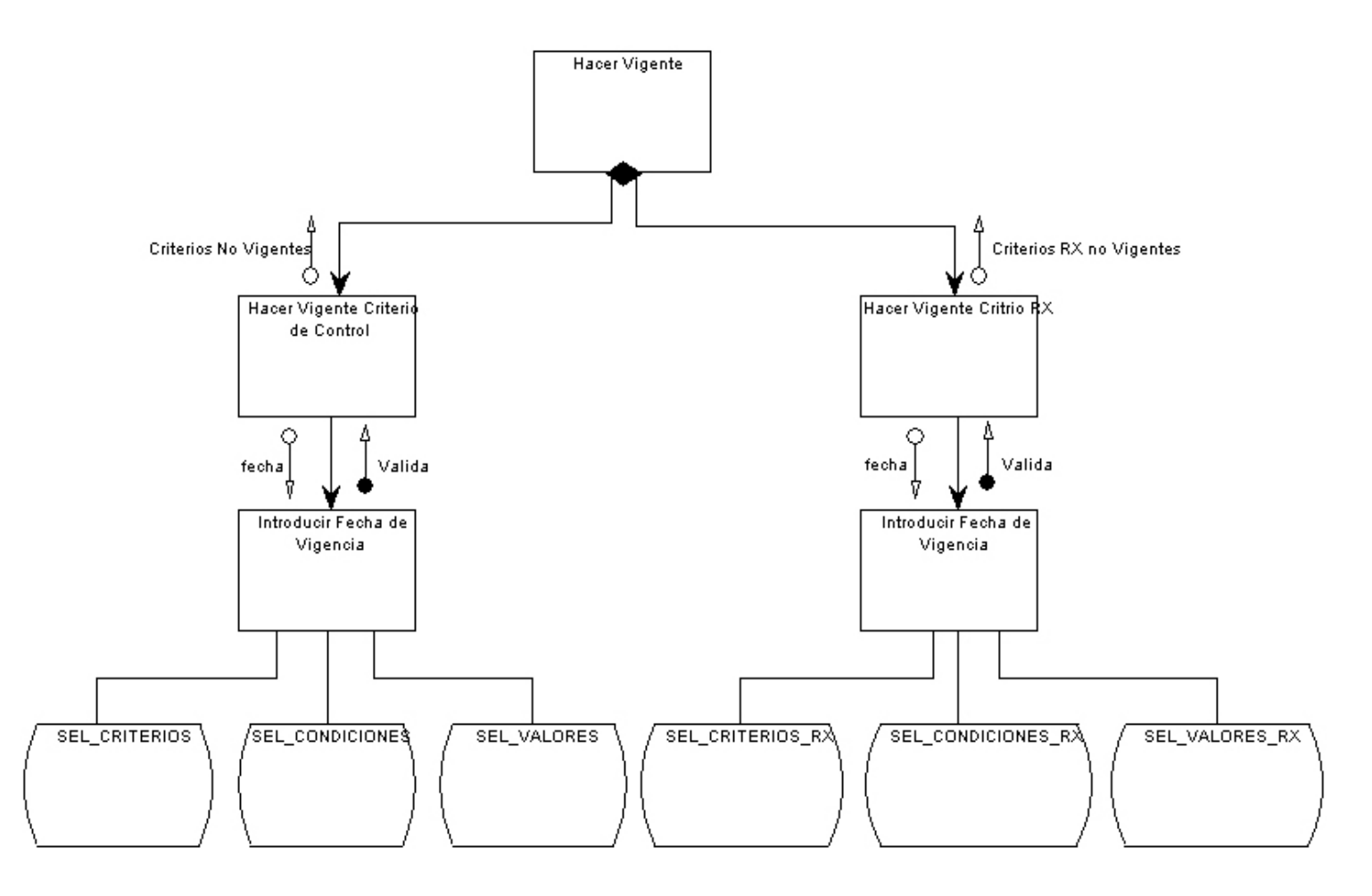

Fig. 3.54: Diagrama de Estructura Hacer vigente.

Una vez que el especialista ha editado los criterios puede hacerlos vigente. Un criterio puede hacerse vigente a partir de la fecha actual o una posterior a la actual, el especialista podrá cambiar esta fecha mientras es no vigente el criterio.

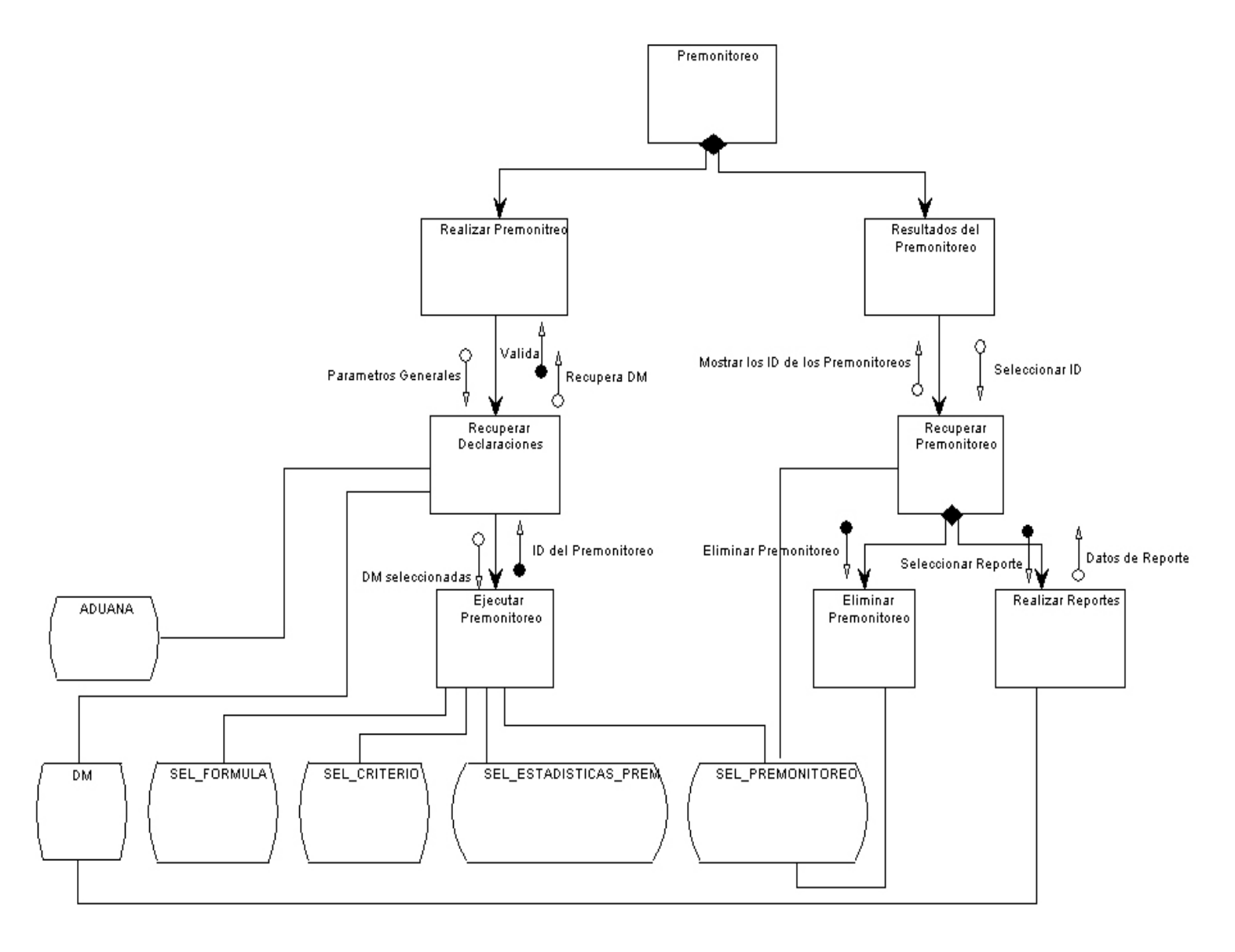

#### **Diagrama de Estructura de la Gestión del Premonitoreo.**

Fig. 3.55: Diagrama de Estructura de la Gestión del Premonitoreo.

El proceso del Premonitoreo ocurre cuando el usuario hace verificar el comportamiento que tendrán los criterios ante un grupo de DM ya procesadas. Al concluir, puede consultar los resultados que arrojó este proceso, mediante reportes predefinidos.

**Diagrama de Estructura de la Gestión de los Reportes.** 

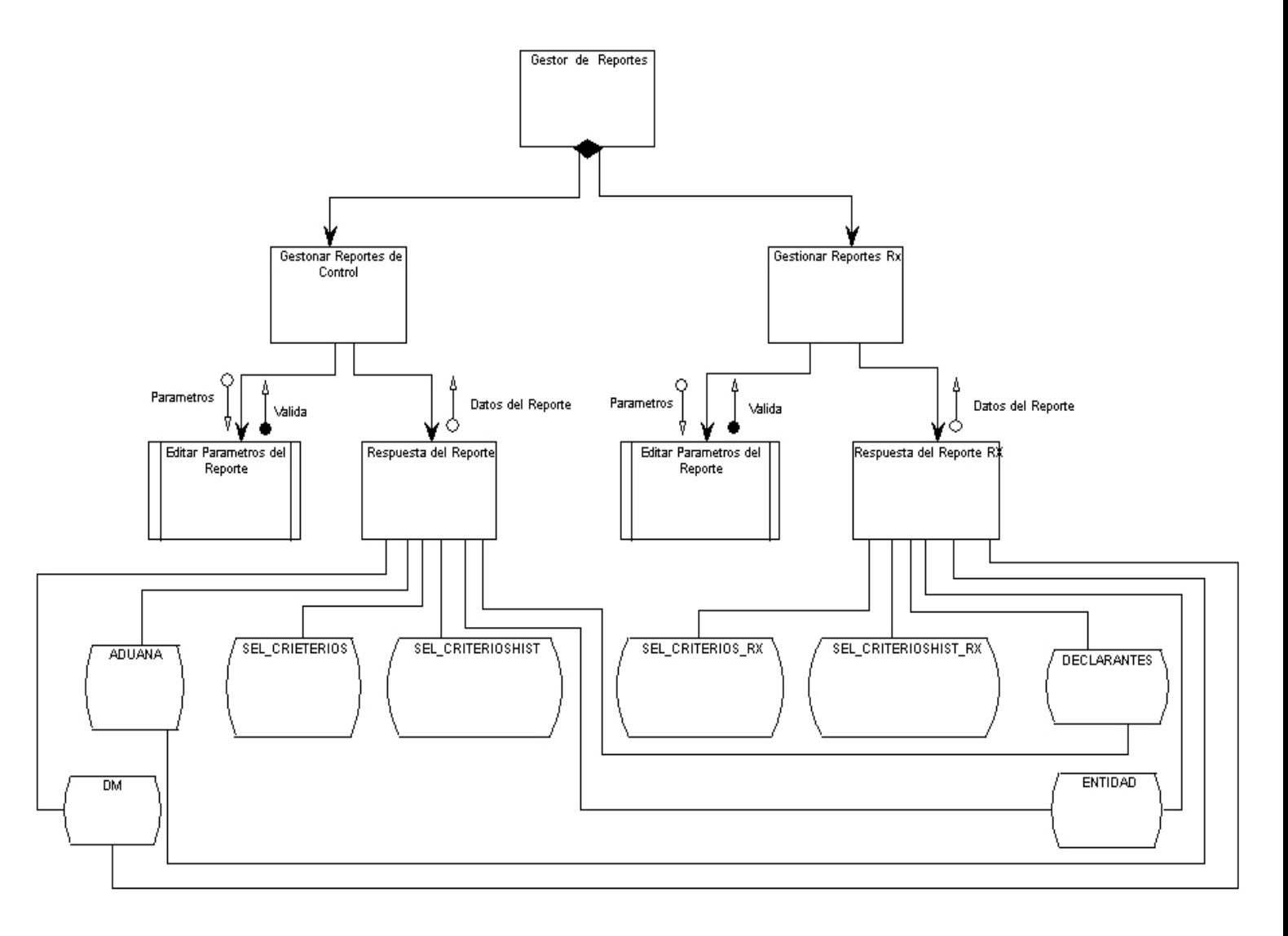

Fig. 3.56: Diagrama de Estructura de la Gestión de Reportes.

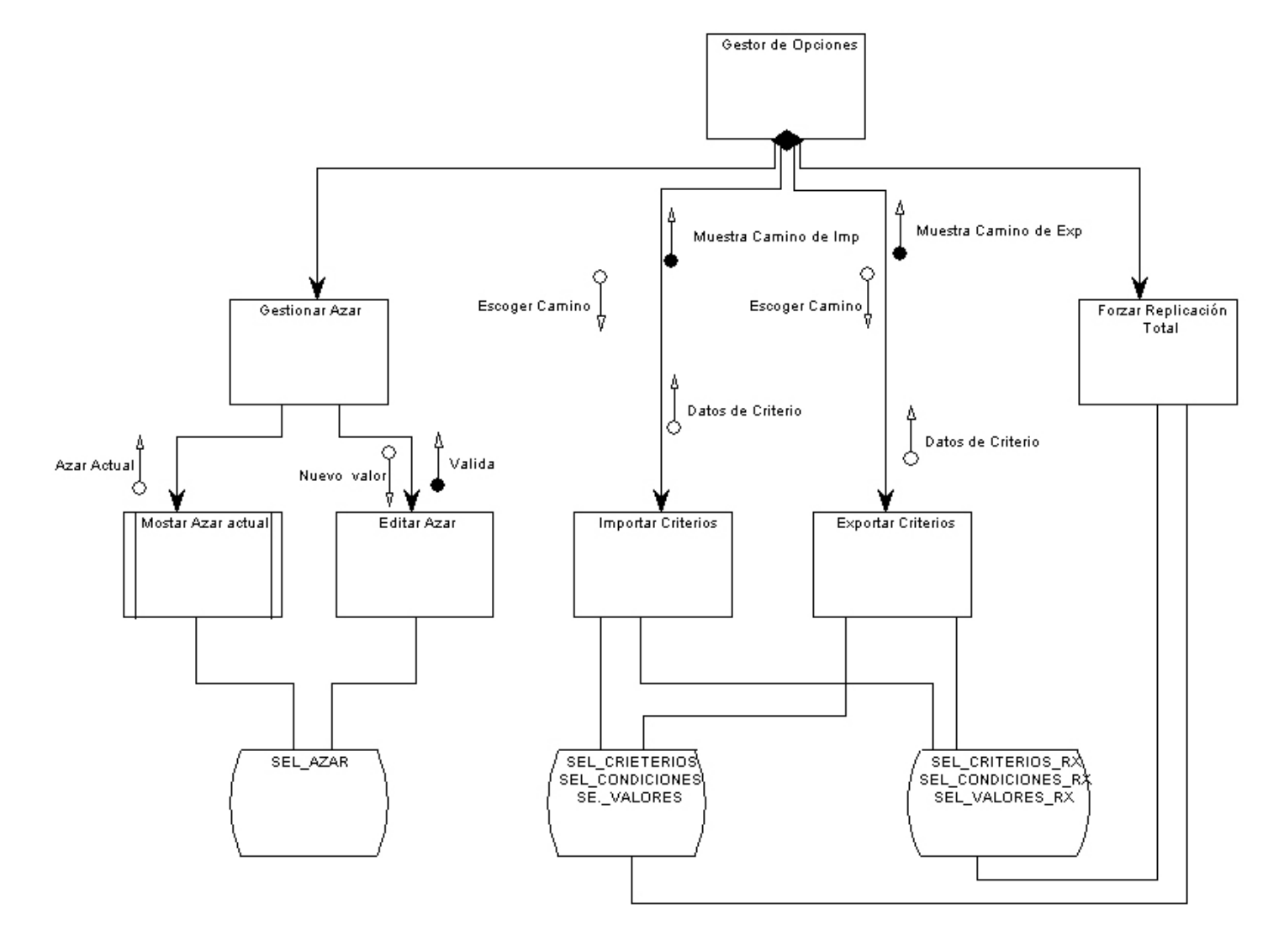

**Diagrama de Estructura de la Gestión de Opciones.** 

Fig. 3.57: Diagrama de Estructura de la Gestión de Opciones.

 En el anterior diagrama de estructura se muestra los cuatros módulos internos que forman las opciones del sistema de selectividad, dentro de ellas vale mencionar la gestión del azar, el cual nos es mas que el por ciento de afectación del canal rojo que se le asigna a una DM, cuando no cumple con ninguno de los criterios.

## **3.11. MODELO LÓGICO DE DATOS**

 A continuación en la figura 3.58, se muestra el modelo lógico de datos donde se identifican y definen las entidades del ámbito del sistema de información, los atributos de cada entidad (diferenciando aquellos que pueden convertirse en identificadores de la entidad), los dominios de los atributos y las relaciones existentes entre las entidades. El siguiente modelo está normalizado en la tercera forma normal.

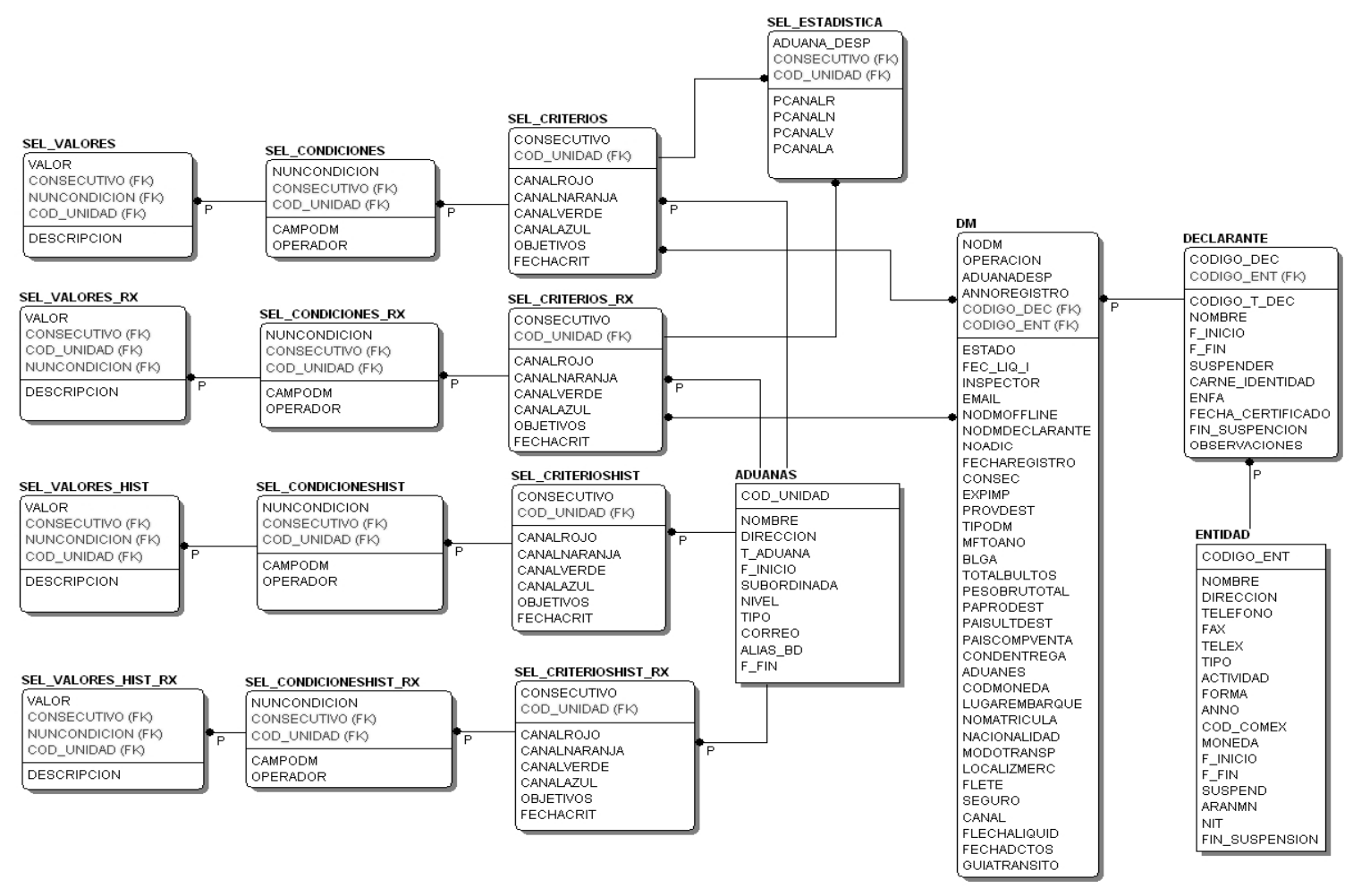

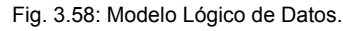

A continuación en la figura 3.59, se define la estructura física de datos que utilizará el sistema, a partir del modelo lógico de datos normalizado, de manera que teniendo presentes las características específicas del sistema de gestión de datos concreto a utilizar, se consiga una mayor eficiencia en el tratamiento de los datos. En el modelo físico siguiente surgen tres nuevas entidades relacionales, producto de las relaciones mucho a mucho existente en el modelo lógico anterior.

Fig. 3.59: Modelo Físico de Datos.

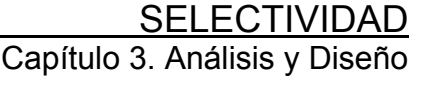

## **3.12. MODELO FÍSICO DE DATOS**

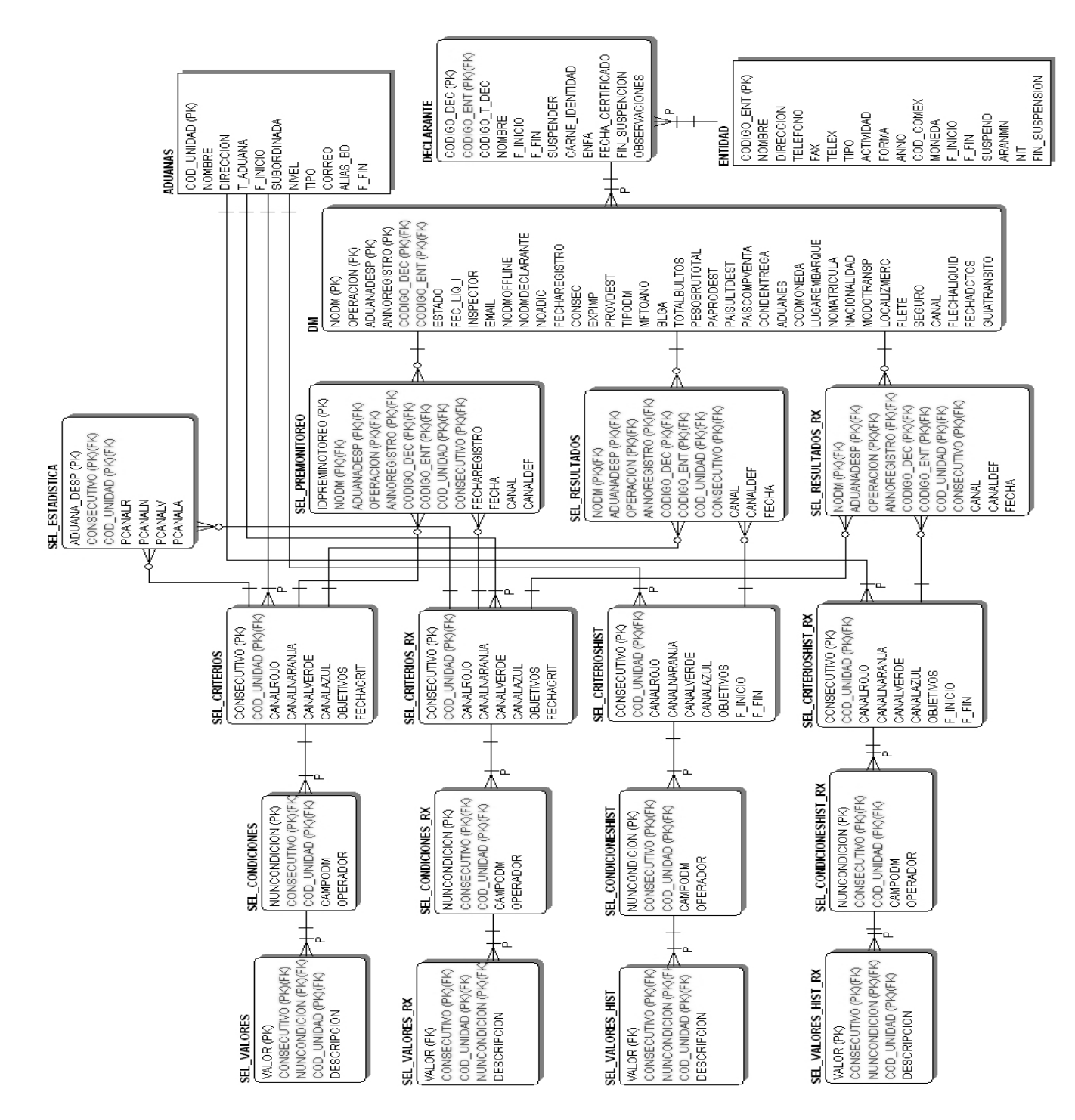

## **3.13. MECANISMOS GENÉRICOS DE DISEÑO Y CONSTRUCCIÓN.**

Usar estándares de programación comprensivos es esencial para la implementación exitosa de un producto. Los estándares ayudan en el uso de mejores prácticas, para así eludir problemas de código, y hacer que la programación del conocimiento entre el equipo de desarrollo sea más fácil y comprensible por todo. Un estándar de programación no solo se busca definir la nomenclatura de las variables, objetos, métodos y funciones, sino que también tiene que ver con el orden y legibilidad del código escrito. Siguiendo esta idea, podemos definir una serie de reglas y estilos a utilizar en el sistema:

#### **Páginas Clientes.**

Cada página cliente utilizará una plantilla determinada de acuerdo al tipo de interfaz de usuario que se requiera (pantalla, pantalla de reporte, menú). Para su nomenclatura se utilizará el formato selp\_<<nombre>>.php. Cada página contará con un grupo de funciones propias de ella para la validación de los datos. Las funciones que son comunes a todos los sistemas integrados al SUA podrán ser accedidas en los ficheros ubicados en comun\_js.

#### **Páginas Servidoras.**

Para cada página servidora se utilizará para su nomenclatura el formato seld <<nombre>>.php. Las páginas se estructurarán de forma que al inicio se encuentre la declaración de todas las funciones y a continuación su llamada. Las funciones que sean comunes en todos los sistemas integrados al SUA podrán ser accedidas en los ficheros ubicados en comun\_php.

#### **Acceso a datos.**

Para el acceso a los datos del sistema se establecerá la conexión a través del fichero conexión.php. Para las operaciones del manejo de datos (inserción, actualización y eliminación) se utilizarán procedimientos almacenados. Las operaciones de búsqueda de datos se realizarán a través de consultas directamente desde las páginas servidoras a la base de datos.

#### **Objetos visuales.**

Para nombrar los objetos visuales se tomarán las tres primeras consonantes del campo separada del signo underscore " " del nombre, en caso de existir una coincidencia se utilizará la primera letra de la segunda palabra del nombre compuesto, así como en caso de no tener el campo tres consonantes se irán tomando las últimas letras de la palabra en el mismo orden. Ejemplos:

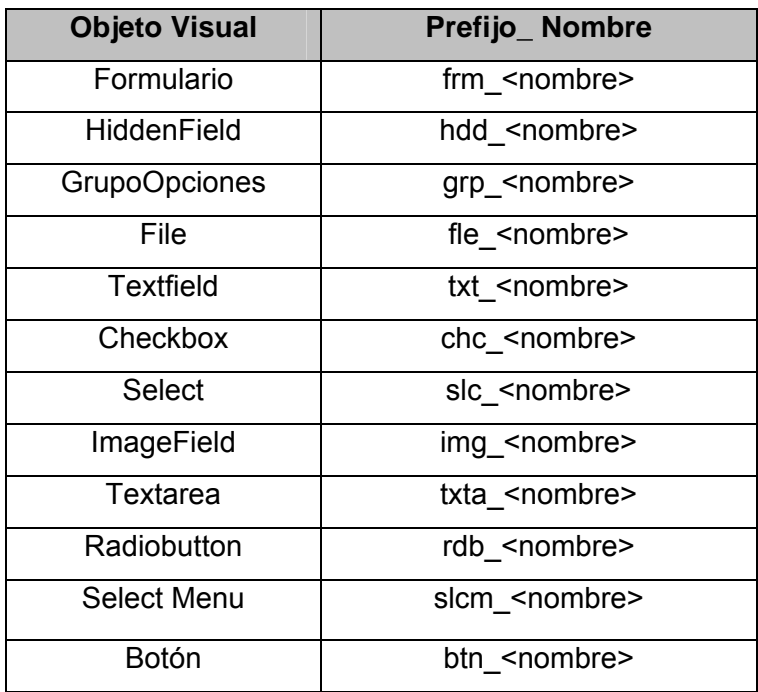

Fig 3.60: Tabla de Estándares para nombrar objetos visuales

#### **Escritura del código PHP.**

Los nombres de las variables deben ser descriptivos y concisos. No usar no grandes frases ni pequeñas abreviaciones. Siempre es mejor saber que hace una variable con sólo conocer su nombre. Esto se aplica para los nombres de variables, funciones y argumentos de funciones. Todos los nombres deben estar en minúscula. En caso de usar más de una palabra, ésta será separada por un signo underscore "". En las funciones, es importante que el nombre denote su función inmediatamente. De igual manera, en los argumentos de las funciones se debe saber inmediatamente que se está usando. Para las variables sesión se utilizará el formato: \$ SESSION['<<nombre del sistema>>']['<<nombre de la variable>>'].

Al definir cada función se recomienda dejar una línea en blanco para dar claridad al código; así como usar espacios en blanco entre operadores lógicos y aritméticos. Se recomienda además, dejar dos espacios en blancos desde la instrucción anterior para el inicio y fin de un bloque { }, lo mismo sucede en el caso de las instrucciones If, else, For, While, Do While, Switch y Foreach. En caso de no tener el control sobre el valor de una variable, se debe verificar que se encuentre inicializada (isset).

Los comentarios, se utilizarán al inicio de cada función especificando el objetivo de la misma y los parámetros que utiliza. Se pondrán comentarios además al inicio de un bloque de código, instrucciones If, ciclos y otras, especificando el objetivo de este bloque de código.

#### **Base de Datos.**

Los nombres de las tablas creadas en la base de datos deben ser también descriptivos y concisos, sin usar grandes frases ni pequeñas abreviaciones, además de tener el prefijo "SEL\_" que servirá para identificarlas, el nombre debe escribirse siempre en mayúscula, así como las columnas que se le definan.

Las funciones y procedimientos almacenados a utilizar se ubicarán en el paqueta PKG\_SEL, para su nombre se seguirán las mismas reglas descritas en la Escritura del código PHP, así como las especificaciones para el uso de los comentarios, declaraciones de variables, espaciado en las instrucciones y operadores, etc.

Para el nombre de las secuencias creadas se utilizará el prefijo "SEL\_", además de especificar, después del nombre, seguido por el signo underscore "", la aduana que podrá utilizar dicha secuencia, ejemplo "SEL \_PREMONITOREO\_0100".

#### **Validación de los Datos.**

En las pantallas deberán validarse los datos de los campos que son numéricos o de tipo fecha en el mismo momento en que se escriben, una vez que se introducen todos los datos deberán volver a validarse cada uno de los campos antes de enviarse la información a la pagina servidora que los procesa, para así evitar posibles errores en la funcionalidad del sistema.

#### **Control de excepciones.**

Para los procedimientos almacenados en la base de datos se deberá llevar a cabo el control de excepciones para manejar los errores, los mensajes de error que se produzcan al ejecutar un procedimiento deberán ser tratados para que se muestren por pantalla de forma tal que el usuario comprenda el error que ha ocurrido.

# **CONCLUSIONES**

Para erradicar los problemas que fueron definidos en el estudio realizado a las unidades aduanales, en cuanto a la gestión de los criterios de selectividad y a la asignación de canales a las DM, se modeló utilizando la metodología Métrica V3 el análisis y diseño de una nueva versión del Sistema de Selectividad, a un nivel Técnico-operativo. Con los artefactos generados por estas correspondientes etapas se demostró las amplias perspectivas y factibilidad que tendrá el Sistema de Selectividad luego de su implementación e implantación, donde el mismo permitirá la realización de un trabajo óptimo con relación al manejo de los criterios, asegurando en gran medida el control estricto del comercio en Cuba.

Mediante la implantación del sistema de selectividad en las unidades de aduana, se proporcionaran los siguientes Beneficios:

- Se gestionará los criterios de Control Radiológico.
- Fácil accesibilidad al sistema desde cualquier unidad de aduana.
- Se facilitará la toma de decisiones con el aumento de las funcionalidades del sistema.
- Se agilizará la cadena Puerto -Transporte Economía interna.
- Humanización del trabajo, donde el usuario posee una interfaz más amigable y flexible.
- En el caso de los criterios de control radiológicos se logra disminuir la afectación al despacho pues a partir del control selectivo los inspectores en función del reconocimiento, centran su atención en lo que realmente tiene indicio.
- Se reducen los gastos producto de la asignación innecesaria del personal a realizar los controles de las mercancías.
- Ayuda a detectar las ilegalidades y la introducción de productos no autorizados al país.

# **RECOMENDACIONES**

Implementar e Implantar el sistema de selectividad en todas las unidades de aduanas del país, para así lograr una uniformidad a la hora de la gestión de los criterios y una humanización del trabajo.

Trabajar sobre las técnicas de retroalimentación de la Base de Datos, que puedan ser utilizadas en futuras versiones de la Selectividad.

Estudiar las potencialidades de los Sistemas Inteligentes, para la toma de decisiones, ya que esto cuenta con una naturaleza muy amplia donde cada día surgen nuevas tecnicas, que podrían brindarnos grandes beneficios en los análisis de la información.

# **BIBLIOGRAFÍA**

[ADU 2000] Aduana 2000, Decisión # 210/97/ce del Parlamento Europeo y del Consejo de la Unión Europea. Publicación Internet<http://www.uv.es/cde/gfc/397d020.html>(27/03/2003).

[AUD 1991] – Andreu et Alemania.1991.

[BOW 2005] - BOWERS, J. (2005). Gopher and news servers prepare for retirement. Minnesot.

[BUT 2004] - Butterworth-Heinemann "Pasado y Futuro de los sistemas de información",2004.

[DIJKSTRA 1968]**-** Edsger W. Dijkstra. "Go To Statement Considered Harmful".1968. [HC 2002] - Rolando Alfredo Hernandez León y Sayda Coello Gonzalez. "El paradigma Cuantitativo de la Investigación Científica", Ciudad de la Habana noviembre 2002. p 75.

[LAU 2002] - Kenneth C.Laudon: New York University - Jane P.Laudon – "Information Systems (Prentice Hall)", 2002.

[MÉNDEZ 2002] - Méndez, Leonardo. Sistemas de Información y Sistemas Administrativos, 2002.

[MET 2006] - "Metodología (Ingeniería de Software)". Disponible en [http://www.acm.org/classics/oct95/.](http://www.acm.org/classics/oct95/) Consultado en Mayo 07]

[PAÑOS 2000] - Paños Álvarez, A. Reflexiones sobre el papel de la información como recurso competitivo de la empresa. Anales de la Documentación 2000; 2: p 21-38.

 [TRA 1997]-Tramullaz Saz, Jesús. Los sistemas de información: una reflexión sobre información, 1997, vol. 7, nº 1, p. 207.

[YEPES 1991]**-** López Yepes, José. El desarrollo de los sistemas de información, 1991, vol. 1, p. 23-33 [SENN 1992] **-** Senn, J.A: Análisis y diseño de Sistemas de información, México, McGraw-Hill, 1992, pp.20-21

[KENDALL 2002] **-** Kenneth E. Kendall y Julie E. Kendall. Análisis y Diseño de los Sistemas de Información, 2002

[PIA 1997] PIATTINI, Mario G. "Fundamentos y modelos de bases de datos". Madrid: RA-MA, 1997.

Disponible en<http://www.csi.map.es/csi/metrica/descripcion.pdf> . Consultado en Abril, 2007.

 [WARNIER 1975]**-**Warnier, Jean D. Entrainement a la programmation. Constriction des programmes, 1997.

[JACKSON 1975]**-** Jackson, M. A. (1975). Principles of program design*,* Academic Press, Londres.

# <u>SELECTIVIDAD</u> Bibliografía

[GS 1977]- Gane, C. y Sarson, T. (1977), Structured Systems Analysis: Tools and Techniques. ,

Englewood Cliffs, N. J.: Prentice-Hall.

[DMAR 1978] **-** De Marco, Tom (1978): Structured Analysis and System Specification.

[ING 2007]**-** Curso Ingeniería del Software, Consultado en Mayo del 2007

Disponible en<http://web.madritel.es/personales3/edcollado/ingsw/tema2/2-4.htm> .

[WM 1985]: - Ward, P. y T.Mellor, S. J. "Structured Development for Real-Time Systems.

[HAT 1988] - D. Hatley, I. Pirbhai. Strategies for Real-Time System Specification. New York, Dorset House Publishing. 1988. 386 p.

[MET 05] - Métrica. Disponible en [http://www.csi.map.es/csi/metrica3/index.html\]](http://www.csi.map.es/csi/metrica3/index.html)

[INT 06] - Introducción a Métrica v3 Disponible en <http://www.csi.map.es/csi/metrica3/introduccion.pdf>p.2 Consultada Mayo, 2007

[LET 06] - P. Letelier, 2006.Departamento de Sistemas Informáticos y Computación. Universidad Politécnica de Valencia. "Rational Unifield Process (RUP)". Consultado en Abril del 2007 Disponible en: htps://pid.dsic.upv.es/C1/Material/Documentos%20Disponibles/Introducción%20a%20RUP.doc [MET3 06] - Métrica versión 3, Ministerio de administraciones publicas de España. Consultado en Abril

2007. Disponible en [http://www.csi.map.es/csi/metrica3/index.html.](http://www.csi.map.es/csi/metrica3/index.html)

[FOW 03] - Fowler, Martin La Nueva Metodología, abril del 2003

[RSC 98] Rational Software Corporation, Rational Unified Process. Best Practices for Software Development Teams, 1998

[JBR 00] Jacaboson, I., Booch, G., Rumbaugh J., El Proceso Unificado de Desarrollo de Software, 2000 Addison Wesley

[LEO 01]. Leonardi, Maria C. y Sampio J.C. "Un Proceso para XR basado en Reglas de Negocio". Buenos Aires-Republica Argentina Disponible en: http://www.willydev.net/descargas/WillyDev\_Eli-Req-2.pdf

[SAD 01] -Sistema Automatizado de Despacho Mercantil, SADEM. CADI, AGR, LA Habana 2001.

[LEY 162]Decreto Ley no. 162, Ley de Aduanas, 1996. Publicación Internet

[http://192.168.1.125/Web/dl162.htm](http://www.asayc.com/administracion/cliente-Servidor.htm) (11/4/2003).

## **ANEXOS**

**Anexo 1: Asignación de canal de un criterio a una DM** 

Partiendo de que:

- Se presenta una DM con 20 artículos.
- Existe un conjunto de criterios vigentes.

El procedimiento consiste en ir aplicando cada criterio a la DM presentada.

Suponiendo que la DM cumple con las condiciones de un criterio, el cual tiene definido los porcientos de afectación siguientes:

Rojo = 30 % Naranja = 45 % Verde = 25 % Azul = 0 %.

Entonces se evalúa la fórmula:

Canal = (Cantidad artículos + 100) / 2

Donde Canal =  $(20 + 100) / 2 = 60$ 

Dados los porcientos de los canales se establece que:

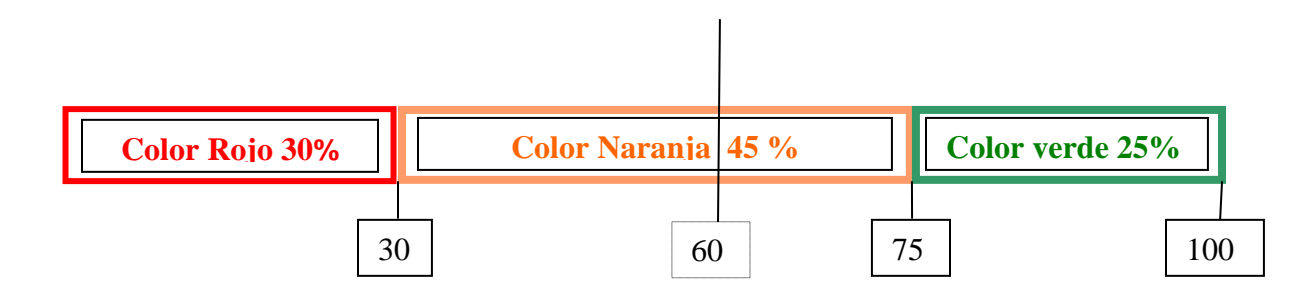

Como el valor = 60, entonces el criterio asigna Canal Naranja.

# SELECTIVIDAD<br>Anexos del Sistema

## **Anexo2: Modelo de Declaración de Mercancías.**

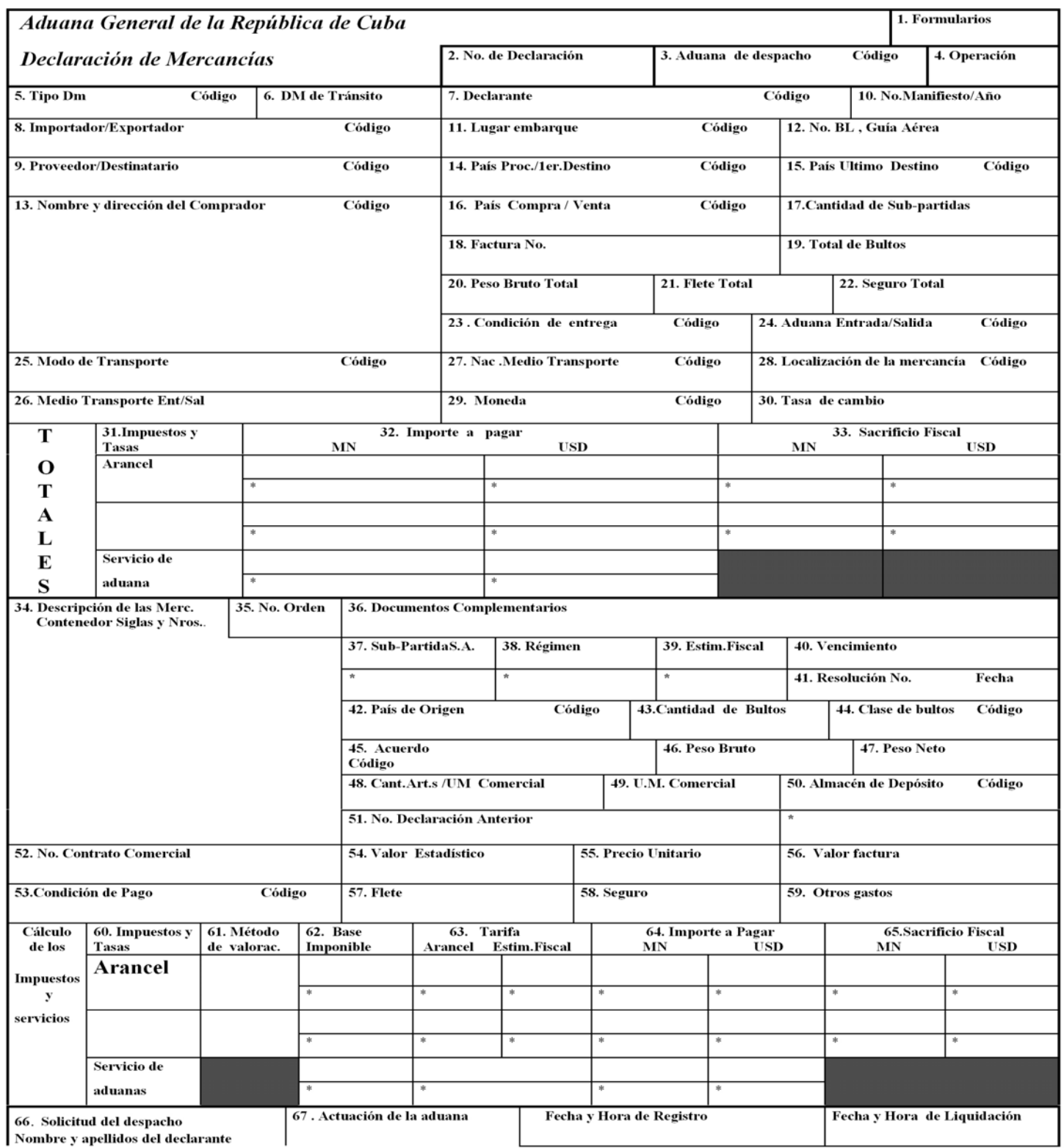

# SELECTIVIDAD<br>Anexos del Sistema

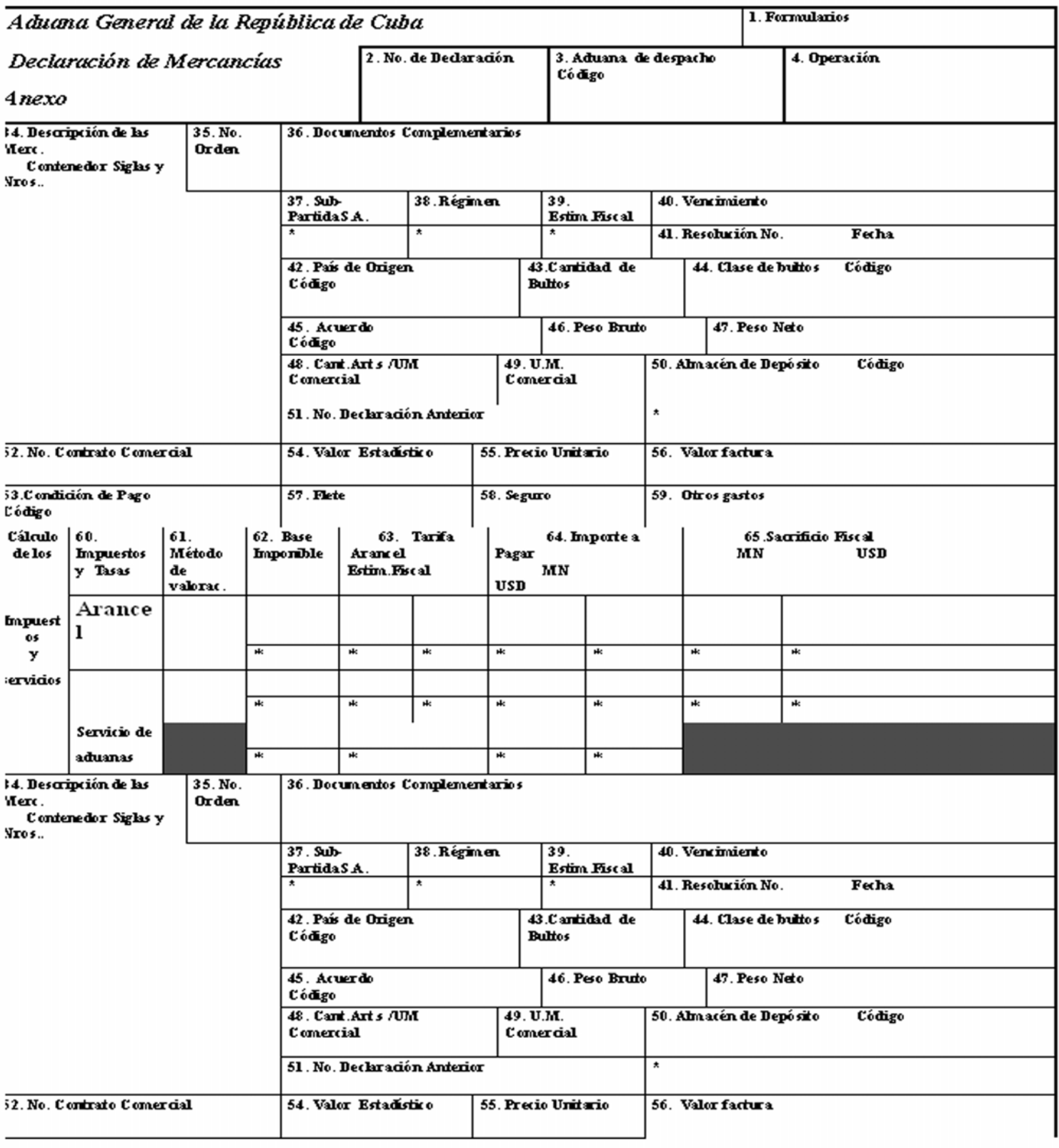

# **GLOSARIO DE TÉRMINOS.**

**Aduana de despacho:** Oficina de aduana designada para el despacho de mercancías declaradas a exportación, importación o a cualquier otro régimen aduanero.

**CADI:** Centro de Automatización para la Dirección y la Información.

**Canal Azul:** Solamente se asignará este canal por excepción a las entidades seleccionadas por ser extremadamente confiables en su actuar ante la Aduana y no requiere de presentación de la DM ni sus documentos complementarios para su liquidación.

**Control Aduanero:** Conjunto de medidas tomadas con vistas a asegurar la observancia de las leyes y reglamentos que la Aduana esta encargada de aplicar.

**Canal de Control:** Define el tipo el tipo de control al que puede ser sometida cada DM, y se clasifican por: **Canal Naranja:** Implica solamente la revisión de los documentos presentados para el despacho de importación o exportación.

Canal Rojo, Canal Naranja, Canal Verde y Canal Azul.

**Canal Rojo:** Implica la revisión documental y el reconocimiento físico o físico-químico de las mercancías de importación o exportación.

**Canal Verde:** Este canal no requiere ningún control sobre los documentos ni las mercancías aunque los documentos deben ser presentados ante la Aduana antes de la liquidación.

**Condición:** Se define por un escaque y el conjunto de valores posibles que puede tomar referente al mismo.

**Criterio de Control:** Criterios establecidos para asignar un canal de control a cada declaración de mercancía. La conformación de estos criterios es realizada por la dirección de LCF, teniendo en cuenta la información recopilada y situaciones operativas que se presenten.

**Criterio Rx:** La misma **d**efinición que los criterios de control, lo que son utilizados para los Rayos X.

**Declaración de Mercancías:** Manifestación en la forma prescrita por la Aduana, por la que los interesados indican el régimen aduanero que se ha de aplicar a las mercancías y proporcionan los datos que la Aduana exige para la aplicación de este régimen.

#### **Declarante:** Pueden ser:

Agente de Aduana: Profesional auxiliar de la función pública aduanera, cuya licencia lo habilita ante la Aduana para prestar servicios a terceros, como gestor en el despacho de mercancías.

Apoderado: Persona natural que, teniendo una relación laboral singular con entidad dedicada a la importación o exportación de mercancías, es autorizada por la Aduana para representar a su empleador en los trámites de despacho de las mercancías.

**Despacho:** Cumplimiento de las formalidades aduaneras necesarias para exportar, importar o para colocar las mercancías bajo otro régimen aduanero.

**Escaques:** Se refiere a los datos que aparecen en el formulario de la declaración de mercancías. Estos relacionados con los operadores y un valor, van conformando la o las condiciones de los criterios.

**Examen documental:** Operación realizada para el despacho de una mercancía con el objetivo de establecer la exactitud y correspondencia de los datos consignados en la declaración de mercancías con los demás elementos complementarios.

**Importación:** Las mercancías que provenientes del extranjero, entran en el territorio nacional.

**Importaciones comerciales:** Importaciones destinadas a ser comercializadas.

**Inspección Aduanera:** Control que realiza la Aduana sobre las actividades de importación y exportación realizadas por una persona y que puede incluir examen integral de todas las operaciones realizadas, a fin de asegurarse del cumplimiento de las formalidades aduaneras.

**Impuestos:** Derechos y servicios que se perciben en el momento o con motivo de la importación de las mercancías

**LCF:** Dirección de lucha contra el Fraude de La Aduana General de la República.

**Mercancías:** Todos los bienes corporales, muebles de comercio o no, con la sola excepción de los efectos personales de los viajeros.

**Operación:** Actividad Comercial que puede ser de Importación (I), o Exportación (E).

**Operador:** Igual (=), Mayor (>), Menor (<), Mayor Igual (>=), Menor Igual (<=), Diferente (<>). Utilizado para relacionar los escaques con los valores.

**Reconocimiento de Mercancías**: Operación que permite a la Aduana a través del examen físico de las mercancías, tener la seguridad de que su naturaleza, origen, estado, cantidad y valor coinciden con los puntualizados en la Declaración.

**Rx:** Rayos X, Se refiere al Control radiológico de la mercancía.

**SI:** Sistemas de Información

**SIDUNEA:** Sistema Automatizado para el despacho aduanero, desarrollado por la UNCTAD

**UNCTAD:** United Nations Conference on Trade and Development (Conferencia de las Naciones Unidas sobre Comercio y Desarrollo)

**Valor:** Valor relacionado al escaque que está en la condición.